# **REVISTA ESPECIALIZADA EN INGENIERÍA** ISSN: 2346 - 139X

# **EDICIÓN 9**

 $\boldsymbol{\mathcal{O}}$ 

n

n O

 $\rho$ 

 $\boldsymbol{\theta}$ 

**U** 

 $\bf{0}$ 

O

O

10

O

 $\blacktriangleleft$ 

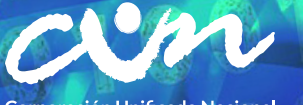

Corporación Unificada Nacional<br>de Educación Superior **VIGILADA MINEDUCACIÓN** 

De vez en cuando, una nueva tecnología, un viejo problema, junto con una gran idea, se convierten en innovación. Dean Kamen

# $#$  $G$ **REVISTA ESPECIALIZADA EN INGENIERÍA**

 $\,1\,$  $\Box$ 

 $\perp$ 

# **EDICIÓN 9**

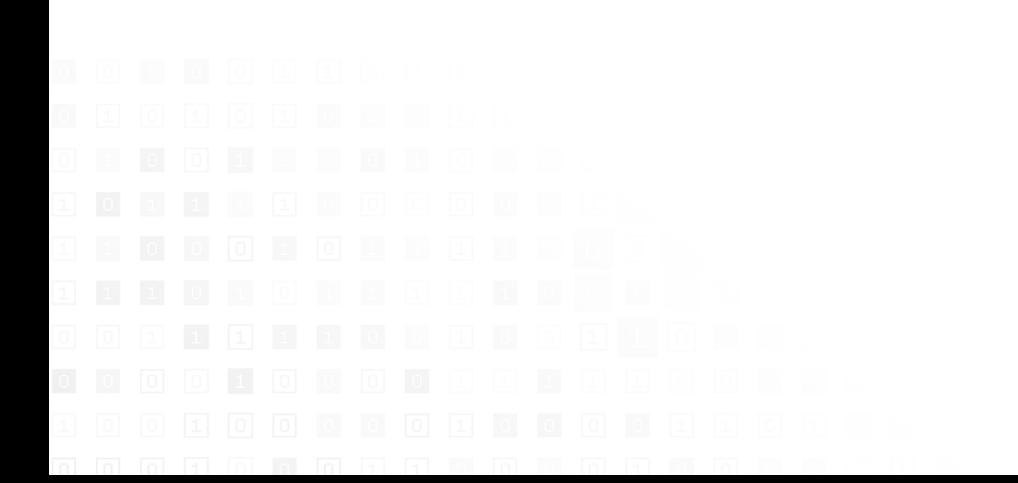

#### **Jaime Alberto Rincón Prado**

*Rector Corporación Unificada Nacional de Educacion Superior -* cun

#### **Javier Duván Amado Acosta**

*Vicerrector Académico* 

#### **Jorge Enrique Murcia Gutiérrez**

*Vicerrector de Investigación, Desarrollo e Innovacción*

#### **José Fernando López Quintero**

*Vicerrector de Planeación y Calidad*

#### **Delfín Soto Chaves**

*Director Nacional de Investigaciones*

#### **Dante Giovanni Sterpin Buitrago**

*Editor General* 

#### **Rocío Olarte Dussán**

*Unidad de Publicaciones* 

#GSFTGG

#### Edición 9

© Febrero, 2017. Corporación Unificada Nacional de Educación Superior cun Bogotá, Colombia.

> Corrección de estilo: Guillermo Andrés Castillo Quintana Daniela Lorena Rojas Galván

Diseño de tapa y diagramación: Lina Guevara Buitrago

Primera edición: febrero de 2013 ISSN 2346 - 139X

Reservados todos los derechos. Se prohibe el uso comercial y sin autorización del material intelectual contenido en esta obra. Ninguna parte de esta publicación puede ser reproducida, almacenada o transmitida por ningún medio sin permiso del editor.

## **Comité Científico**

#### **Yury Vanessa Nieto**

Corporación Unificada Nacional de Educación Superior - cun Magíster en Tecnologías de la Información

#### **Yesid Díaz Gutiérrez**

Corporación Unificada Nacional de Educación Superior - cun Magíster en Ingeniería de Software

#### **Juan Carlos Figueroa**

Universidad Distrital Francisco José de Caldas Doctor en Ingeniería

#### **Hernando Javier Artega Silva**

Institución Tecnológica del Sur Magíster en Tecnologías de la Información

#### **Roberto Ferro Escobar**

Universidad Distrital Francisco José de Caldas Doctor en Ciencias de la Computación

#### **Comité Editorial**

#### **Rocío Olarte Dussán**

Corporación Unificada Nacional de Educación Superior - cun Magíster en Literatura

#### **María del Carmen Anacona Sterling**

Corporación Unificada Nacional de Educación Superior - cun Magíster en Didácticas de las Ciencias

#### **Dante Giovanni Sterpin Buitrago**

Corporación Unificada Nacional de Educación Superior - cun Especialista en Docencia Universitaria

#### **Darío Fernando Cortés Tobar**

Corporación Unificada Nacional de Educación Superior - cun Máster en Electrónica, tratamiento de señal y Comunicaciones

# **- CONTENIDO -**

88001088011088110888800981109

8000000000100000000000000000

10000000100010000000000000

800018100880880800

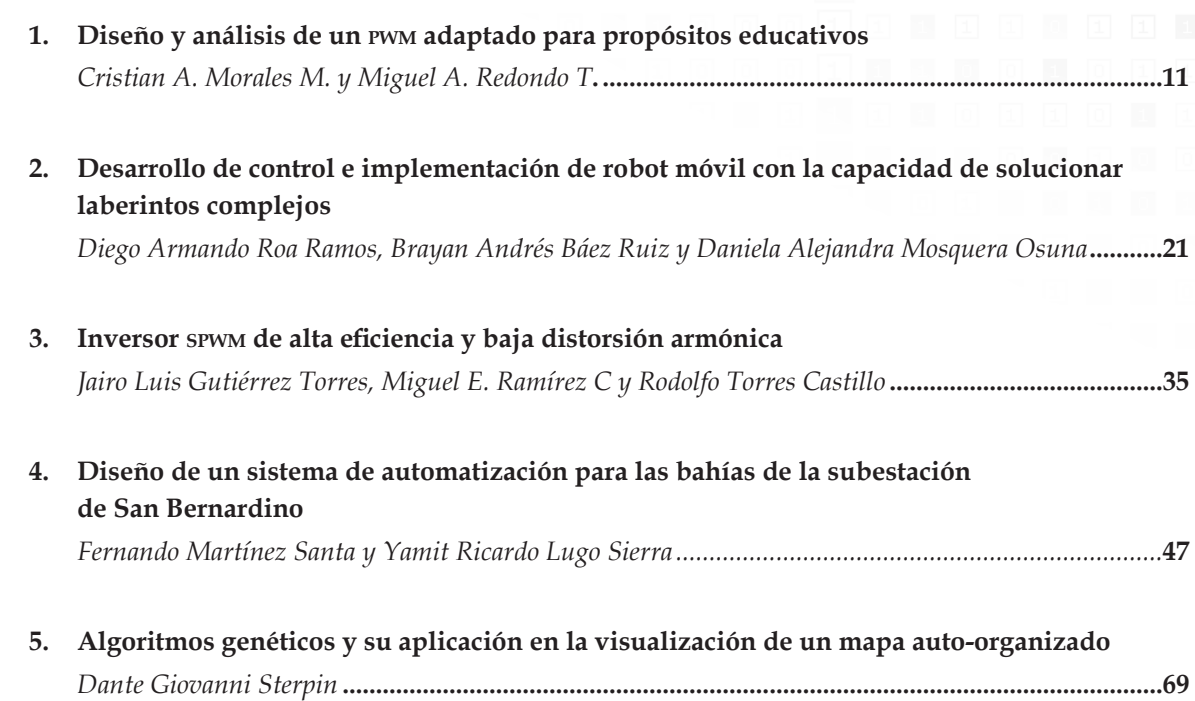

### **Editorial**

La unidad de Publicaciones, la Dirección Nacional de Investigación y la Escuela de Ingeniería de la Corporación Unificada Nacional de Educación Superior (cun), con la intención de garantizar la transferencia tecnológica y visibilizar los trabajos de nuestros estudiantes y pares académicos de otras instituciones, tienen el gusto de presentar en esta edición de la revista *#ashtag* un conjunto de artículos relativos a electrónica de potencia, inteligencia artificial y robótica móvil.

La enseñanza de sistemas de potencia con pwm se facilita con el abordaje de una herramienta didáctica que induce a los estudiantes a explorar el potencial de la generación de señales pwm y su utilidad en aplicaciones prácticas en la industria. Dada la importancia de este asunto, el primer artículo versa precisamente sobre la conexión de la electrónica digital con el *software*, para generar distintos ciclos de trabajo pwm.

La robótica móvil inteligente se aborda en esta edición a través del segundo artículo, que describe la solución de un circuito en forma de laberinto a través de algoritmos de navegación clásica y reacción con el entorno, aplicados en un robot móvil diseñado según las especificaciones de un reto de navegación inteligente en entornos complejos.

Los circuitos de potencia de los inversores, ampliamente usados en la actualidad en los sistemas de energías renovables para transformar corriente directa en corriente alterna (ca), tienen lugar en esta edición a través del tercer artículo, que explica cómo mejorar la eficiencia de los inversores y llevarlos al punto de obtener el 96 % con carga resistiva y hasta un 90 % con carga reactiva.

Por su parte, los robots móviles necesitan de un sistema de control para poder seguir sus referencias de movimiento en los entornos donde se desplazan. Las siguientes dos propuestas de esta edición involucran los algoritmos de control (local y global), el *hardware* seleccionado y su respectiva implementación en los robots que participaron en el Reto Indiana, organizado por nuestra institución, que incentiva la creatividad y el diseño aplicado de nuestros estudiantes.

Los algoritmos genéticos aplicados para resolver problemas y adaptarse a entornos dinámicos contribuyen a distintos casos prácticos. Se demostrará la filosofía y esencia de su funcionamiento en el sexto y último artículo, dedicado a la visualización de un mapa auto-organizado.

Espero que estos importantes aportes a la transferencia de la ciencia y la tecnología entre nuestros estudiantes e investigadores, que con su esfuerzo conjunto determinarán el futuro del país, sean de su interés.

> *Mario Arbulú* Editor en jefe

## <span id="page-7-0"></span>**Diseño y análisis de un pwm adaptado para propósitos educativos**

*Cristian A. Morales M.\* Miguel A. Redondo T.\*\**

#### **Resumen**

El presente artículo tiene como fin documentar el diseño y desarrollo de un pwm (*pulse width modulation*) a medida, para aplicaciones de investigación y educación especializadas en electrónica y control de máquinas eléctricas. A partir de una amplia investigación, se definieron los requerimientos funcionales del prototipo. Luego, mediante Verilog, se diseñó el pwm a bajo nivel con parámetros operativos específicos (no comerciales). Entre las ventajas del diseño es de mencionar su capacidad de ajuste y programación, ideal para dar un acercamiento a las personas que aún no conocen el manejo del pwm. El prototipo se implementó y evaluó sobre los bloques digitales de la tarjeta de desarrollo PSoC CY8CKIT-059 5LP.

Palabras clave: frecuencia, modulación por ancho de pulso, pulso, reloj, resolución

#### **Abstract**

The purpose of this article is to document the design and development of a custom pwm (Pulse Width Modulation), for research and education applications specialized in electronics and control of electrical machines. Based on extensive research, the functional requirements of the prototype were defined. Then, using Verilog, the pwm is designed at a low level with specific operational parameters (non-commercial). Among the advantages of the design is its adjustment and programming capacity, ideal to give an approach to people who still do not know the handling of pwm. The prototype was implemented and evaluated on the digital blocks of the PSoC development board PSoC CY8CKIT-059 5LP.

**Keywords:** Clock, Frequency, Pulse, Pulse Width Modulation, Resolution

Universidad Francisco José de Caldas. Contacto: camoralesm@correo.udistrital.edu.co

Universidad Francisco José de Caldas. Contacto: maredondot@correo.udistrital.edu.co

#### **Introducción**

 $\Omega$ 

El pwm (modulación por ancho de pulsos o *pulse width modulation* por sus siglas en inglés) es una tecnología de gran impacto para muchos fines industriales. En la actualidad existen muchos circuitos integrados en los que se implementa la modulación pwm, además de otros muy particulares para lograr circuitos funcionales que puedan controlar fuentes conmutadas, controles de motores, controles de elementos termoeléctricos, *choppers* para sensores en ambientes ruidosos y algunas otras aplicaciones (figura. 1).

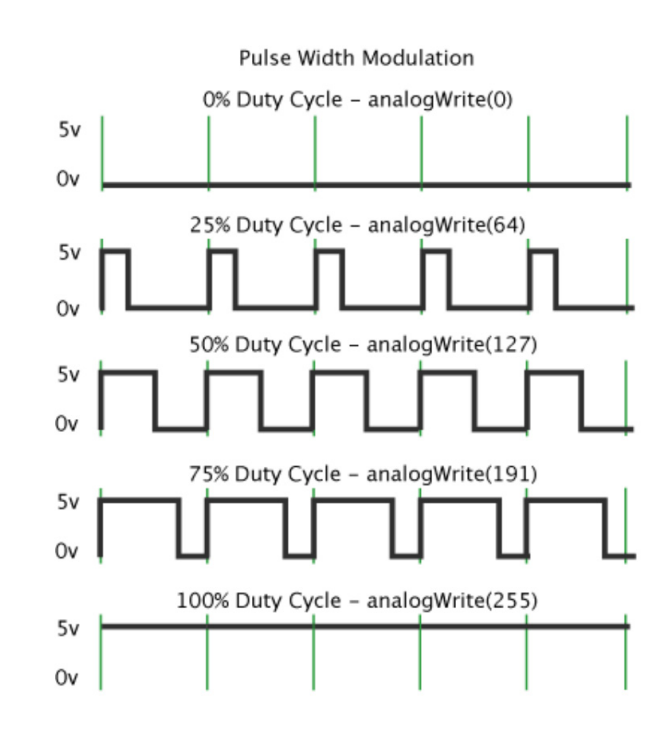

**Figura 1.** Ciclos de trabajo de un pwm

Fuente: modificado a partir de @Rufian (2016, s. p.)

Compañías como Texas Instruments, National Semiconductor, Maxim, y algunas otras más se distinguen por fabricar este tipo de integrados. En esencia, la estrategia permite modificar el ciclo de trabajo de una señal periódica, ya sea para controlar la cantidad de energía que se le puede entregar a una carga o su efecto relacionado. Se varía la frecuencia, lo que provoca un cambio en el voltaje promedio de la salida. Esto resulta ser más eficiente que una solución lineal, como sería, por ejemplo, usar un potenciómetro, porque la conmutación idealmente produce cero consumo de potencia en operación, lo que no es posible con ningún circuito lineal.

Precisamente, este tipo de investigaciones requieren un pwm de alto grado de configuración. Por ejemplo, se han propuesto nuevos métodos de diseño optimizado para el filtro de ca y la frecuencia de conmutación de inversores conectados en paralelo con modulación de ancho de pulso síncrono global (GSPWM) para mejorar la eficiencia o reducir el costo del equipo (Trentin *et al.*, 2012).

∩

∩

Otros esquemas modernos proponen un pwm de cambio de fase novedoso y el enfoque de diseño para el convertidor anpc, con el fin de manejar estos dos problemas simultáneamente. La idea propuesta permite el diseño modular pwm de desplazamiento de fase basado en el concepto de grupo de interruptores (Pulikanti, Konstantinou y Agelidis, 2012).

En este caso, como en otras aplicaciones de corrección activa, el pwm ayuda a la reducción de los efectos de distorsión para regular el voltaje de salida, con lo que se aprovecha mejor la potencia. En esta aplicación, el flujo de potencia depende de las variaciones del clima y tiene que estar cambiando de interruptores y usar diferentes configuraciones. En muchas otras aplicaciones, se tienen dependencias similares que requieren del control avanzado del pwm.

El funcionamiento de inversores convencionales como el inversor multinivel en cascada (MLI), el inversor multinivel con abrazadera de diodo y el inversor multinivel con condensador volante depende de las diversas técnicas de modulación de ancho de pulso. La representación binaria de los métodos pwm ayuda al investigador a analizar la secuencia de conmutación y el patrón de pulso de varios rsmli con diferentes niveles de voltaje de salida (Prabaharan, Fathima, y Palanisamy, 2015).

Con el fin de reducir los armónicos de conmutación de alta frecuencia de los convertidores de puente H en cascada (CHB), se ha estudiado ampliamente la modulación de ancho de pulso por desplazamiento de fase utilizando un controlador centralizado. Estos son dispositivos digitales que sacan mucho provecho del carácter discreto del pwm (Ninad y Lopes, 2012).

Una estrategia de comunicación muy interesante hoy en día que aprovecha el *hardware* existente es la tecnología de comunicación por línea eléctrica (plc). Hay desarrollos donde se propone una solución de comunicación plc entre un convertidor y un motor a través de un cable de longitud variable (Haidine *et al.*, 2011). En los métodos convencionales de control directo de potencia (DPC), las corrientes de la red están muy distorsionadas y se presenta una ondulación sustancial en la tensión del bus de cc en condiciones de red distorsionadas y desequilibradas. Para mejorar la robustez del DPC propuesto contra las variaciones de inductancia, se propone una técnica de identificación de inductancia en línea basada en el método de corrección de gradiente y se combina con el DPC propuesto (Song et al., 2016).

Los motores sin escobillas han encontrado en movilidad un gran nicho con alta dinámica y desarrollo reciente. Una estrategia reciente es el método de control de modulación por ancho de pulso híbrido, diseñado para su uso en un sistema de accionamiento de motor de cc sin escobillas de alta velocidad (BLDC) que utiliza medición de corriente de derivación simple de enlace cc (Talebi, Nikbakhtian y Toliyat, 2007).

En iluminación, los LED son dispositivos semiconductores que se comportan como una carga de voltaje constante con baja resistencia en serie equivalente (esr). En el controlador, la lámpara LED es impulsada por dos fuentes de voltaje conectadas en serie a través de un circuito resonante en serie (Cha, Kwon y Kwon, 2016). El control se realiza con un pwm y nuevamente el alto desarrollo en aplicaciones y esquemas eficientes hace necesario un equipo de gran versatilidad.

En cuanto a formación específica, muchos laboratorios han optado por estrategias de formación que priorizan el diseño y la implementación en laboratorio sobre prototipos reales, dado que esta interacción favorece la aprehensión de conceptos, así como la motivación del estudiante (Sahay, 2011). Módulos de bajo costo y alto desempeño bien favorecen estas estrategias sin la exigencia de equipos costosos y especializados.

#### **Formulación del problema**

Principalmente, queremos determinar si es viable y posible la implementación de este pwm en la tarjeta PSoC 5LP. Usaremos el simulador EDA Playground para determinar qué funcionamiento tiene, a partir de los respectivos parámetros de diseño planteados desde un inicio del trabajo. Los cambios se harán con pulsadores: se variará la frecuencia y observará el respectivo

comportamiento para analizar los cambios según la frecuencia y de acuerdo al ciclo de trabajo. Adicionalmente, el artículo pretende dar un acercamiento detallado a las personas que están en etapa formativa para que comprendan qué es un pwm, las aplicaciones en las que se usa, y para que se motiven a realizar investigaciones autónomas.

#### **Métodos**

- La frecuencia del pwm se configura con dos pulsadores: uno de ellos debe incrementar el valor de frecuencia y el otro hacer la tarea inversa. Las señales se visualizan en la salida del respectivo simulador y los incrementos y decrementos permiten configurar la frecuencia.
- El ciclo útil (*duty cicle*) se controla con otro pulsador.
- Los ajustes al pwm se accionan al presionar otro pulsador llamado ser.
- El sistema posee otra salida que está negada a como esta implementada la original.

A continuación, se observa un diagrama que exhibe la reflexión alrededor de la estructura y el diseño del programa pwm (figura 2).

 $\Omega$ 

 $\overline{\circ}$ 

Ő

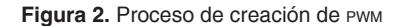

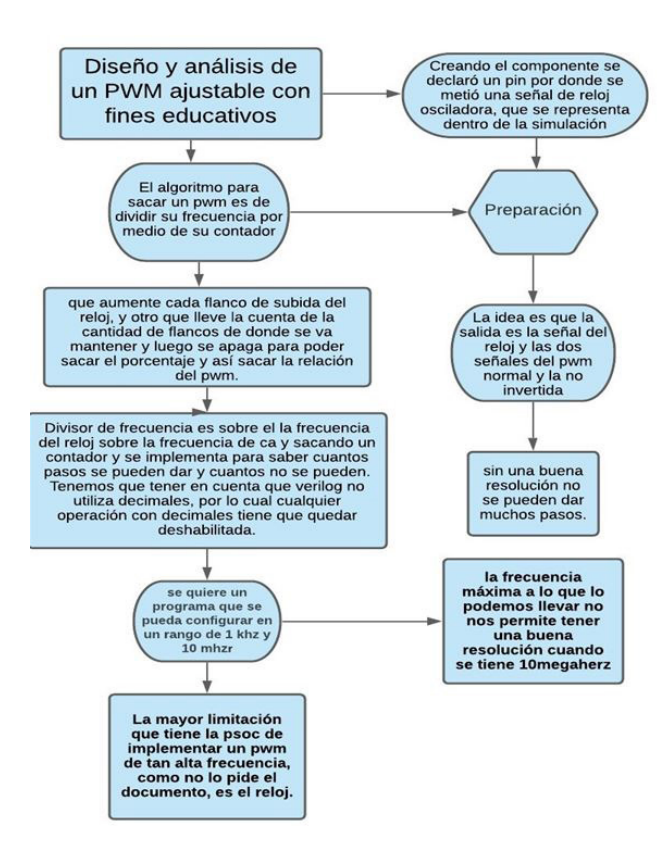

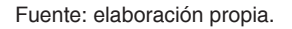

El diseño se desea evaluar sobre la tarjeta de desarrollo PSoC 5LP. Para esta implementación es necesario crear el elemento con las respectivas entradas y salidas (figura 3).

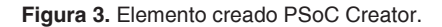

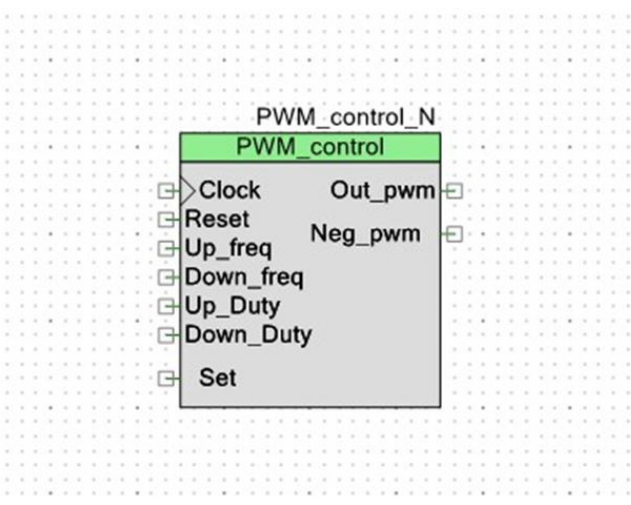

16 **C** Revista de investigación # ashtag

Se declaró un pin por donde se alimenta a través de una señal de reloj osciladora (*clock*). El algoritmo para crear un pwm resulta de dividir la respectiva frecuencia por medio de un contador que aumente en cada flanco de subida del reloj.

 $\circ$ 

Adicionalmente, otro contador lleva la cuenta de la cantidad de flancos donde se va a mantener. Luego se apagará para sacar los porcentajes de los flancos de subida del reloj, con lo que se obtiene la relación del pwm (figura 4).

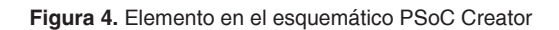

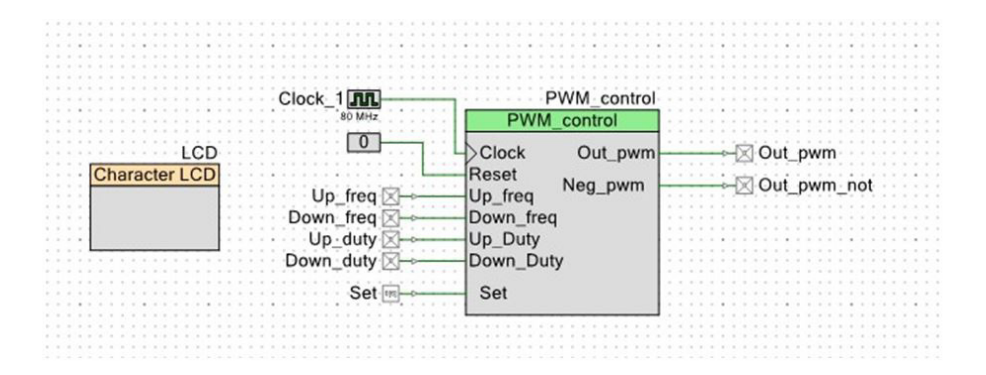

Fuente: elaboración propia.

El código principal final, desarrollado en Verilog, muestra todas las respectivas entradas y salidas (figura 5).

#### **Figura 5.** Código principal en Verilog

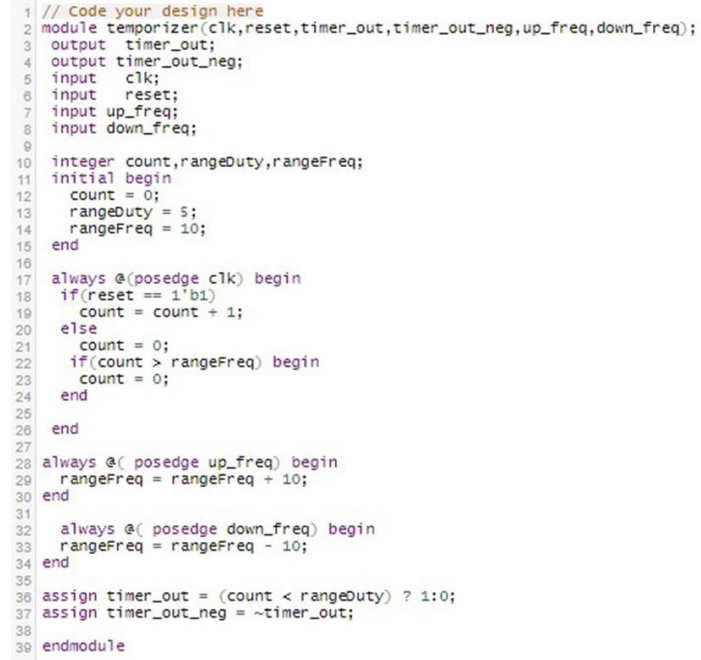

Para la respectiva simulación en EDA Playground, se desarrolló el código de verificación, también en Verilog, con una modificación: se dispusieron las entradas como salidas y viceversa (figura 6).

∩

Ő

#### **Figura 6.** Código Simulación de entradas EDA Playground

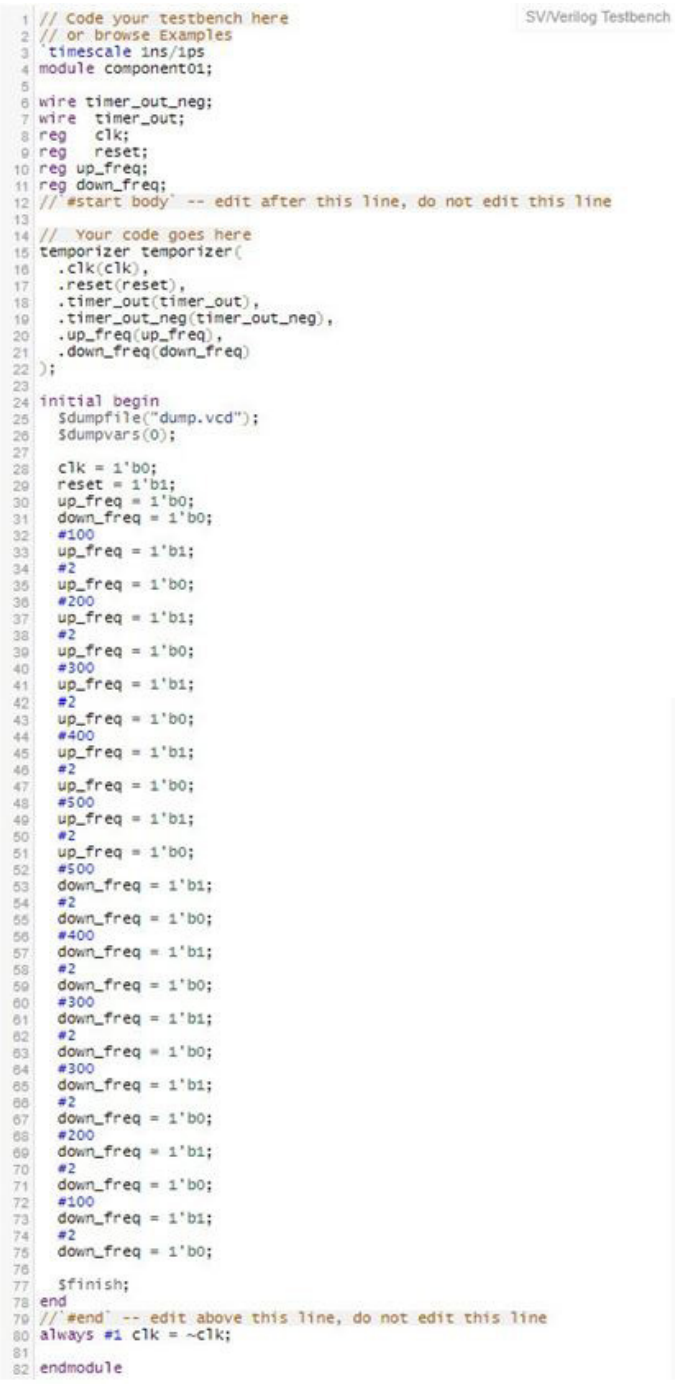

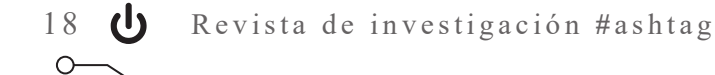

#### **Resultados**

En las figuras 7 a 10, se muestran los resultados de las curvas de salida del prototipo pwm capturadas en el simulador EDA Playground. Estas curvas demuestran el comportamiento esperado del sistema, coherente con el perfil inicial.

**Figura 7.** Ciclo de trabajo 25 %

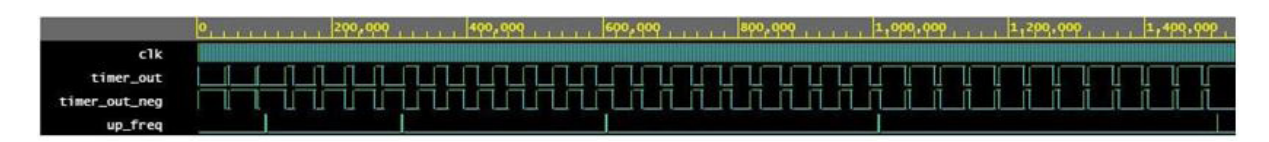

Fuente: elaboración propia.

**Figura 8.** Ciclo de trabajo 50 %

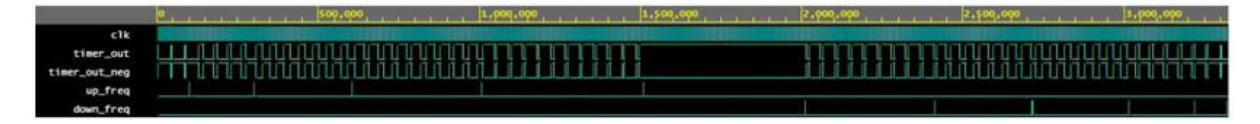

Fuente: elaboración propia.

**Figura 9.** Ciclo de trabajo 75 %

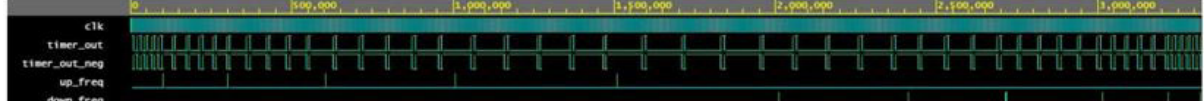

Fuente: elaboración propia.

**Figura 10.** Ciclo de trabajo 100 %

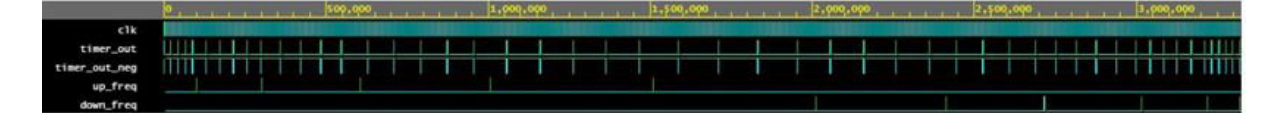

#### **Conclusiones**

- El sistema en la tarjeta se lidia con frecuencias altas que limitan los pasos en la PSoC. Algunos módulos de usuarios requieren más de un bloque para su implementación. A su vez, algunos de sus modelos multibloques necesitan entradas de reloj individuales para ajustarse a la misma fuente de reloj.
- No es posible implementar este pwm en la tarjeta PSoC, debido a que los valores que exige el diseño no son posibles de crear, pues los limita el CLK –en frecuencias tan grandes se pierde

resolución y no se podrían dar grandes pasos de frecuencia–.

∩

• El prototipo sobre la PSoC permite variaciones y ajustes de 0 al 100% tan solo limitado en frecuencia por la capacidad del PSoC. En este sentido, resulta de gran utilidad en el diseño de convertidores de potencia con diferentes esquemas de control. Se propone en su siguiente etapa cambiar la plataforma digital por un CPLD o FPGA, e incluir visualización en pantalla.

#### **Referencias**

- @Rufian. (3 de enero del 2016). ¿Qué es un pwm y cómo funciona en Arduino? [entrada de blog]. *Rufian en la Red*. Recuperado de https://rufianenlared.com/que-es-pwm/
- Cha, W., Kwon, J. y Kwon, B. (2016). Highly Efficient Asymmetrical pwm Full-Bridge Converter for Renewable Energy Sources. *IEEE Transactions on Industrial Electronics*, *63*(5), 2945-2953. Recuperado de https://ieeexplore.ieee.org/document/7360928
- Haidine, A., Adebisi, B., Treytl, A., Pille, H., Honary, B. y Portnoy, A. (2011). High-speed narrowband PLC in smart grid landscape. State of the art. En *2011 IEEE International Symposium on Power Line Communications and its Applications* (pp. 468-473). Recuperado de poi: 10.1109/ ISPLC.2011.5764443
- Ninad, N. y Lopes, L. (2012). A Vector-Controlled Single-Phase Voltage Source Inverter Based Grid Interface Suitable for Variable Frequency Operation in Autonomous Microgrids. *Electric Power Components and Systems*, *40*(11), 1266-1284. Recuperado de https://doi.org/10.1 080/15325008.2012.689416
- Prabaharan, N., Fathima, A. y Palanisamy, K. (2015). New Hybrid Multilevel Inverter Topology with Reduced Switch Count Using Carrier Based Pulse Width Modulation Technique. En J. Bahru (ed.), *2015 IEEE Conference on Energy Conversion (cencon)* (pp. 176-180). Recuperado de DOI: 10.1109/CENCON.2015.7409535.
- Pulikanti, S., Konstantinou, G. y Agelidis, V. (2012). Generalization of Flying Capacitor-Based Active-Neutralpoint Clamped Multilevel Converter Using Voltage-Level Modulation. *IET Power Electronics*, *5*(4), 456-466. Recuperado de doi: 10.1049/iet-pel.2010.0373
- Sahay, W. (2011). Pattern Separation: A Common Function for New Neurons in Hippocampus and Olfactory Bulb. *PMC*, *70*(4), 582-588. Recuperado de https://n9.cl/yk7r8
- Song, W., Deng, Z., Wang, S. y Feng, X. (2016). A Simple Model Predictive Power Control Strategy for Single-Phase pwm Converters with Modulation Function Optimization. *IEEE Transactions on Power Electronics*, *31*(7), 5279-5289. Recuperado de https://ieeexplore.ieee.org/ document/7274743
- Talebi, S., Nikbakhtian, B. y Toliyat, H. (2007). A novel algorithm for designing the Pid Controllers of High-Speed Flywheels for Traction Applications. En *2007 IEEE Vehicle Power*  and Propulsion Conference (pp. 574-579). Arlington, Texas. Recuperado de DOI: 10.1109/ VPPC.2007.4544188
- Trentin, A., Zanchetta, P., Clare, J. y Wheeler, P. (2012). Automated Optimal Design of Input Filters for Direct AC/AC Matrix Converters. *IEEE Transactions on Industrial Electronics*, 59(7), 2811-2823. Recuperado de DOI: 10.1109/TIE.2011.2163283

<span id="page-17-0"></span>Desarrollo de control e implementac **de robot móvil con la capacidad de solucionar laberintos complejos**

> *Diego Armando Roa Ramos\* Brayan Andrés Báez Ruiz\*\* Daniela Alejandra Mosquera Osuna\*\*\**

#### **Resumen**

Este proyecto se dividió en 4 etapas. En la primera se realizó un estudio de los módulos experimentales de algunos convertidores de frecuencia. En la segunda se diseñó el convertidor y se hicieron los cálculos respectivos. En la tercera se construyó el módulo experimental (construcción del diseño del convertidor frecuencia-voltaje al aplicar un generador y un *encoder* que permiten el análisis de rmp de un motor). En la cuarta se analizaron los valores teóricos y prácticos del motor para su validación y determinar su ecuación de transferencia.

Palabras clave: controlador PID, *encoder*, función de transferencia, laberinto, robot, robótica móvil, señal

#### **Abstract**

This project was divided into 4 stages. In the first one a study of the experimental modules of some frequency converters is carried out. In the second the converter was designed and the respective calculations were made. In the third one the experimental module was built (construction of the design of the frequency-voltage converter by applying a generator and an encoder that allow the RPM analysis of an engine). In the last one, the theoretical and practical values of the motor were analyzed for validation and to determine its transfer equation.

**Keywords**: Encoder, Mobile Robotics, PID Controller, Robot Maze, Signal, Transfer Function

- Estudiante de la Corporación Unificada Nacional de educación superior (CUN). Contacto: brayan.baez@cun.edu.co
- Estudiante de la Corporación Unificada Nacional de educación superior (CUN). Contacto: daniela.mosquera@cun.edu.co

Estudiante de la Corporación Unificada Nacional de educación superior (CUN). Contacto: diego.roa@cun.edu.co

#### **Introducción**

En este artículo se tendrá como foco el desarrollo desde cero de un robot móvil con la capacidad de superar laberintos de alta complejidad, cuyo fin es servir de base para futuros proyectos. El objetivo principal es diseñarlo para participar en un concurso que se lleva a cabo en las instalaciones de la Corporación Unificada de Educación Superior (cun), en el que varios grupos conformados por estudiantes presentan sus robots móviles modificados y adaptados para superar diferentes retos. Uno de los retos opcionales es el del laberinto; este supone poder controlar de manera manual o autónoma al robot –por supuesto, la segunda opción otorga más puntaje–. Sin embargo, son muy pocos los grupos que implementan un sistema autónomo por su complejidad y configuración avanzada de sensores.

Como mencionan Bueno y Ríos (2008), la robótica móvil hoy en día es considerada una tecnología útil que facilita la solución de problemáticas en diferentes entornos, por ejemplo, la solución del reto laberinto de forma autónoma. Una de las desventajas que presenta nuestro proyecto es que el sistema de navegación autónoma no está basado en sistemas difusos; sin embargo, los sensores que implementamos dan una buena visibilidad de los obstáculos, lo que permite desarrollar funcionalidades más simples.

Bonilla *et al.* (2009) mencionan la necesidad de incrementar la autonomía en las aplicaciones robóticas. Arguyen esto como una motivación para la creación y el desarrollo de robots móviles cuyo afán es limitar lo más posible la intervención humana. Ahora bien, una de las desventajas que percibimos es que no contamos con una cámara web y un sistema de control difuso, lo que hace menos funcional nuestro robot móvil. En este documento también se presenta una solución para la detección de obstáculos por parte de los sensores que evita realizar pruebas para identificarlo. Por su parte, Mendoza (2013) muestra el diseño y la construcción de un robot con la capacidad de recoger bolas y a su vez solucionar un laberinto. Con base en este artículo se descartó el funcionamiento de los sensores CNY70, ya que presentan un margen de error más alto y un retraso en su respuesta.

Los planteamientos de Bambino (2008), proponen varios aspectos importantes y relevantes frente al diseño, implementación y desarrollo matemático de robots móviles que esquivan obstáculos. No obstante, como desventaja se identificó que la programación se orienta en Python y nosotros no la manejamos.

Rodríguez y Reyes (2001) proponen una solución para implementar en un robot móvil la detección y evasión de obstáculos en un ambiente desconocido. Este artículo resultó de gran importancia para la investigación porque explica una iniciativa que utiliza una programación similar a la nuestra y va en torno a picc, que manejamos al momento de implementar nuestro código para el desarrollo del *software* que controlara nuestro robot móvil.

 $\Omega$ 

#### **Planteamiento del problema**

¿Cómo superar la prueba del laberinto, reto cun, con un sistema de control autónomo?

#### *Antecedentes*

La automatización, implementación y fabricación de robots móviles son actividades que han crecido de forma significativa. Cada vez es más fácil encontrarlas en las tareas más complicadas y riesgosas para las personas, ocasiones en donde se intenta que un robot las realice. Los robots de tipo terrestre como vehículos seguidores de línea, detectores de colores, autónomos, detectores de obstáculos, entre otros, así como sus diseños y funciones se han venido desarrollando y muchos de ellos son usados hoy en día para tareas diversas.

Actualmente encontramos que tanto la ingeniería electrónica como la mecánica en conjunto resuelven problemas que vemos diariamente a nuestro alrededor. Por lo tanto, este desarrollo surge ante la problemática establecida para crear e implementar un robot móvil con capacidad autónoma para detectar y esquivar obstáculos que se presenten en su camino y que tenga como referencia una distancia aproximada de 6 cm a la pared.

#### *Laberinto*

Este reto está diseñado para que el equipo lo resuelva de forma autónoma. El robot se ubicará en el inicio del laberinto, en la zona verde, donde iniciará el recorrido. El operador accionará el robot y no podrá manipular el robot hasta que este llegue al final sin tocar ninguna de las paredes, como indica el reto.

#### **Marco teórico**

En el mercado existen robots con características similares a las de los siguientes aparatos.

#### *Aspiradora robot*

Es un robot diseñado para limpieza del hogar en ausencia de sus habitantes. Presta servicios avanzados que permiten su puesta en marcha cuando el usuario no se encuentra en el domicilio.

∩

∩

#### **Figura 1.** Aspiradora robot

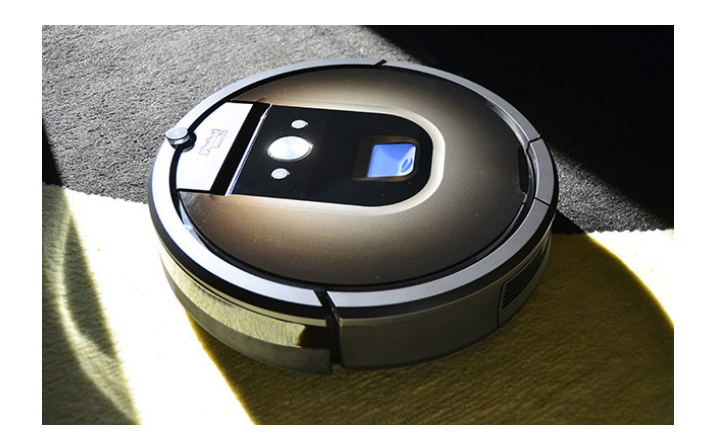

Fuente: Ackerman, E. (2015)

Autonomía: Aprox. 2 horas Tiempo de Carga: Aprox. 2 horas Navegación Autónoma: Sí

Modelo: iRobot Roomba 980 Capacidad: 0,6 lt Inalámbrica: Sí Percepción: Cámara abordo

#### *Casas automatizadas*

Características:

Es una unión entre arquitectura, diseño y tecnología muy avanzada que da paso a la automatización. En este momento se está muy cerca de que las casas sean inteligentes, gracias a la domótica y a el internet de las cosas.

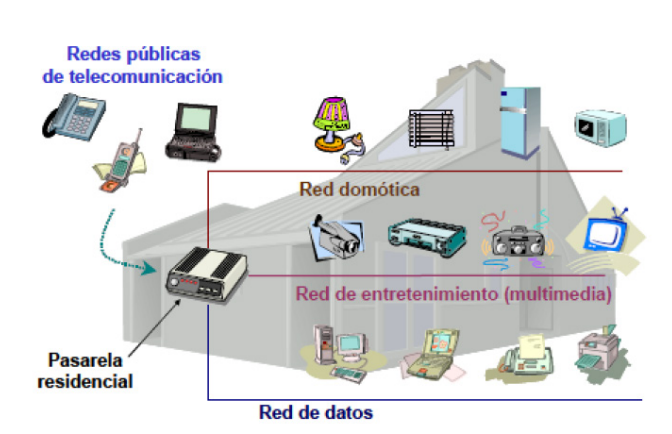

#### **Figura 2.** Casa inteligente

Fuente: Millán, R. (2004)

Características: video cinema, audio inteligente, cortinas automáticas, luces dimerizables e inteligentes, asistente 24/7.

∩

O

#### *Unidades de seguridad*

Es un robot autónomo capaz de trabajar en ambientes reales. La compañía Aethon fabricó un robot llamado Tug, creado para realizar tareas básicas como entrega de comida, medicamentos y hacer recorridos en un hospital. Esto consigue que el personal médico pueda dedicarse a tareas más importantes.

**Figura 3.** Unidades de seguridad

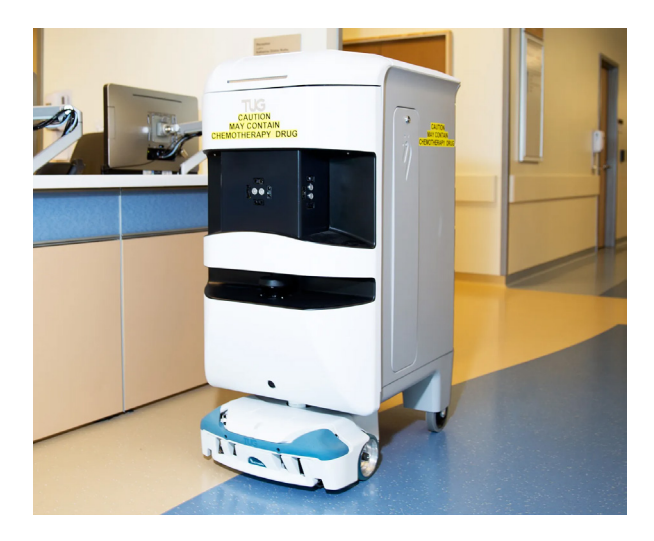

Fuente: Simon, M. (2015)

#### *Brazo robótico*

Es un robot móvil y se utiliza en empresas de producción y en logística de almacén, espacios donde se pueden automatizar tareas. Algunos de estos se pueden trasladar hacia atrás y hacia adelante.

**Figura 4.** Brazo robótico

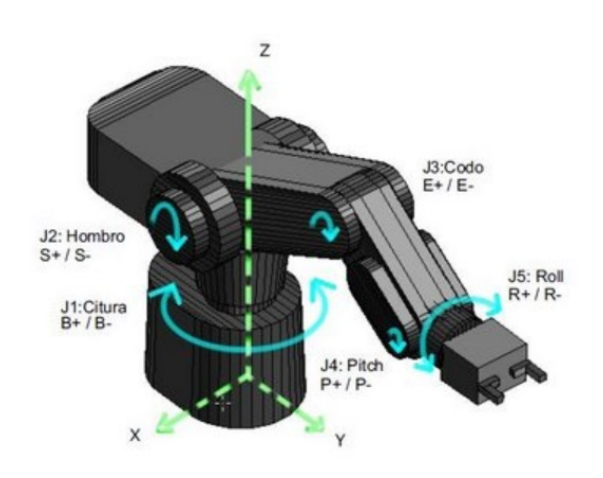

Fuente: Berenz, G. (2008)

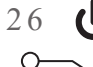

Cada vez con más intensidad se busca la construcción de estos robots para que puedan hacer tareas más complejas y de alto riesgo.

#### **Solución propuesta**

En el desarrollo del proyecto se consultaron diferentes tipos de documentos que muestran resultados obtenidos a través de varios métodos y sensores que resuelven problemas similares al propuesto. Por esta razón, se decantó del conjunto un modo de obtener el mejor resultado de respuesta para nuestro robot móvil

*Paso 1.* Se diseña el robot con el tamaño adecuado para su participación en la prueba.

Para el chasis del robot móvil se eligió la impresión en madera MDF, tras considerar que el peso y el grosor de este material permiten una mejor movilidad y garantizan, por ende, un menor esfuerzo de los motores.

1.1. Se diseñan los planos del robot móvil con las medidas especificadas por el creador del reto laberinto.

1.2. Se fabrica cada una de las piezas que se utilizarán en el robot móvil.

1.3. Se ensambla el robot y se realizan pruebas de movimiento.

*Paso 2.* Calibración y selección de sensor.

2.1. Se eligió usar un sensor de ultrasonido por su capacidad de identificar los obstáculos puestos en el transcurso del laberinto, siempre y cuando se mantenga a una distancia de 6 cm de la pared, ya que una distancia mayor hace que se presenten errores en la conversión del dato. Cai y Regtien presentan un método de medición del tiempo de vuelo basado en la detección de la amplitud nula de la envolvente. El proceso consiste en generar una forma de onda particular formada por dos trenes de pulso consecutivos de una onda cuadrada de cuatro periodos.

**Figura 5.** Forma de onda

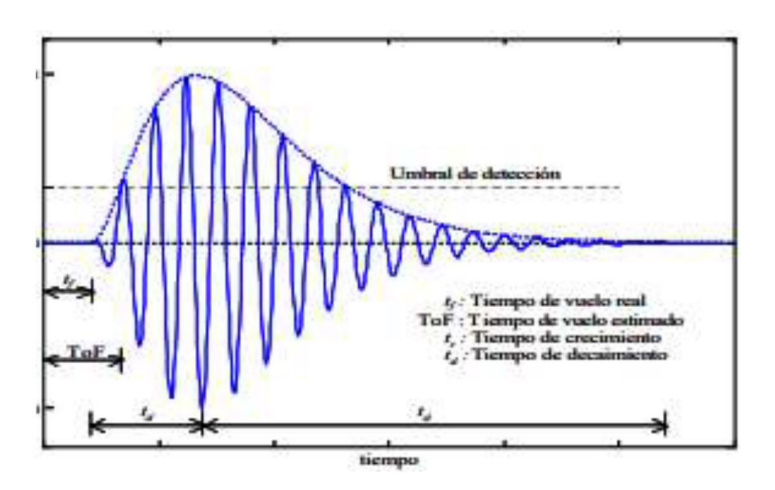

Fuente: elaboración propia.

2.2. Se implementan tres sensores previamente calibrados en el robot móvil para su posterior automatización.

2.3. Se realizan los cálculos matemáticos y algunas simulaciones para conseguir un rango de error mínimo.

*Paso 3.* Procesar distancia de las paredes, programación y automatización robot móvil.

3.1. Se procedió a elegir un microcontrolador PIC 16f873A por su tamaño, las salidas que tiene para control y la facilidad de contar con salidas de control pwm, propias de este micro controlador.

3.2. Se usa un lenguaje C++ con un código basado en casos y tareas.

∩

3.3. Se programa el control del robot de manera autónoma con los sensores previamente calibrados.

3.4 Se implementan y se realizan las pruebas en el robot móvil.

*Paso 4.* Pruebas en pista.

4.1. Se realizan pruebas en pista.

4.2. Se realizan los últimos ajustes de *software* y *hardware* necesarios.

#### **Resultados**

#### *Partes del robot móvil*

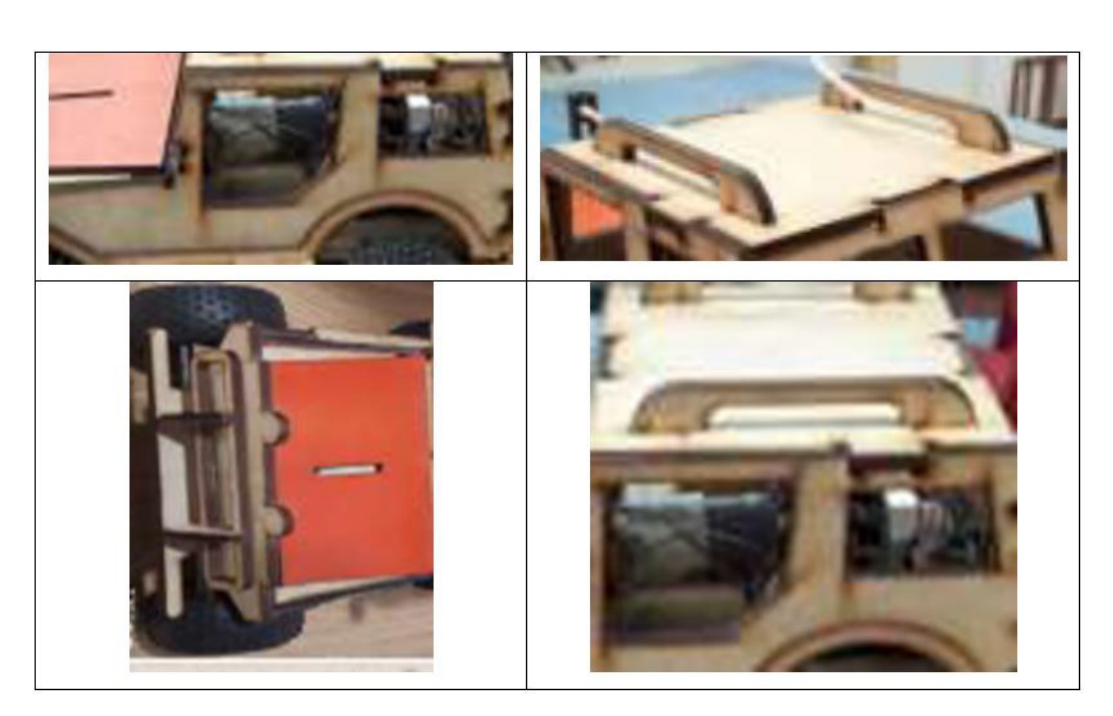

**Figura 6.** Partes del robot móvil

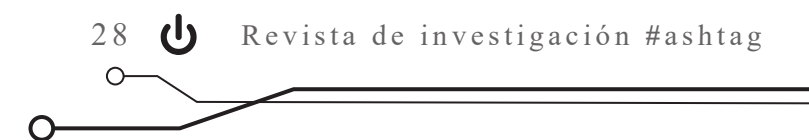

#### *Chasis del robot móvil*

**Figura 7.** Chasis del robot móvil parte lateral

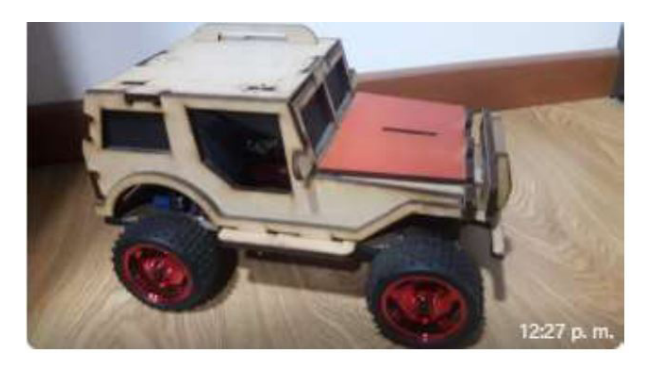

Fuente: elaboración propia.

**Figura 8.** Chasis del robot móvil parte delantera

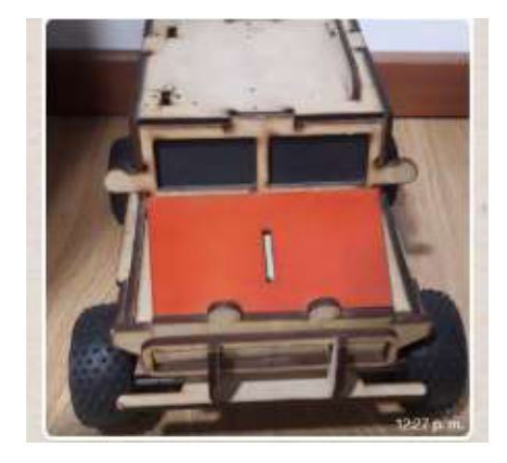

Fuente: elaboración propia.

*Sensores calibrados*

**Figura 9.** Sensores ultrasonido

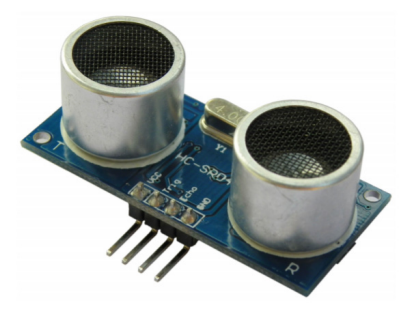

Fuente: Cytron Technologies Sdn. Bhd. (2013)

 $\overline{\circ}$ 

O

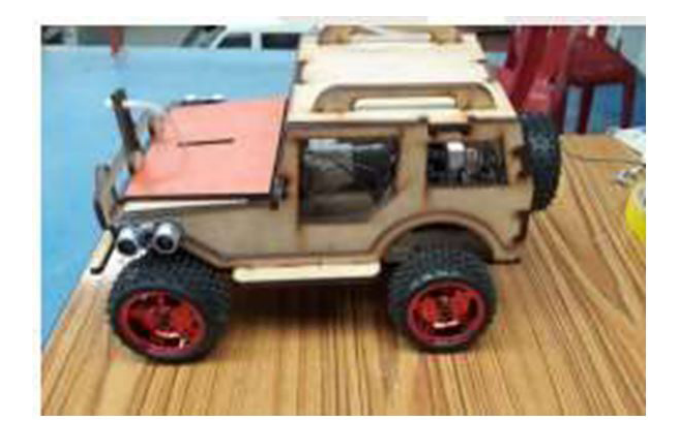

**Figura 10.** Sensores instalados en el chasis del robot móvil

Fuente: elaboración propia.

#### *Motores*

Motores: V=12 V rpm: Fuerza: 2 Kg

Encoder 20 huecos

Electronics<br>Board S. Photodetector Assembly Code<br>Disk Light –<br>Source Housing Assembly LCC

Fuente: Encoder Products Company (2016)

**Figura 11.** Encoder

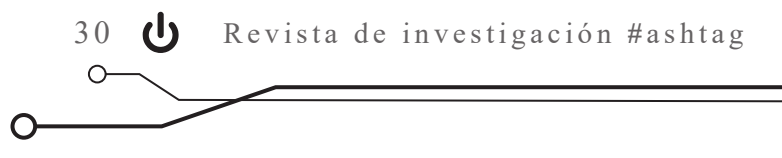

#### **Figura 12.** Generador

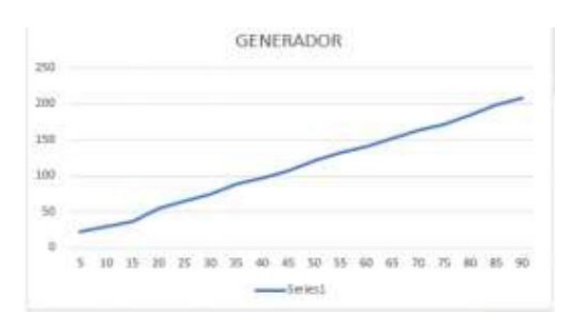

Fuente: elaboración propia.

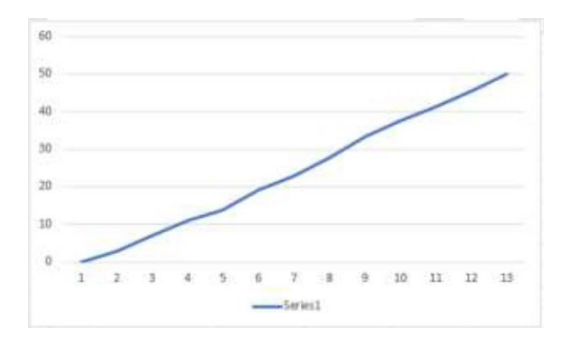

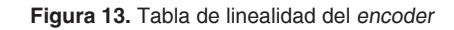

Fuente: elaboración propia.

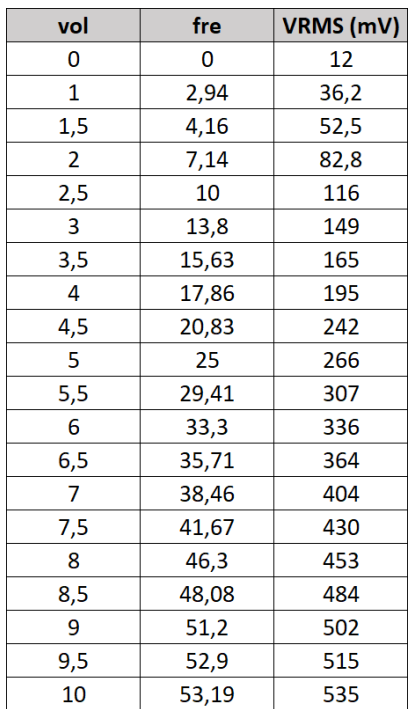

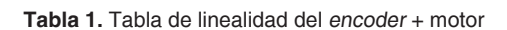

 $\overline{\circ}$ 

Ő

#### *Resultados en Matlab*

>>núm.=0.068 >>den= [0.212,1] >> G=tf(núm., den) 0.068 G = 0.212 *s* +1 >>bode(G)

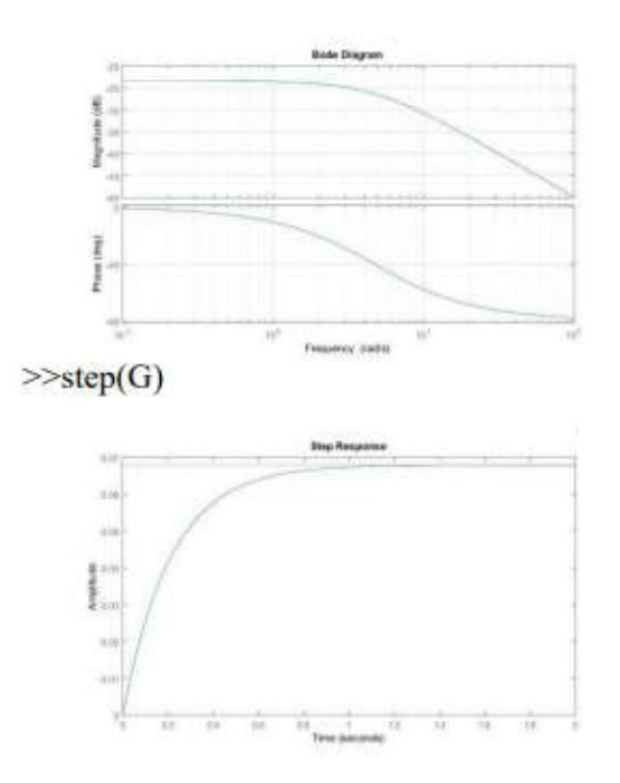

**Figura 14.** Gráficas Matlab

Fuente: elaboración propia.

#### *Implementación del robot*

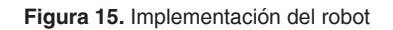

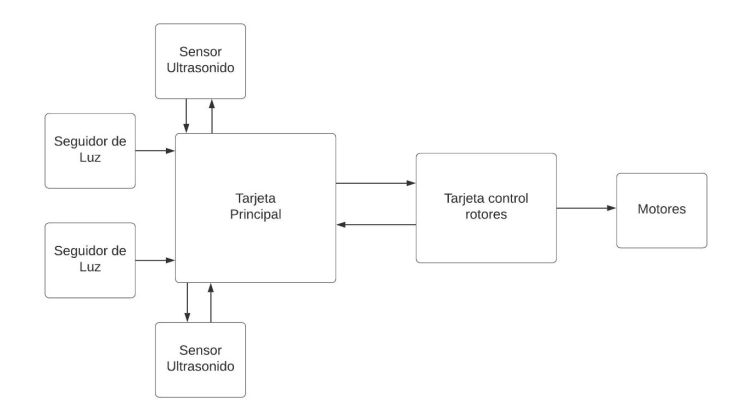

#### *Pruebas en pista*

**Figura 16.** Robot móvil resultado final

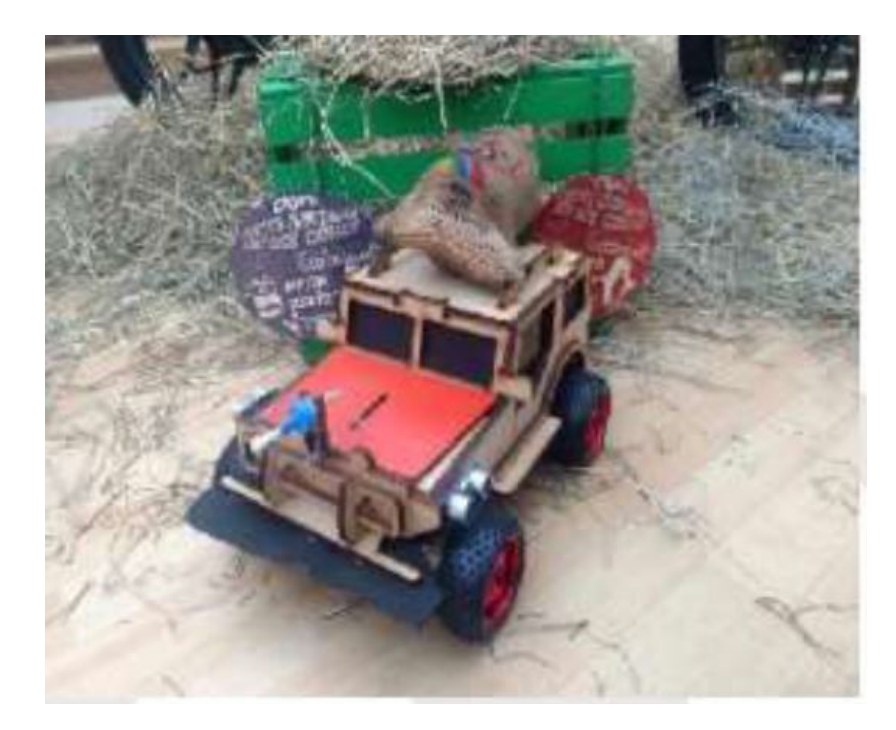

Fuente: elaboración propia.

#### **Conclusiones**

Los sensores de proximidad son elementos electrónicos que varían dependiendo el fabricante y la configuración de fabricación, por lo que es muy importante tener claras las métricas y las dimensiones de lo que se desea sensar con el robot móvil. Se estudió la técnica de medición de distancia por medio de los sensores de ultrasonido y se calculó la distancia por medio del eco, método que dio buenos resultados al momento de pasar el laberinto.

Los artículos similares a nuestro proyecto lograron orientarnos con las ventajas que estos proyectos tenían frente al nuestro y, a la vez, nos permitieron lograr una mejor automatización y un margen de error mínimo. Esta bibliografía también contribuyó a decidir qué sensores se acercaban más a nuestras necesidades.

Los robots móviles en la industria cada vez son más comunes. Básicamente, el principio de todos es muy similar y está basado en robots de poca complejidad que realizamos frecuentemente en nuestros laboratorios. Con la implementación de este proyecto podemos iniciar la creación de robots que puedan realizar tareas mucho más complejas.

∩

#### **Referencias**

- Ackerman, E. (2015). Review: iRobot Roomba 980 An expensive new Roomba with features and performance to match. IEEE Spectrum. Recuperado de https://spectrum.ieee.org/ automaton/robotics/home-robots/review-irobot-roomba-980
- Bambino, I. (2008). *Una introducción a los robots móviles*. Recuperado de https://n9.cl/f3wlq
- Berenz, G. (2008). Mitsubishi RV-M1. Hardware, Software Proyectos y Soluciones, GIAXWER SOFT. Recuperado de: https://sites.google.com/site/giaxwersoft/mitsubishirobot
- Bonilla, M., Quiñones, F., García, I. y Ramírez, J. (2009). *Desplazamiento de un robot con localización y evasión de obstáculos por visión y ultrasonido*. Congreso Nacional de Ingeniería Electrónica del Golfo Conagolfo 2009. Instituto Tecnológico de Orizaba. Recuperado de https://n9.cl/ c4gdq
- Bueno, M. y Ríos, L. (2008). Implementación de comportamientos para navegación inteligente de robots móviles. *Tecnura*, *11*(22), 40-52. Recuperado de https://n9.cl/e1aj
- Cytron Technologies Sdn. Bhd. (2013). HC-SR04 Ultrasonic Sensor, User's Manual V1.0. Recuperado de www.datasheetspdf.com/pdf-file/1291829/Cytron/HC-SR04/1
- Encoder Products Company (2016). Encoder integration in 2016: New modes of installation, networking, and more. Design World Webinar Series HD. Recuperado de https:// es.slideshare.net/DesignWorldOnline/encoder-integration-in-2016-new-modes-of-installation-networking-and-more
- Mendoza, B. (2013). *Diseño y construcción del robot móvil "AkuBot" recolector de bolas y desarrollo de laberinto*. VIII Olimpiada Nacional de Robótica Universidad de Pamplona 2013, Pamplona, Colombia. Recuperado de https://n9.cl/8rl1k
- Millán, R. (2004). Dispositivos de la vivienda domótica. *Manual Informativo Acta,* 32, 97-101. Recuperado de https://bit.ly/2QH7Uz4
- Rodríguez, L. y Reyes, A. (2001). Diseño e implementación de un robot móvil basado en comportamientos. *Ciencia, Investigación y Desarrollo*, *6*(1), 30-33. Recuperado de https://n9.cl/kfy5
- Simon, M. (2015). This Incredible Hospital Robot Is Saving Lives. Also, I Hate It. WIRED Magazine. Recuperado de https://www.wired.com/2015/02/incredible-hospital-robotsaving-lives-also-hate/

## <span id="page-30-0"></span>**Inversor spwm de alta eficiencia y baja distorsión armónica**

*Jairo Luis Gutiérrez Torres\* Miguel E. Ramírez C\*\* Rodolfo Torres Castillo\*\*\**

#### **Resumen**

Este documento presenta los resultados del diseño de un convertidor DC-AC con la técnica spwm para obtener como salida una onda seno pura, después de un proceso de conversión energética con altos niveles de eficiencia y bajos niveles de distorsión armónica. El diseño electrónico seleccionado se orientó para lograr una implementación de bajo costo en sistemas fotovoltaicos para uso doméstico, lo que aporta, con una solución amigable con el medio ambiente, a la resolución del problema de cobertura energética que tienen las regiones apartadas de Colombia.

**Palabras clave:** armónicos, eficiencia, energía, inversor, potencia, señales

#### **Abstract**

This document presents the results of the design of a DC-AC converter with the spwm technique, to obtain a pure sine wave as an output after an energy conversion process, with high levels of efficiency and low levels of harmonic distortion. The selected electronic design was oriented to achieve a low-cost implementation in photovoltaic systems for domestic use, providing an environmentally friendly solution to the problem of energy coverage in remote regions of Colombia.

**Keywords:** Efficiency, Energy, Harmonics, Inverter, Power, Signals

Ingeniero electrónico especializado en Educación Superior a Distancia. Magíster en Ingeniería de Control y Automatización de Procesos. Contacto: jairol.gutierrez@unad.edu.co

Estudiante del programa de Ingeniería Electrónica de la Universidad Nacional Abierta y a Distancia (unad). Adscrito al semillero de investigación BioVolta del grupo GIDESTEC de la Universidad Nacional abierta y a Distancia (UNAD). Contacto: migueleduar6@gmail.com

Estudiante del programa de Ingeniería Electrónica de la Universidad Nacional Abierta y a Distancia (UNAD). Adscrito al semillero de investigación BioVolta del grupo GIDESTEC de la Universidad Nacional abierta y a Distancia (UNAD). Contacto: rtorrescastillo1@gmail.com

#### **Introducción**

La producción de energía a nivel mundial es directamente proporcional al daño al medio ambiente. Esto se explica por al uso excesivo e indiscriminado de combustibles fósiles en termoeléctricas y refinerías, así como por el uso de elementos radiactivos en la generación de energía nuclear; y el daño ecológico causado por represas en la generación de la energía hidroeléctrica., sumado al agotamiento de los combustibles fósiles e hídricos.

También debemos tener en cuenta la gran deficiencia en el suministro de energía eléctrica en muchos países, como es el caso de Colombia, en donde, aunque un gran número de regiones y comunidades se encuentran aisladas de la energía convencional, en otras existe un gran despilfarro de energía.

Es de gran relevancia, en el ámbito académico y científico, la búsqueda de la mayor eficiencia en el uso de la energía eléctrica, tanto a nivel domiciliario como industrial, para reducir las malas prácticas en el uso de la energía eléctrica y darle paso a la aparición de nuevas técnicas de ahorro de energía y a la invención de nuevos dispositivos eléctricos para su ahorro, como lo son los controladores inteligentes, inversores, sistemas *inverter* y electrodomésticos eficientes.

Una buena alternativa para contrarrestar esta problemática es el gran desarrollo e impulso que han tenido las fuentes de energía alternativas, entre estas la energía fotovoltaica, eólica, y la mareomotriz, que aprovechan recursos naturales e inagotables como fuente energética.

Por otro lado, para la generación de energía no tradicional es necesario convertir la energía eléctrica (DC), obtenida ya sea de paneles o de aerogeneradores, en energía utilizable por los equipos eléctricos, o ac, algo que no sería posible sin la utilización de un inversor eficiente (Torres, Ramirez, y Gutierrez, 2016).

#### **Planteamiento del problema**

En los últimos años, se han propuesto y desarrollado sistemas alternativos para la generación de energía eléctrica en el mundo, dado el agotamiento, dependencia y constante incremento en el costo de los combustibles fósiles (carbón, petróleo y gas). El uso de estos combustibles, en –por ejemplo– termoeléctricas, provoca un enorme impacto negativo sobre el medio ambiente, en razón de los gases como el dióxido de azufre (SO2) y el dióxido de carbono (CO2) que se producen en su combustión. La emisión descontrolada de estos gases ha provocado daños medioambientales como el efecto invernadero, causante de la lluvia ácida y del calentamiento global.

Los sistemas energéticos alternativos basados en energías renovables –como la energía solar, la eólica, la mareomotriz, biomasa, entre otras– son la respuesta a la crisis energética que afecta al planeta. De entre estas fuentes, se destaca que la energía solar y la eólica son las más limpias en su uso, pues no contaminan el medio ambiente.

En el mercado actual de los inversores, encontramos varias opciones, desde las más económicas hasta las más costosas, dependiendo de su eficiencia, características operativas, y de parámetros como la forma de onda, potencia de salida y técnica de control.

 $\Omega$ 

En la actualidad encontramos inversores de onda cuadrada y onda modificada. Estos últimos son de bajo rendimiento dadas sus topologías y o características, que no son compatibles con cargas inductivas. También están disponibles lo inversores de onda seno pura, con técnica de control spwm, que son aptos para uso domiciliario e industrial (Valencia, Saldarriaga y Giraldo, 2013).

En síntesis, los inversores de baja eficiencia producirán pérdidas de rendimiento y reducción de la vida útil de las cargas que le sean conectadas. Por ello, surge la necesidad de diseñar e implementar un inversor spwm con onda de salida seno pura de alta eficiencia y bajo costo, para ser utilizado en sistemas energéticos alternativos de uso doméstico e industrial.

∩

Los inversores con técnicas spwm son altamente eficientes y de muy baja distorsión, lo que da como resultado la solución para la necesidad de la sociedad, las regiones y o comunidades alejadas, de energía convencional, pues se puede esta se puede utilizar en ambulancias e instrumentos médicos, así como en otros medios, con lo que se garantiza la vida útil en los electrodomésticos conectados a él.

#### **Marco teórico**

#### *Inversor*

Los inversores se ubican en la electrónica de potencia en el campo de la conversión energética, en concreto en la conversión continua-alterna  $(DC/AC)$ . La evolución que han experimentado los semiconductores en términos de frecuencia de conmutación, pérdidas en conducción y facilidad de gobierno ha contribuido en gran medida a la popularización de este tipo de convertidores y de su evolución. En este tipo de equipos, de mediana-alta potencia, la tendencia es disminuir los costes y aumentar la eficiencia (González, 1999).

Los inversores son utilizados en una gran variedad de aplicaciones, desde pequeñas fuentes de alimentación ininterrumpidas (ups) para computadoras, hasta aplicaciones industriales para manejar alta potencia. Los inversores también son utilizados para convertir la corriente continua generada por los paneles solares fotovoltaicos, acumuladores, baterías, etc., en corriente

alterna, y de esta manera poder ser inyectados en la red eléctrica, o usados en instalaciones eléctricas aisladas.

En un inversor se puede obtener un voltaje de salida variable si se varía así mismo la ganancia del inversor. Este proceso por lo general se hace al controlar la modulación del ancho de pulso (pwm) dentro del inversor. La ganancia del inversor se puede definir como la relación entre el voltaje de salida en ac y el voltaje de entrada en DC (Rashid, 2015).

La técnica de modulación spwm unipolar es la más usada para la fabricación de inversores con onda de salida seno pura, por su ventaja sobre los armónicos, en cuanto a que estos últimos, en la salida, aparecen a mayor frecuencia. En ese sentido, la técnica spwm facilita el filtrado y la reducción del tamaño de los componentes en el filtro (López, 2007).

 $\Omega$ 

#### *Oscilador*

Un oscilador es un circuito que produce una oscilación propia de frecuencia, con forma de onda y amplitud determinadas. Todos los osciladores involucran uno o más elementos almacenadores

#### **Etapa** *driver* **y de potencia**

La etapa driver es la que gobierna la conmutación de los dispositivos, o interruptores de potencia, como MOSFET o IGBT. En este caso se han escogido los MOSFET, por sus características y ventajas frente a los IGBT. Como la señal de control SPWM generada en el circuito anterior es muy débil, es necesaria la implementación de una interfaz, o *driver*, que acondicione esta señal de energía, clasificables según su tipo. Tenemos, así, los osciladores lc, que utilizan capacitores e inductores; y los osciladores rc, que utilizan capacitores y resistores (Miyara, 2004).

correctamente para el accionamiento de los mos-FET (Moloney, 2006).

La siguiente etapa es la de potencia, que se construye con un puente h, usando interruptores de estado sólido como MOSFET, IGBT, entre otros. De esta forma se puede crear una interfaz entre la fuente y la carga, a través del proceso de conversión DC-AC (Hart. 2001).

#### *El transformador y filtrado*

Un transformador eléctrico es una máquina estática de corriente alterna que permite variar alguna función de la corriente, como el voltaje o la intensidad, manteniendo la frecuencia y la potencia, en el caso de un transformador ideal. Para lograrlo, transforma la electricidad que le llega al devanado de entrada en magnetismo, para volver a transformarla en electricidad, en las condiciones deseadas, en el devanado secundario (Alvares, 2009). La aplicación de un filtro para bajas responde a la atenuación de armónicos para obtener una tensión muy cercana a la sinusoidal pura (Xianjun, Lingshun, y Shutuan, 2005).

#### **Solución Propuesta**

Para generar el control de la conmutación por modulación spwm, son necesarias dos formas de onda: una, llamada señal moduladora, es una onda senoidal; la segunda, llamada señal portadora, es una onda triangular. Por lo anterior se requiere la generación de una onda senoidal pura de frecuencia 60 Hz.

Se contemplaron dos alternativas para la generación de la onda senoidal: usar componentes análogos, implementando un circuito oscilador senoidal; o hacer uso de un microcontrolador.

 $\Omega$ 

O

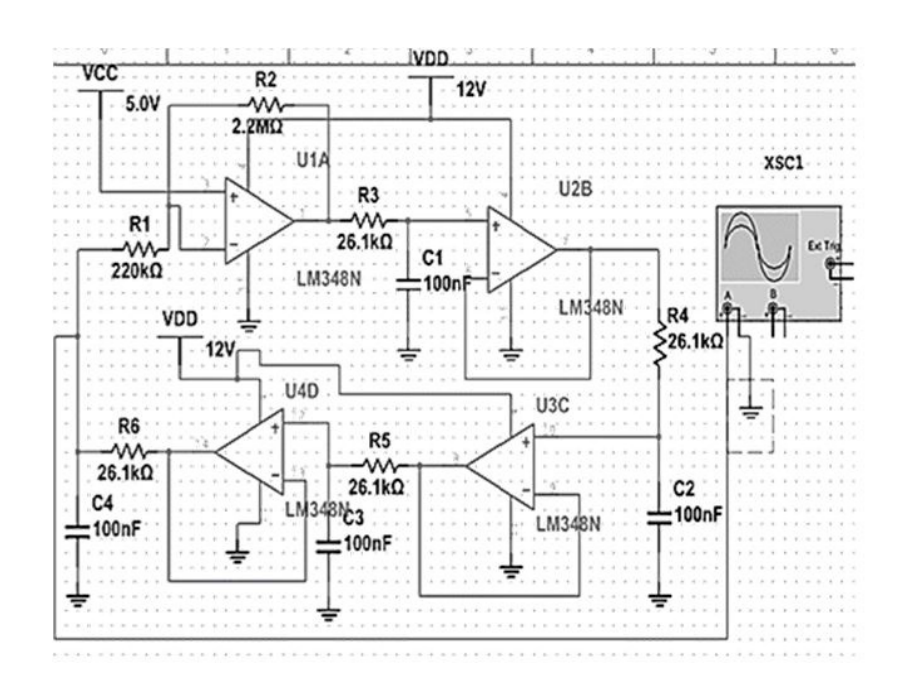

**Figura 1.** Oscilador Bubba en Multisim.

Fuente: elaboración propia.

Inicialmente en el desarrollo de la investigación, se trabajó el diseño de un oscilador analógico RC, pero se seleccionó el Bubba, que es un oscilador por desplazamiento de fase, que entrega una señal senoidal pura de baja distorsión armónica y muy estable en frecuencia. Los cálculos necesarios para encontrar la frecuencia de salida de 60 Hz se muestran a continuación.

#### *Oscilador de onda triangular*

El siguiente paso en el diseño es producir una onda triangular a través de medios analógicos, para ser comparada con la sinusoidal, obtenida del oscilador.

Para esto, se diseñó un oscilador de onda cuadrada y se inyectó a un circuito integrador, y así obtener la señal triangular requerida. Se seleccionó el oscilador por relajación.

#### *f=1/(2πR\*C)*

(Ecuación 1)

Donde: f= frecuencia; R= Resistencia; C= Capacitor.

La fórmula para calcular la frecuencia de oscilación es:

#### $f = 1/2RC$

(Ecuación 2)

Donde: f= frecuencia; R= Resistencia; C= Capacitor. Siendo R2 0,86 veces mayor a R1.

#### *Circuito integrador de señal*

 $\Omega$ 

El siguiente circuito es el integrador de señales. Este permite integrar las señales que se le suministran en su entrada, por medio de condensadores, resistencias y AO conectados en paralelo, a través del bucle de retroalimentación negativa. Como es sabido que la integral de una señal cuadrada es una triangular, la salida de este circuito entregará a su salida una señal triangular, con

#### *Índice de modulación en amplitud*

$$
ma = \frac{VsenP}{VtriP}
$$

(Ecuación 3)

Donde: ma=Indice de amplitud; VsenP=amplitud de la señal senoidal; VtriP=Amplitud de la señal portadora.

#### *Índice de modulación en frecuencia*

El índice de modulación en frecuencia (*mf*) es la relación entre la frecuencia de la señal portadora y la frecuencia de la señal moduladora. A continuación, se *mf*. Si *mf* <21 se dice que un inversor está muy poco modulado, mientras que si *mf* > 21 se dice que está muy modulado.

$$
m_f = \frac{f_{tri}}{f_{sen}}
$$

(Ecuación 4)

igual frecuencia de la señal cuadrada de entrada, ya que esta no la modifica en ningún momento.

Aunque las señales obtenidas con circuitos analógicos, son muy precisas y estables. Al utilizar circuitos digitales, se pueden obtener mejores resultados, sumados a que estos son menos robustos y en sistemas de control son más eficientes.

En relación con el índice de modulación en amplitud *ma*, para una topología de puente completo, según el valor de *ma*, se pueden distinguir tres zonas de modulación. Una de ellas sería 0 < *ma* < 1 zona lineal, en la que el ancho de los pulsos aumenta a medida que lo hace la tensión de referencia; otra, 1 < ma < 3,54 sobre modulación, en la que dos o más pulsos se unen formando un único pulso; y *ma* > 3,54 Onda cuadrada en la que únicamente hay un pulso por semiciclo.

Donde  $m_f$ =modulacion de frecuencia;  $f_{tri}$ =frecuencia portadora;  $f_{\text{sen}}$ =frecuencia senoidal.

Aquí se integran las señales obtenidas por medio de los circuitos anteriormente mencionados, para ser comparadas y generar la señal spwm. Se necesita de esta señal para controlar el disparo de los mosfet.
⌒

∩

**Figura 2.** Señales spwm unipolar.

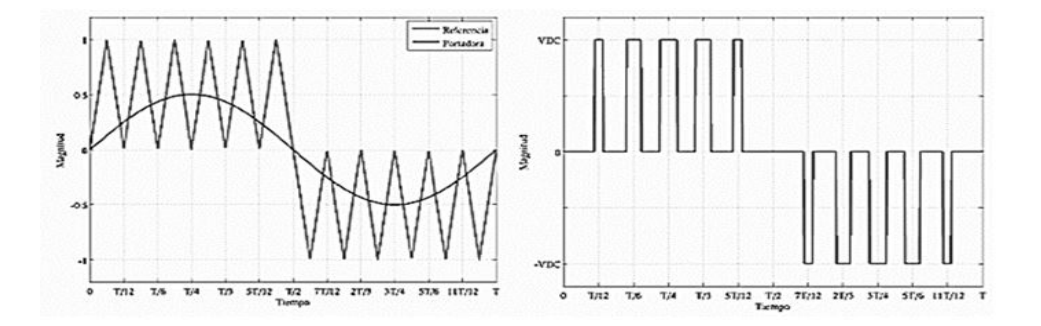

Fuente: Elaboración propia.

Como se mencionó anteriormente, estas señales, en comparación con las bipolares, son más adecuadas para el control de puentes H, ya que permiten un mayor aprovechamiento en el manejo de la potencia eléctrica de salida en el inversor.

## *Etapa driver*

En este caso, el disparo de los dispositivos interruptores de potencia se contempló a través de los *drivers* de la familia IR21xx. Estos circuitos integrados permiten acondicionar la señal spwm de control que llega a las compuertas de los mosfet para su accionamiento. Los *drivers* poseen dos entradas para recibir las señales spwm, una para recibir la señal alta y otra para recibir su complementada, lo que le permite el control de dos mosfet, al mismo tiempo o de una rama de un puente h. Es por esto que se necesitan dos CI IRF210 para controlar un puente h completo. Este circuito tiene la ventaja de generar un tiempo muerto entre sus señales spwm de salida, lo que evita posibles daños ocasionados por cortocircuitos, que generalmente se presentan por accionamiento de los interruptores de una sola rama al mismo tiempo.

A continuación, se muestra la imagen de un CI IR2110, controlando medio puente h. Para el caso de un puente h Completo sería necesario utilizar dos CI IR2110.

**Figura 3.** Driver para medio puente <sup>h</sup>

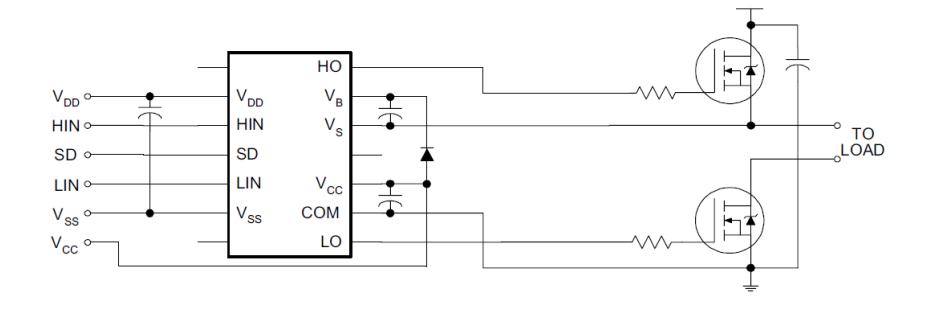

Fuente: International Rectifier, IR. (2005

Un aspecto importante a la hora de utilizar los *drivers* IR21xx es el cálculo del condensador *bootstrap*, que fue obtenido de la siguiente ecuación.

 $\Omega$ 

$$
CBS = \frac{Q_G + Q_{rr} + \frac{I_{DR+I_{QBS}}}{f_{pwm}}}{V_{BSI-V_{BS}}}
$$

(Ecuación 5)

El condensador bootstrap es utilizado para generar una fuente flotante en el driver. Este hace que las compuertas de los mosfet reciban una señal de voltaje adecuada para su funcionamiento. Esto es posible gracias al establecimiento de dos puntos de referencia de voltaje, uno en la parte baja del puente h, la cual es la tierra del circuito, y otro en la parte alta, o mitad del puente. Este condensador trabaja en carga y descarga a través de un diodo.

#### *Implementar un puente h para la conexión de los mosfet*

El puente h que se ha diseñado es apto para trabajar con una fuente de voltaje de 12 a 48 vDC (ver figura 4), por lo que los mosfet escogidos para esta configuración deberán soportar un gran amperaje, ya que deben entregar a su salida una potencia máxima de 900 watts. Además deben ser semiconductores muy eficientes, que consuman poca potencia durante su funcionamiento, y posean una velocidad de conmutación muy elevada. Las características de robustez y eficiencia de estos interruptores son satisfechas totalmente por los mosfet de potencia, fácilmente adquiribles en el mercado. Los MOSFET utilizados en este circuito fueron el IRP2990, IRF3550, IRF3205, entre otros.

**Figura 4.** Puente <sup>h</sup>

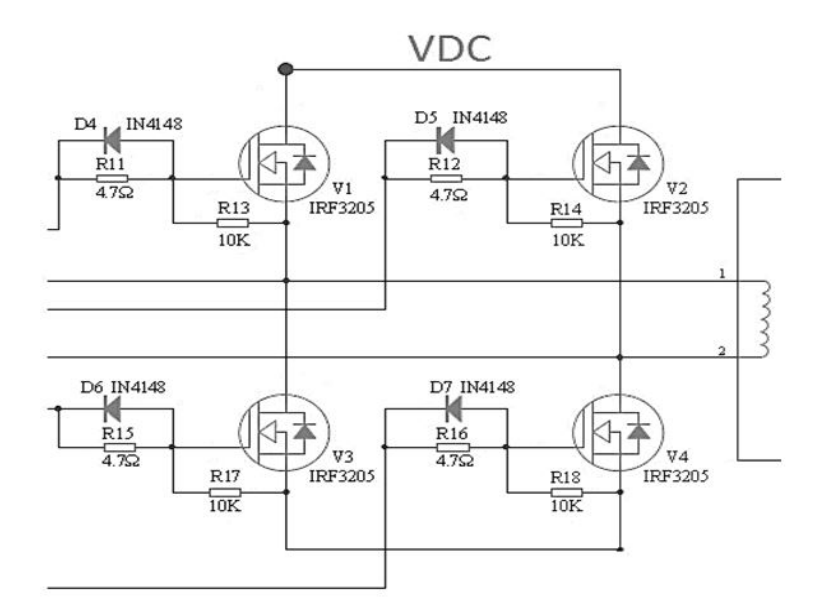

Fuente: Microelectronics Corporation, EG. (2014)

Revista de la Escuela de Ingeniería (1) 43

∩

#### *Elevación y filtrado*

En este diseño se propuso la implementación de un transformador elevador toroidal, en el que el devanado primario opera a 16 voltios ac y el secundario a 120 ac. Debido a que la señal que sale del puente  $H$  no es sinusoidal, sino más bien una serie de pulso cuadrados con una frecuencia de 23,5 Hz que es la frecuencia de la portadora, se hace necesario la implementación de un filtro pasa bajas que deje pasar solo el armónico fundamental de 60 Hz, que es el ideal para el buen funcionamiento de electrodomésticos y dispositivos eléctricos y electrónicos.

A continuación se muestra el diseño del filtro pasa bajas para el circuito inversor. Un filtro pasa baja lc serie es un circuito formado por una bobina y un condensador en serie, en el que la salida de la señal filtrada se toma en los extremos del condensador (Delgado, 2012), como se muestra en la (figura 5). Y cuyo análisis se puede hacer con la siguiente ecuación que describe su frecuencia de resonancia.

Figura 5. Filtro Lc calculado

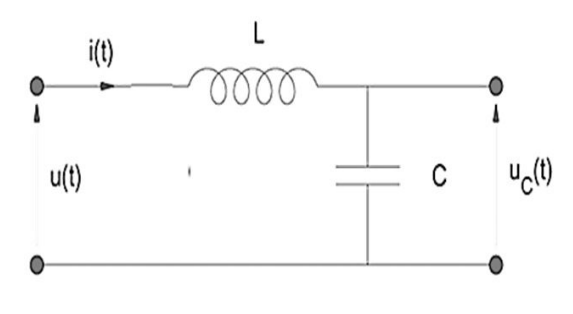

Fuente: elaboración propia.

$$
fr = \frac{1}{2\pi * \sqrt{LC}}
$$

(Ecuación 6)

Donde: fr es frecuencia de cort; L=es inductancia; C=es capacitancia

## **Resultados**

- Se diseñó un oscilador que entrega una frecuencia de 60 Hz muy estable.
- Se implementó un oscilador de onda triangular para generar la señal portadora.
- Se diseñó un circuito modulador spwm.
- Se calculó del condensador *bootstrap* de la etapa *driver*.

∩

- Se diseñó un puente <sup>h</sup> para la etapa de potencia.
- Se calculó el bobinado del transformador elevador final para la carga
- Se diseña un filtro pasivo pasa bajas lc supresor de distorsión armónica.

En el desarrollo de este proyecto, se obtuvieron los resultados esperados y calculados, y al realizar las debidas simulaciones. En la siguiente figura se presentan las señales obtenidas en la modulación y la salida sinusoidal alimentando una carga no lineal.

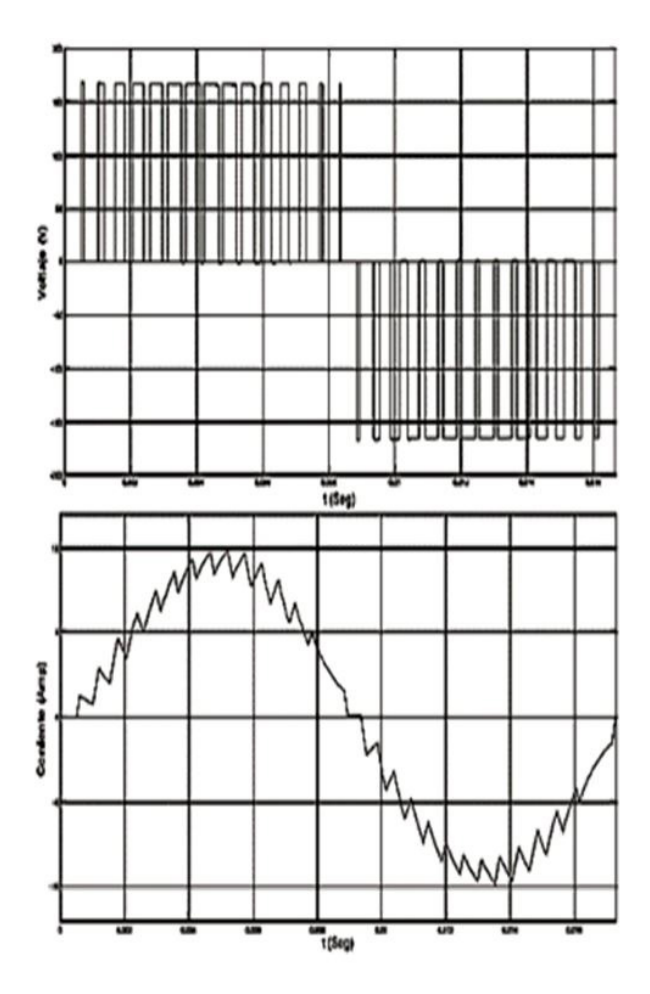

**Figura 6.** Señal modulada y filtrada spwm

Fuente: elaboración propia.

# **Conclusiones**

En la elaboración del diseño del inversor spwm, se logró obtener resultados satisfactorios referentes a la aplicación de electrónica discreta para el proceso de conversión de energía DC-AC con un alto nivel de eficiencia: al rededor del 96 % con carga resistiva y un 90 % en cargas reactivas. Se logró la apropiación de habilidades y destrezas en electrónica de potencia área, que es la vanguardia del desarrollo productivo global, en aras de continuar investigaciones relacionadas con la mejora de las condiciones de generación de energía en el desarrollo productivo nacional, con soluciones amigables con el medio ambiente. La implementación de convertidores DC-AC en el uso de las fuentes no convencionales de energía a un bajo costo aportará a las comunidades una solución a la necesidad de obtener energía en lugares sin energía convencional. También contribuye a, que la industria tome el timón de las buenas prácticas de las energías renovables, y así mitigar la contaminación ambiental, con un aporte a la resolución de la crisis energética actual.

∩

# **Referencias**

- Delgado, M. (2012). *Diseño e implementación experimental de un inversor monofásico operando en modo isla* (trabajo de grado). Universidad Carlos III, Madrid, España. Recuperado de https:// core.ac.uk/download/pdf/29403356.pdf
- Gonzalez, J. (1999). *Inversores pwm* [documento interno de trabajo]*.* Gijón: Universidad de Oviedo. Recuperado de: http://www.ieee-pels-ies.es/Pels/Pdf/Leccion%20Inversores%20Juan %20Diaz.pdf
- Hart, D. (2001) *Electrónica de potencia*. Madrid: Prentice Hall.
- International Rectifier, IR. (2005). IR2110(-1-2)(S)PbF / IR2113(-1-2)(S)PbF High and Low Side Driver. Data Sheet No. PD60147 rev. U. Recuperado de https://pdf1.alldatasheet.com/ datasheet-pdf/view/82793/IRF/IR2110.html
- López, D. J., Camacho, G. A., Díaz J. O., y Gaviria, C. A. (2007). *Modulación pwm aplicada a inversores trifásicos dentro del esquema de accionamientos eléctricos ac* [versión preliminar de artículo sin publicar]. Popayán: Universidad del Cauca. Recuperado de https://www.academia. edu/28030774/MODULACI%C3%93N\_PWM\_APLICADA\_A\_INVERSORES\_TRIF%- C3%81SICOS\_DENTRO\_DEL\_ESQUEMA\_DE\_ACCIONAMIENTOS\_EL%C3%89CTRI-COS\_AC
- Microelectronics Corporation, EG. (2014). EG8010 Datasheets Single Phase Sinusoid Inverter ASIC. Recuperado de https://www.lz2gl.com/data/power-inverter-3kw/eg8010\_ datasheet\_en.pdf
- Miyara, F. (2004). *Osciladores sinusoidales*. Departamento de Electrónica, Universidad Nacional de Rosario, Argentina. Recuperado de https://catedra.ing.unlp.edu.ar/electrotecnia/electronicos2/download/Apuntes/oscilad%20sinus%20MIYARA.pdf

 $\circ$ 

Moloney, T. (2006). *Electrónica industrial moderna*. Ciudad de México: Pearson Educación.

- Rashid, M. (2015 cuarta edición). *Electrónica de potencia*. Ciudad de México: Prentice Hall Hispanoamericana.
- Torres, R., Ramirez, M. y Gutierrez, J. (2016). *Diseño de un inversor spwm de onda seno pura de alta*   $e$ *ficiencia*. Riohacha: UNAD
- Valencia, H., Saldarriaga, M. y Giraldo, J. (2013). *Fundamentos de electrónica industrial.* Medellín: Universidad Pontificia Bolivariana.
- Redondo, F. y Redondo R. (2005). *Redes eléctricas de Kirchhoff con 400 problemas resueltos*. Salamanca: Revides. Recuperado de https://www.worldcat.org/title/redeselectricas-de-kirchhoff-con-400-problemas-resueltos/oclc/432962522?referer =di&ht=edition

# **Diseño de un sistema de automatización para las bahías de la subestación de San**

*Fernando Martínez Santa\* Yamit Ricardo Lugo Sierra\*\**

#### **Resumen**

Este artículo pretende mostrar el diseño del Sistema de Automatización de las bahías Jamondino 1, Jamondino 2 y Yumbo, de la Subestación de San Bernardino, ubicada en Popayán, departamento de Cauca. La subestación sirve como conexión al Sistema Interconectado Nacional, y surge como estrategia para mejorar el mantenimiento de los Sistemas de Automatización de Subestaciones, sas. El artículo incluye el diseño y pruebas del sas de San Bernardino, que les permiten al operador tener todas las señales concentradas en un solo sitio, con el propósito de ejecutar sus acciones operativas de una manera más segura. De esa forma, el operador cuenta con la información necesaria en el tiempo oportuno, para impedir cometer errores en la operación de la subestación e incluso agilizar la reposición de los circuitos ante eventos imprevistos. También ofrece mayor facilidad para realizar mantenimiento y ampliaciones en el sistema, sin incurrir en altos gastos operativos.

Palabras clave: automatización, mantenimiento, ampliación, subestación, actualización, seguridad.

#### **Abstract**

This article aims to show the design of the Automation System of the Jamondino 1, Jamondino 2, and Yumbo bays of the San Bernardino Substation, located in Popayán, department of Cauca. The substation serves as a connection to the National Interconnected System, which arises as a strategy to improve the maintenance of Substation Automation Systems, sas. The article includes the design and tests of the sas of San Bernardino, which allows the operator to have all the signals concentrated in one place, in order to carry out their operational actions in a safer way, providing the necessary information in the opportune time to avoid making mistakes in the operation of the substation, and even speed up the replacement of circuits in the face of unforeseen events. This system makes it easier for the operator to perform maintenance and upgrades on the system without incurring high operating expenses.

**Keywords:** Automation, Maintenance, Expansion, Substation, Improvement, Security

Ingeniero en Distribución y Redes Eléctricas, Universidad Distrital Francisco José de Caldas. Contacto: yrlugos@correo. udistrital.edu.co

Profesor asistente Tecnología en Electricidad, Universidad Distrital Francisco José de Caldas. Contacto: fmartinezs@ udistrital.edu.co

# **Introducción**

∩

Desde el principio de la existencia de las Subestaciones Eléctricas (se) ha sido necesario disponer de sistemas de protección para las personas, equipos e instalaciones. Dichos sistemas de protección se encargan de mitigar cualquier posible

condición anormal de trabajo, que pueda repercutir en daños para el sistema (generadores, transformadores, interruptores, líneas de potencia y barras).

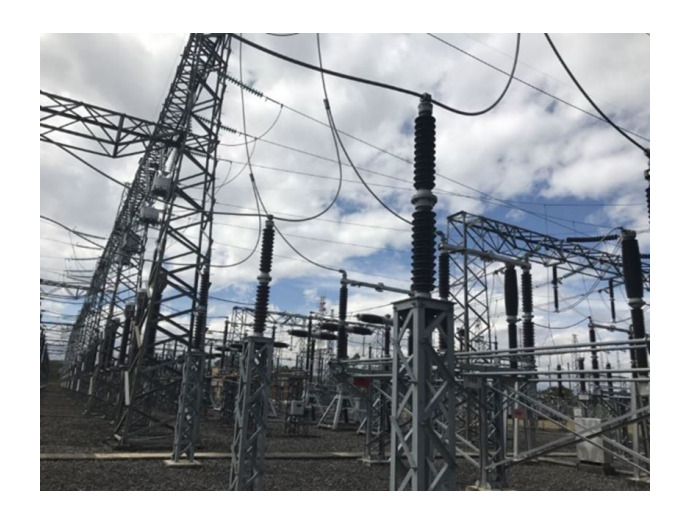

**Figura 1.** Subestación eléctrica de San Bernandino.

Fuente: elaboración propia.

Al principio, el trabajo de control y operación de las instalaciones era realizado por personal humano presente en las subestaciones (operadores de instalación). A medida que evolucionaron las redes eléctricas, también creció su tamaño y complejidad, lo que requirió de mayor supervisión y gestión de las instalaciones. La información suministrada en caso de actuación por las protecciones electromecánicas es muy limitada: usualmente se presenta un "testigo" de color rojo a nivel de protección, así como la actuación de contactos eléctricos de alarma, que avisan de la incidencia.

En la actualidad, el proceso de automatización de las se es un proceso enfocado principalmente a la correcta operación y funcionalidad de los equipos que conforman la subestación eléctrica. Como se sabe (Chuncho, 2013), en la actualidad

las subestaciones poseen equipos que, en su mayoría, tienen una antigüedad de entre 10 y 20 años, por lo que la integración de estos equipos en un sistema Scada, *Supervisory Control And Data Acquisition* (Supervisión, Control y Adquisición de Datos), se ve obstaculizada por su antigüedad. Este mismo problema también puede ocurrir en los niveles inferiores de tensión.

La eficiencia en la generación, transmisión y distribución de energía eléctrica debe, con bajos costos de mantenimiento, mejorar la competencia de las compañías en el mercado energético, para que así la se permanezca disponible el mayor tiempo posible. También, deben realizarse estudios sobre gestión para proveer energía eléctrica, teniendo una se en excelentes condiciones de funcionamiento, cuya funcionalidad esté basada en los estándares y, a su vez, cuente con la tecnología necesaria: si por algún motivo se presenta algún evento que pueda causar daños a personas o los equipos, esta tecnología pueda actuar de acuerdo dicho evento. Por estas razones, los diseñadores de se deben estar a la vanguardia y apropiarse de las nuevas tecnologías, en cuanto a dispositivos que optimicen el desempeño del sistema eléctrico.

Para mejorar la funcionalidad de una se, actualmente se debe tener en cuenta lo siguiente:

• Debe tener la capacidad de realizar control, gestión y operación de las variables eléctricas.

## **Metodología**

Se envió un técnico a la subestación de San Bernardino, para hacer el levantamiento de señales y de información técnica para el desarrollo del proyecto: planos eléctricos, listado de equipos, dimensión de tableros y recopilación de señales de la subestación.

Los listados de señales que se trajeron de las tres bahías de la subestación de San Bernardino, con el respectivo posicionamiento en los plc, *Programmable Logic Controller* (Controlador Lógico Programable), y borneras. La arquitectura general se inició con la cantidad de señales de entrada y de salida que se recopilaron en la subestación.

A continuación, se explica la configuración del plc Quantum. Se utilizaron 71 entradas digitales. Para esta cantidad, se usaron tres tarjetas de entradas digitales 140ERT85410 (Schneider electric®, 2011), con 32 señales disponibles por

### *plc Twido*

El cliente solicitó una redundancia en las señales de apertura y cierre de los equipos de cada bahía, para lo que se utilizó un PLC Twido • Debe ser monitoreada y gestionada desde un sitio remoto, por medio de enlaces de comunicación estándar.

∩

- Debe tener un sistema de control en tiempo real para ejecutar las estrategias de protecciones y maniobra.
- Debe usar varios sensores para recolectar la información de la se.
- Debe tener mejoras basadas en estándares y regulaciones internacionales.

tarjeta, lo que dejó a la última tarjeta con 25 señales de reserva, para cuando la empresa isa s.a. desee agregar más señales al sistema.

Se usaron 11 salidas digitales. Para esta cantidad, se utilizó una tarjeta de salidas digitales 140DRA84000, con 18 señales disponibles por tarjeta, lo que dejó 5 señales de reserva, para cuando la empresa ISA S.A. desee agregar más señales al sistema.

También se utilizó una cpu con referencia 140CPU31110, una tarjeta de comunicación 140NOE77101 y una fuente 140CPS52400, para la alimentación del *backplane*, cuyas características técnicas se muestran en el Anexo B. Se utilizó un *backplane* de 10 casillas (*slots*). Teniendo en cuenta que la cantidad de tarjetas ocupó 6 casillas, se dejó una reserva de 4 casillas. para una ampliación del sistema.

(Telemecanique, 2007a), de referencia TWDLC-DA24DRF, con 14 entradas digitales y 10 señales de salidas digitales. Las señales de entradas

 $\Omega$ 

digitales mínimas para realizar la redundancia fueron 15, por lo que se agregó un módulo de entradas digitales TWDDDI8DT, que dejó como reserva 7 entradas digitales.

Se utilizó una ihm, Interfaz Hombre-Máquina, con referencia Magelis XBTGT2110 (Telemecanique, 2007b), que se incluyó dentro de nuestra

#### *Características de los tableros*

Los tableros fueron de tipo auto soportado, con ensambles metálicos, diseñados y construidos de acuerdo a los tableros de controles y sistemas industriales. Se instalaron protecciones IP54 para ambientes contaminados y alta humedad. Los ensambles metálicos utilizados fueron rígidos, reforzados, libres de abolladuras, rayones, huecos, defectos en general, e indeformables por el peso propio de los equipos. Los bordes fueron laminados, de manera que formaran un ángulo, y las esquinas se soldaron y se pulieron suavemente. El color de acabado es gris claro RAL 7032.

Se definió la disposición de los cubículos y se tuvo en cuenta el espacio suficiente para la ubicación del medidor multifuncional, de control y controlador PLC principal y de respaldo; interfaz humano máquina, selectores, interruptores y bornas de control, de tal manera que hubiera una buena distribución en el tablero. Las conexiones de los interruptores derivados a las barras fueron atornilladas de tal forma que se sujetaran firmemente a las barras, bajo condiciones de alta corriente de falla.

El tablero y los paneles o cubículos tienen una barra de cobre, para conectar a tierra los equipos; y el marco del tablero tiene una sección suficiente para conducir la corriente de cortocircuito máxima. A cada barra de puesta a tierra oferta, para el manejo del sistema desde la sala de control.

También se incluyeron relés repetidores de señal, bornas seccionables, con sus respectivos accesorios; y bornas cortocircuitables, para el medidor multifuncional, proporcionado por el cliente.

se le suministraron terminales, para conectar los cables exteriores de cobre.

Se dispuso de puertas con bisagras internas en la parte frontal del tablero. Cada puerta tuvo una cerradura con pestillos en la parte superior, media e inferior, accionadas por un mismo mecanismo provisto de llave. Las puertas en la parte interior del marco tuvieron empaquetadura de neopreno. Las dimensiones del tablero en ningún caso fueron diferentes a las mencionadas a continuación: 2.2m de alto, 0.8m de ancho, 0.8m de profundo y 0.5m de base (ver figura 2).

**Figura 2.** Tablero de control de bahía.

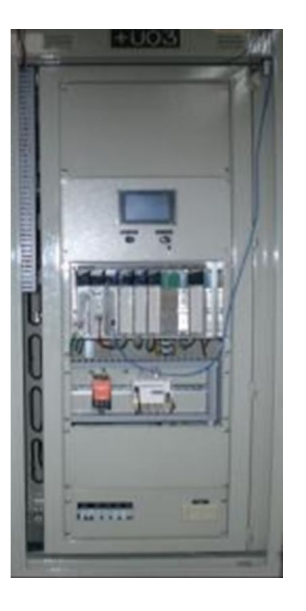

Fuente: elaboración propia.

C

∩

Dentro del tablero se suministró un calentador de espacio que se instaló en la parte más baja del tablero, y se ubicó de tal manera que permitiera la circulación del aire y evitara sobrecalentamientos. El control del calentador se calibró de acuerdo a la temperatura y humedad relativa.

#### *Manejo de software AutoCAD®, Eplan®*

Para dar comienzo al diseño eléctrico y mecánico, se explica qué tipos de software se utilizaron para elaborar los planos eléctricos. En este diseño, se utilizó el software Eplan 5.0® y el software AutoCAD®, que, por sus herramientas y librerías de símbolos eléctricos, dan una destreza para el desarrollo de este diseño. El software Eplan 5.0® cuenta con un sistema de unión de puntos y referencias cruzadas para una misma conexión automáticamente, vinculando esquemas unifilares y trifilares. Además de esto, ofrece tablas de cableado para su conexionado, diagramas de conexión de borneras configurables y formatos de elaboración con designaciones de página, versión, cliente y códigos necesarios que pueden ser establecidos por el usuario.

Para la parte de servicios auxiliares se agregó un bombillo de 60W a 120 vac, interruptor de puerta *microswitch*; un tomacorriente monofásico doble de dos polos y tres hilos para 6 A, 120 vac con terminal de tierra. Los cables de control dentro del tablero se llevaron por canaletas con un buen comportamiento al fuego. En la zona superior del armario se instaló una placa con el nombre y la descripción del tablero.

En los planos eléctricos y mecánicos, se especificó el conexionado de control por medio de unión de líneas entre puntos de conexión, placa de nomenclatura, tipo de barraje y tipo de cable, que se usó para el alambrado. Esto sirve como guía para el ensamble en la codificación de cables y marquillas del tablero, características propias y referencias de los equipos utilizados en el diseño, entre otros.

El diseño inició dando un arreglo de la arquitectura general, que se reformó según las especificaciones técnicas mencionadas anteriormente, e involucró todos los elementos asociados a la realización del diseño del sas de las bahías Jamondino 1, Jamondino 2 y Yumbo, de San Bernardino.

#### *Memoria de cálculos*

Para realizar la requisición de equipos, se realizaron los siguientes cálculos. Se utilizó un *breaker* para servicios auxiliares lámpara, resistencia, tomacorriente, de 6A, referencia 24399, fabricante Merlín Gerin® -QAC1.

> *P=V\*I* (Ecuación 1)

Los consumos de los elementos son: una resistencia de 100W, un bombillo de 60W, y un tomacorriente, que puede tener una carga de consumo de hasta 500W.

Por lo tanto:

 $P = (100 + 60 + 500)$  W, entonces

 $\Omega$ 

$$
P = 660W I = \frac{P}{V}
$$

$$
I = \left(\frac{660}{110}\right)A
$$

$$
I = 6A
$$

(Ecuación 2)

También se utilizó un *breaker* bipolar para corriente continua tipo C32 H-DC, para la protección de los equipos con alimentación a 125VDC, fuente del PLC Quantum, tarjetas 140ERT85410, medidor multifuncional, entradas digitales a campo, fuente Weidmuller®, de 10A, referencia 20545 fabricante Merlin Gerin® - QCC1 (ver ecuación 1).

Los consumos de los equipos son: alimentación externa en campo, protegida por un interruptor de 2A; fuente del PLC Quantum, medidor multifuncional y tres tarjetas 140ERT85410 (Schneider electric®, 2009), protegidas por un *breaker* de 3A, fuente Weidmuller® referencia 8708660000, consumo máximo de 250W.

Por lo tanto:

 $P = (2 * 125) + (3 * 125) + 250$  W, entonces  $P = 875W$ 

$$
I = P/V
$$

$$
I = \left(\frac{875}{125}\right)A
$$

$$
I = 7A
$$

(Ecuación 3)

Después, se utilizó un *breaker* monopolar para corriente continua tipo C32 H-DC, para la protección de entradas digitales a campo a 125VDC

2A, referencia 20532 fabricante Merlín Gerin® -QCC2 (ver ecuación 1). Se definió que el consumo máximo que pueden tener estos equipos son de 250W. Por lo tanto:

$$
P = 250W
$$

$$
I = P/V
$$

$$
I = \left(\frac{250}{125}\right) \text{A}
$$

$$
I = 2A
$$
(Ecuación 4)

Luego se utilizó un *breaker* monopolar para corriente continua tipo C32 H-DC, para la protección de la fuente del PLC Quantum, tarjetas 140ERT85410, medidor multifuncional de 3A, referencia 20533, fabricante Merlín Gerin® -QCC3 (ver ecuación 1). Los consumos de los equipos son: fuente del PLC Quantum 140CPS52400, que tiene un consumo de 62.5W; tres tarjetas de entradas digitales 140ERT85410, que consumen 200W; y el medidor multifuncional, con un consumo de 56W. Por lo tanto:

$$
P = (200 + 62.5 + 56)W
$$
, Entonces  

$$
P = 319W
$$

$$
I = P/V
$$

$$
I = \left(\frac{319}{125}\right)A
$$

$$
I = 2.55A
$$
  
(Ecuación 5)

Por último, se utilizó un *breaker* monopolar para corriente alterna tipo C60N, para la protección de la fuente Weidmuller® de 4A, referencia 24398, fabricante Merlín Gerin® -QCC4 (ver ecuación 1).

La carga máxima que puede soportar la fuente es de 3.9A, utilizando un *breaker* de corriente alterna, que tiene una curva de disparo más rápida que el de corriente continua. Estos *breakers* pueden reemplazarse por interruptores en corriente continua de máximo 60V.

C

O

En el mercado se consiguen *breakers* de las siguientes corrientes:

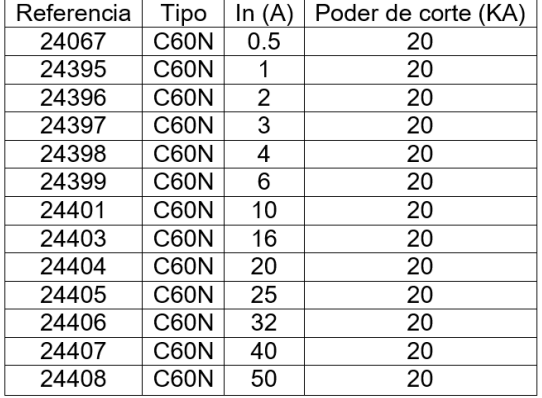

**Figura 3.** Listado comercial de interruptores

Fuente: elaboración propia.

La curva de disparo C, de la marca Schneider electric®, línea Merlin Gerin®, fue la que se utilizó en este proyecto para todos los *breakers*,

debido al tipo de trabajo que se realizó. A continuación, se da una breve descripción de esta curva, como lo muestra la figura 4.

**Figura 4.** Curva de disparo c.

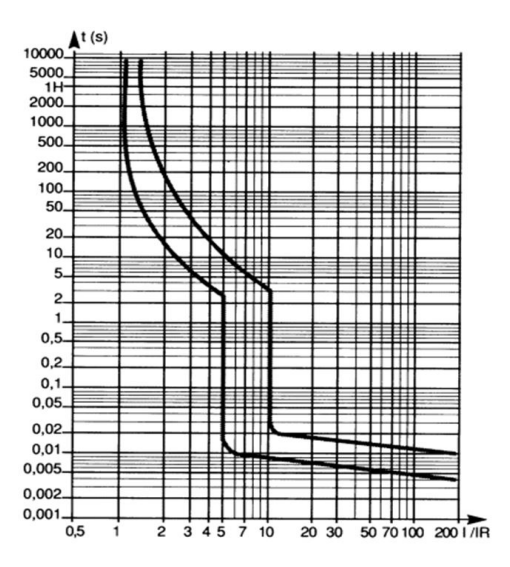

Fuente: elaboración propia.

 $\Omega$ 

Estos magnetotérmicos actúan, en su zona térmica, entre 1,13 y 1,45 veces la intensidad nominal,; en su zona magnética, entre 5 In y 10 In; o en corriente continua, de 7 In y 10 In, según el tipo de aparato, de acuerdo con las normas IEC 60898 e IEC 60947-2 (Toscano, 2010; Salazar, 2015). Los magnetotérmicos se aplican para evitar los disparos intempestivos, en el caso de la protección de receptores que presentan, una vez en servicio, puntas de corriente de cierta consideración y se utilizan en las instalaciones de líneas-receptores.

# *Programas en la ihm para el manejo de los equipos de las bahías Jamondino 1, Jamondino 2 y Yumbo.*

Para ingresar las señales al programa Vijeo Designer, se hizo el mapeo de los PLC Quantum y Twido de cada bahía.

## *Implementación de señales en la pantalla táctil Magelis XBTGT-2110*

Con el mapeo de señales de los PLC, se ingresaron las señales en las ihm de cada una de las bahías, de la siguiente manera. Primero, se instaló el *software* de la pantalla táctil Magelis XBTGT-2110 (Vijeo Designer). Luego, se ingresaron, a un ítem nombrado, variables en las que aparecían dos opciones, variable de tipo interno o externo, cada una de las cuales se podía subclasificar en señal discreta, flotante, entera o cadena. Para crear la variable se dio clic derecho sobre la clasificación, interno o externo, en la que aparecía una lista con las subclasificaciones, de la que se escogió la deseada. Lo siguiente que se realizó fue dar doble clic en la variable creada, como aparece en la figura 5. Allí se asignó el nombre, se le dio la subclasificación, se agregó la posición de memoria y, por último, se escogió el PLC, del cual se iba a traer la señal; todas las señales se crean de la misma forma. Para la programación de esta ihm, se utilizó el manual de la Magelis XBTGT 2110 (Telemecanique, 2007b).

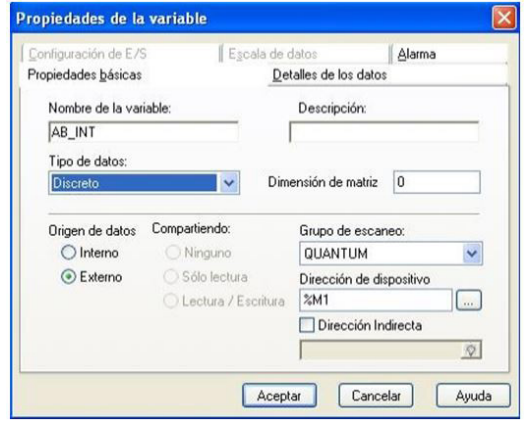

#### **Figura 5.** Descripción de variable.

Fuente: elaboración propia.

 $\overline{O}$ 

Ő

## *Diagrama de flujo*

Para saber qué paneles se ingresaron en el programa y la secuencia de funcionamiento, se realizó un diagrama de flujo que se muestra en la figura 6.

**Figuran 6.** Diagrama de flujo general.

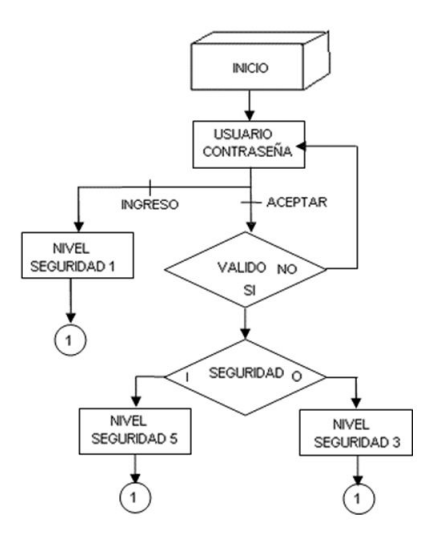

Fuente: elaboración propia.

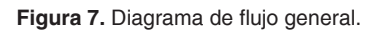

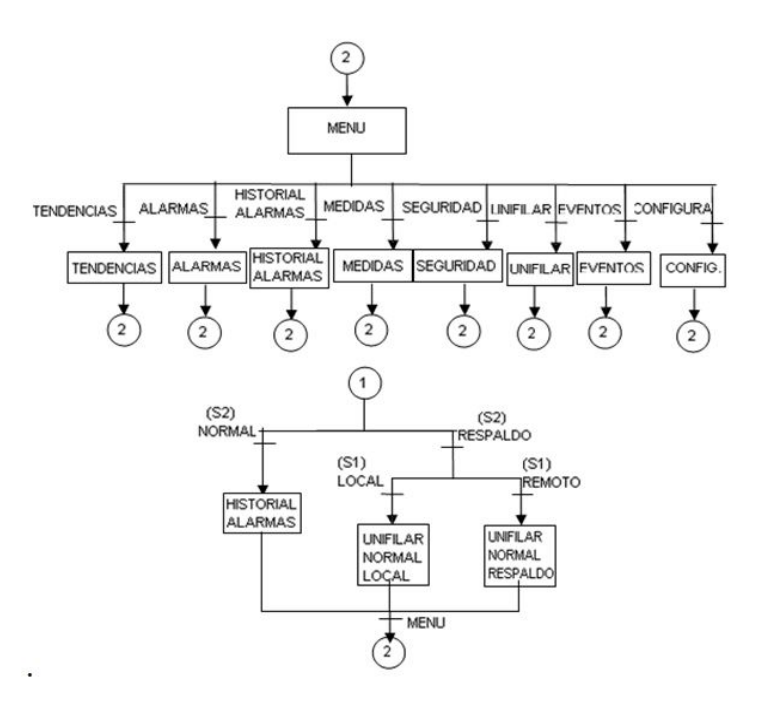

Fuente: elaboración propia.

 $\Omega$ 

## *Diseño de paneles e icono del programa*

Para realizar el diseño de los paneles e iconos que se utilizaron en el programa, se tuvo en cuenta el diagrama de flujo para crear los paneles principales y se asignaron los iconos que se muestran en la explicación de la implementación del programa, en la que algunos de ellos se asignaron de la biblioteca del programa y otros de descargaron de Internet.

#### *Asociación de animaciones a sus respectivas variables*

Para asociar las animaciones a sus respectivas variables, se tuvo en cuenta los diagramas lógicos que se muestran en el ítem Programación, del PLC marca Quantum.

Las animaciones que se le dieron a los iconos fueron fáciles de asociar, dada la baja complejidad

que tiene el *software* en su manejo. Una de las características que se tuvieron en cuenta para que el icono desempeñara su trabajo fue la operación. De dichas operaciones, se utilizaron, entre otras, cambio de panel, panel emergente, alarma y sonido.

## *Aplicación del programa en la XBTGT2110 para la bahía JAMONDINO 1*

En este proyecto se va a utilizar una ihm de marca Schneider Electric® Telemecanique, de la familia XBTGT2110. Este programa se basa en una programación por medio de animación. A continuación, se dará una breve explicación de cómo utilizar el programa.

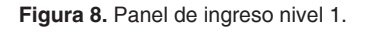

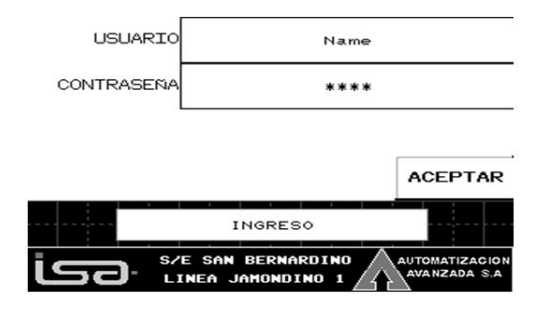

Fuente: elaboración propia.

Este panel tiene la función de iniciar la aplicación como usuario de operación o visualización según la operación (ver figura 8).

 $\overline{O}$ 

∩

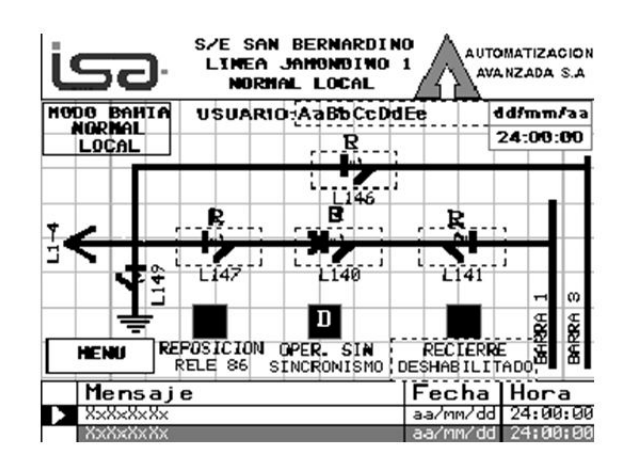

**Figura 9.** Panel bahía controlador normal local nivel 1.

Fuente: elaboración propia.

En este panel (figura 9) se puede observar y dar ejecución a comandos dobles (Abrir o Cerrar), para los equipos de la bahía en modo Local y Normal, según enclavamientos de nivel 1, controlador principal. También se observan alarmas o disparos de los equipos de la bahía en modo normal, según listado de señales.

**Figura 10.** Panel bahía controlador respaldo nivel 1.

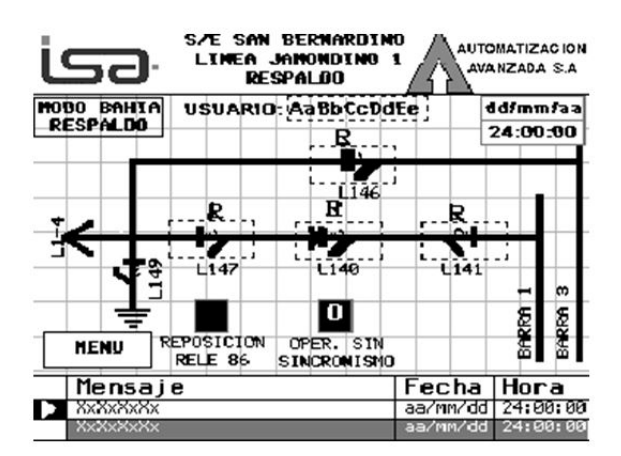

Fuente: elaboración propia.

En este panel se puede observar y dar ejecución a comandos dobles (Abrir o Cerrar), para los equipos de la bahía en modo respaldo, según enclavamientos de nivel 1, controlador respaldo. También se visualizan alarmas o disparos de los equipos de la bahía modo Respaldo.

| <b>S/E SAN BERNARDIND</b><br><b>AUTOMATIZACION</b><br>نہی<br>LINEA JAMONDI<br>-1<br>AVANZADA S.A<br>MED IDAS                              |                                                                                                    |                                                  |                                                              |  |  |  |  |  |  |  |  |
|----------------------------------------------------------------------------------------------------|----------------------------------------------------------------------------------------------------|--------------------------------------------------|--------------------------------------------------------------|--|--|--|--|--|--|--|--|
| MODO<br>BAHIA<br>MORMAL<br>LOCAL                                                                                                    | <b>NENU</b>                                                                                                    |                                                  | dd/mm/aa<br>24:00:00                                         |  |  |  |  |  |  |  |  |
| V <b>ol</b> taje De Fases (Kv)<br>F. AB<br>F.A. <b>MRZAM</b><br>12341<br>F. BC<br>F. B 28411<br>1234.1<br>$F.E = 1234.1$<br>12341<br>F.CA | Comientes (A)<br>Fase A 12341<br>Fase B DPACE<br>Fase C 12341                                                                | Activa (kW)<br>Reactive (kVAR)<br>Aparente (kVA) | Potencia<br>1234.1<br>1234.<br>1234                          |  |  |  |  |  |  |  |  |
| Frecuencia<br>F (Hz) <b>MARZAM</b><br>Factor de P.<br>1234.1<br>F.P.                                                                      | Energias<br>Activa Suministrada (MWh)<br>Activa Recibida (MWh)<br>Reactive Suministrada (MVARh)<br>Reactiva Recibida (MVARh) |                                                  | 1234567890.1<br>1234567890.1<br>1234567890.1<br>1234567890.1 |  |  |  |  |  |  |  |  |

**Figura 11.** Panel de telemedidas.

Fuente: elaboración propia.

En este panel se observan las telemediadas de tensión, corriente, potencia y energías de la línea

con el controlador principal (Andreula, 2010) (ver figura 11).

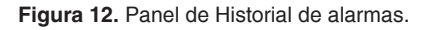

| - <del>ح</del> ک                                      | S/E SAN BERNARDINO<br>LINEA JAMONDINO 1<br>ALARMAS |        | <b>AUTOMATIZACION</b><br>AVANZADA S.A |
|-------------------------------------------------------|----------------------------------------------------|--------|---------------------------------------|
| MODO BAHIA<br><b>NORMAL</b><br>LOCAL                  | <b>MENU</b>                                        |        | dd/mm/aa<br>24:00:00                  |
|                                                       |                                                    |        |                                       |
| Fecha<br>aa/mm/dd<br>aa/mm/dd<br>aa/mm/dd<br>aa/mm/dd | Hora<br>24:00:00<br>00:00<br><u>ии: ии</u><br>BЯ   | Estado | Mensaje                               |
|                                                       |                                                    |        |                                       |
|                                                       |                                                    |        |                                       |

Fuente: elaboración propia.

En este panel se pueden observar las alarmas o disparos de los equipos de la bahía, según el listado de señales, teniendo en cuenta los respectivos modos de operación: Normal o Respaldo (ver figura 12).

 $\Omega$ 

∩

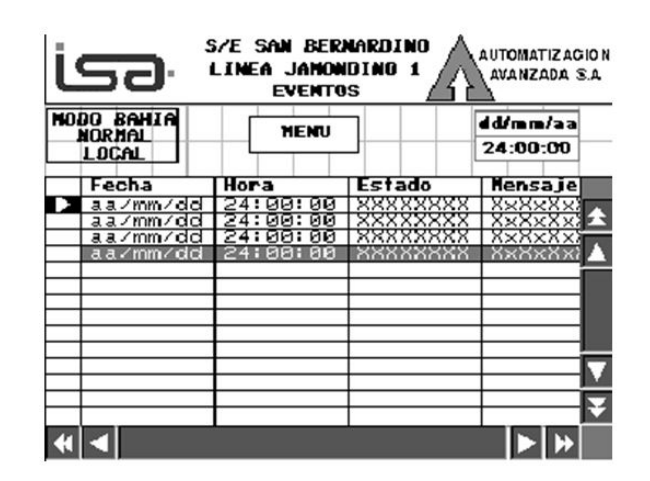

**Figura 13.** Panel de posición de los equipos.

Fuente: elaboración propia.

En el panel de posición de equipos (ver figura 13), se pueden observar los eventos de posición para los equipos de la bahía, según el listado de señales, teniendo en cuenta los respectivos

modos de operación: Normal o Respaldo. En la figura 14 se pueden observar las tendencias de voltaje, corriente, potencia activa y reactiva.

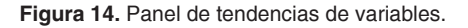

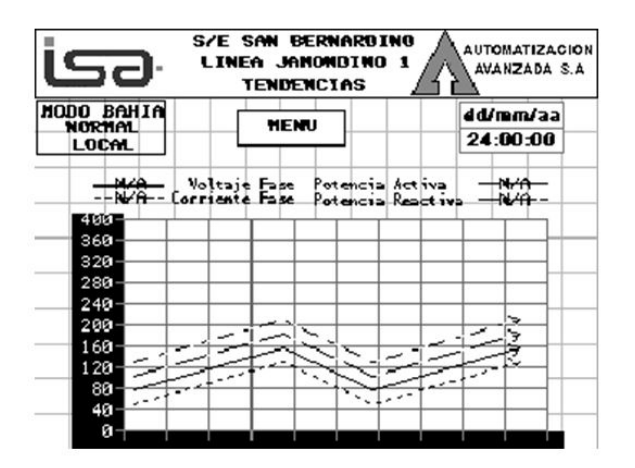

Fuente: elaboración propia.

En el panel de tendencias variables (ver figura 15), se puede agregar un usuario con su respectiva contraseña. También podemos definir y observar las variables internas del sistema de configuración de la ihm.

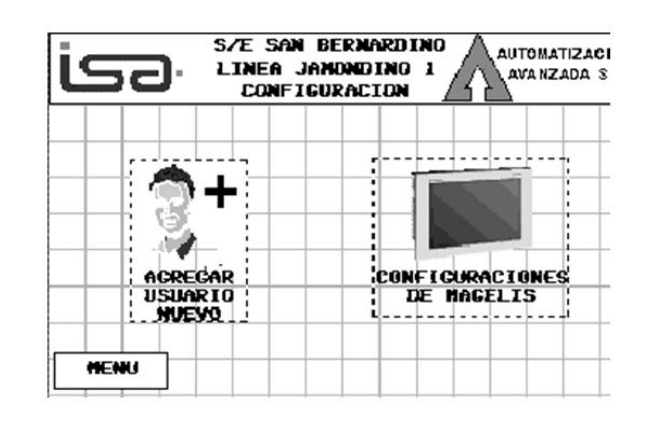

**Figura 15.** Panel de tendencias de variables.

Fuente: elaboración propia.

En el panel de usuario de operación (ver figura 16), se ingresan los usuarios nuevos, al dar un nivel de seguridad al usuario. En este panel se encuentran campos como visualización, operación e ingeniería, y se le da la clave de usuario. El único que puede agregar usuarios es el usuario con nivel de ingeniería, ya que este tiene desactivados los bloqueos de los niveles inferiores.

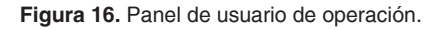

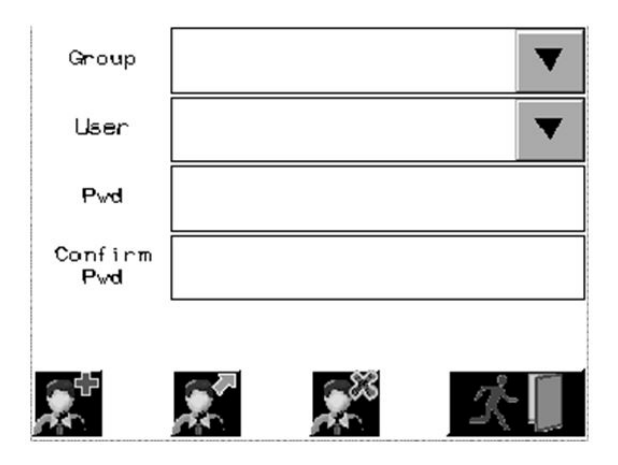

Fuente: elaboración propia.

Por último, se pueden encontrar todos los paneles que se mencionaron y explicaron anteriormente: dando clic en cualquiera de los iconos el programa, se abre la pantalla deseada (ver figura 17).

 $\Omega$ 

∩

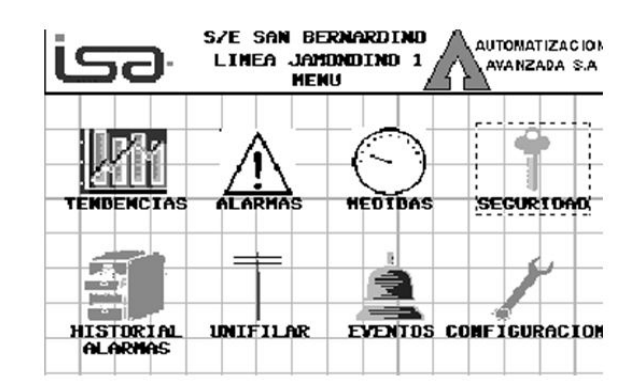

**Figura 17.** Panel de tendencias de variables.

Fuente: elaboración propia.

# *Programas de los plc para el control de las bahías Jamondino 1, Jamondino 2 Y Yumbo*

Se debe saber que el PLC Quantum es el PLC principal que ejecutará todo el programa y, en caso de cualquier falla en este equipo, entrará como respaldo el PLC Twido, que tendrá los comandos

#### *Programación del plc marca QUANTUM*

Se instaló el software UnityproXL®, para iniciar la programación en el PLC Quantum. Se insertaron y se ubicaron las tarjetas en el *backplane*, lo que dejó tres casillas de reserva. También se utilizaron los manuales de cada tarjeta Quantum Unity cpu 140CPU31110 (Schneider electric®, 2009), y Modicon Quantum 140ERT85410 (Schneider electric®, 2011).

Se abrió el programa UnityproXL®, en el que lo primero que se colocó fue la referencia de la cpu: 140CPU31110. Luego de esto, el programa abrió una ventana con un *backplane* de 16 casillas. Este *backplane* se cambió, dada la necesidad de un *backplane* de 10 casillas, que se incorporó al programa dando clic en el número 1, localizado al lado izquierdo del *backplane*. La referencia del bastidor que se asignó fue 140XBP01000.

básicos para que el sistema no tenga un colapso. Pero primero, se dará la explicación del diseño del programa en el PLC principal o Quantum.

Después de tener esto, se empezaron a insertar las tarjetas que se designaron para el desarrollo del programa, dando doble clic sobre la casilla vacía, integrando así todas las tarjetas al sistema con su respectiva referencia. Se tuvieron presentes las señales que se recopilaron en cada una de las bahías de la subestación, para desarrollar los enclavamientos lógicos para cada equipo que compone la bahía.

Para realizar los enclavamientos lógicos, se tuvo en cuenta lo que el cliente requería. Después de tener los diagramas lógicos, se inició la programación de los plc marca Quantum.

Antes de iniciar con la explicación del programa, se debe tener presente que, en las subestaciones y en procesos de ejecución especiales, se utilizan herramientas de alta gama, como lo son las pantallas táctiles, Scada; y en procesos más complejos, la recopilación de señales desde un lugar a gran distancia, por ejemplo, las señales que son enviadas desde otra ciudad u otro país.

Los niveles que se utilizan en las subestaciones se describen a continuación:

- Nivel cero: accionamiento de equipos desde patio.
- Nivel uno: accionamiento de equipos desde un interfaz humano máquina.
- Nivel dos: accionamiento de equipos desde un Scada.
- Nivel tres: accionamiento de equipos desde el centro nacional de despacho.

En este proceso, se implementaron dos selectores de dos posiciones cada uno: el primero se encuentra etiquetado Normal, Respaldo; y el segundo selector se etiquetó con las posiciones Local, Remoto. Cuando el selector se encuentra en posición Normal, significa que el PLC que se encuentra realizando el trabajo es el de marca Quantum; cuando el selector se encuentra en

#### *Programación del plc marca Twido*

La programación del PLC de respaldo se realizó con los enclavamientos más importantes del sistema. Teniendo en cuenta la cantidad de entradas y salidas que se podían incluir a este plc, los pasos que se realizaron fueron muy parecidos a los pasos del PLC principal, entre ellos, la recopilación de señales en la subestación. Después de tener estos listados de señales, se tienen en cuenta los diagramas lógicos anteriormente mencionados. Luego, se inició con la programación del plc, por medio del software Twidosoft 3.5 (Telemecanique, 2007a), utilizando el lenguaje *Ladder*. Con las posiciones de memoria se pueden realizar maniobras en el programa sin necesidad de que sean entradas físicas.

modo Respaldo, significa que el PLC que está ejecutando el trabajo es el de marca Twido (Telemecanique, 2007). Cuando el segundo selector se encuentra en modo Local, significa que está ejecutando el trabajo desde la ihm; y cuando este selector se encuentra en modo Remoto, significa que el trabajo lo está realizando el Scada.

De acuerdo a lo que se estableció en los diagramas de enclavamientos lógicos, se procedió a implantarlos en el programa de la siguiente forma:

- N1\_Local. El selector del tablero de la sala de control de la bahía Jamondino 1 se debe encontrar en posición Local.
- Int\_Remoto. El estado del selector en el tablero de patio se debe encontrar en remoto.
- Selector\_Sal\_Norm. La posición del selector del tablero Jamondino 1 que se encuentra en la sala de control debe estar en Normal.
- Cerrado\_Int. El interruptor se debe encontrar en la posición cerrado.

De todos los enclavamientos que se utilizaron en el programa del Quantum, en el programa del plc Twido (Telemecanique, 2007), se utilizaron los enclavamientos básicos para proporcionar seguridad al sistema. Este sistema de redundancia inicia su proceso cuando ocurra alguna falla en plc principal. La lógica de los enclavamientos que se realizó en el sistema es más segura, ya que en el momento en que haya algún descuido del personal de trabajo, el sistema realiza una lectura por medio de los PLC, sin dejar que el sistema incurra en alguna falla.

 $\Omega$ 

## **Resultados**

### *Protocolo de pruebas*

En este ítem se explicará en qué consiste cada prueba realizada a los tableros de Jamondino 1, Jamondino 2 y Yumbo. Los resultados de las

# pruebas que se hicieron a los equipos del sistema se encuentran a continuación.

∩

inspección visual y medición del gabinete, utilizando como instrumentos: plano con dimensio-

nes del gabinete y flexómetro.

## *Inspección de gabinetes*

Se realizó con el objetivo de confrontar las características constructivas del gabinete, con las especificaciones técnicas. Se hizo a través de una

#### *Revisión de equipos*

Se realizó con el objetivo de verificar el estado de los equipos y su disposición en el gabinete, de acuerdo al plano de implantación respectivo, con énfasis en la operatividad y en la facilidad de acceso para el cableado interno y externo. Se hizo a través de inspección visual externa de los equipos que conforman el gabinete, en los que se verificó: ubicación del equipo, referencia,

#### *Revisión alambrado fuerza y control*

Se realizó con el objetivo de revisar que el cableado de fuerza y control del gabinete esté de acuerdo con los planos eléctricos respectivos. Se hizo a través de la revisión de continuidad facilidad de acceso y maniobra, identificación y estado. Al mismo tiempo, se hizo una revisión de haces de cables, en cuanto a alineación, ángulos, cruces y amarres. También se revisó el espacio disponible en canaletas, para el cableado externo, y la accesibilidad de las borneras, haciendo uso de instrumentos tales como planos de implantación y listado de materiales.

punto a punto, siguiendo los planos eléctricos, conocida también como "timbrado". Para ello se usaron multímetro y planos eléctricos.

## *Revisión de tensiones*

Se realizó con el objetivo de verificar el buen funcionamiento de las fuentes del tablero. Se hizo a través del totalizador, con todas las protecciones del tablero en posición abierto y las fuentes apagadas. Luego, se revisó que la tensión de la acometida estuviera presente y dentro de lo especificado como tensión nominal (tolerancia 10%). Se cerró el totalizador y se comprobó que las tensiones se distribuyeran de acuerdo a planos eléctricos. A continuación, se energizaron fuentes para verificar tensiones de salida. Finalmente, se cerraron una a una las protecciones, verificando la presencia de tensión aguas abajo. Se utilizaron multímetro y planos eléctricos.

## *Revisión de energización de equipos*

Se realizó con el objetivo de verificar que cada equipo, al ser energizado, presentara indicación luminosa de funcionamiento correcto. Ello se realizó de la siguiente manera. Una vez energizado el gabinete, se colocaron las protecciones del controlador, del medidor multifuncional, del interfaz humano-máquina y todos los elementos electromecánicos en posición cerrado. Se usó: listado de materiales, diagramas de localización y planos eléctricos.

#### *Pruebas de los componentes del programa*

Para realizar las pruebas de los componentes del programa, se ingresó al *software Vijeo Designer*. Luego se abrió el proyecto Jamondino 1, que se estaba programando. Ahí aparecieron todos los paneles que se crearon, en los que se encontró el ítem "saber", al que se le dio clic derecho, lo que desprendió una lista con varias opciones, entre las cuales apareció la función nombrada como "iniciar simulación de dispositivo". Se ingresó al programa con uno de los tres niveles de seguridad creados, "visualización, operación o ingeniería".

En uno de los paneles de diagramas unifilares, se activó la señal "cerrar interruptor L140" (ver figura 8). Se dio doble clic en la señal que se quería activar, luego en el icono que representaba la señal, y este cumplió su función. Además. se visualizó en la simulación del dispositivo, al arrojar un valor de 1.

**Figura 18.** Pruebas de los componentes del programa.

|                     |             |           |          | 日参日 おま 日伊 国国国国 要要要 西中ノ地人 |                             |
|---------------------|-------------|-----------|----------|--------------------------|-----------------------------|
| Vaniable Sinufación |             |           |          |                          | Intervalo de tiempo: 500 ms |
| Variable            | Dirección   | Tipo      | Valor    | Simulación               | Configura.                  |
| $\Box$ AB INT       | 23.81       | Discreto  | O        |                          |                             |
| $C_{\epsilon}$ INT  | <b>1342</b> | Discreto  |          |                          |                             |
| $\Gamma$ AB SB      | 2343        | Discreto  | $\Omega$ |                          |                             |
| $TCE$ SB            | 3344        | Discreto  | o        |                          |                             |
| $\Box$ AB SL        | 5345        | Discreto  | 0        |                          |                             |
| $\Box$ CE SL        | 55.65       | Discreto  |          |                          |                             |
| $\Box$ AB SG.       | 2347        | Discreto  | 0<br>0   |                          |                             |
| $\Gamma$ CE S6      | 2348        | Discreta  | Û        |                          |                             |
| $\Box$ AB ST        | 3343        | Discretio | o        |                          |                             |
| $\Box$ CE_ST        | <b>3M10</b> | Discreto  | 0        |                          |                             |

Fuente: elaboración propia.

#### *Planos eléctricos y mecánicos de los tableros de las tres bahías*

El diseño de los planos eléctricos y mecánicos es fundamental para la comprensión del funcionamiento de una bahía, puesto que ambos suministran información importante. Por un lado, los planos eléctricos son herramientas necesarias para identificar en dónde se encuentra la alimentación, protección e interconexión de los equipos; por otro, los planos de equipos permiten saber la ubicación exacta de cada equipo, en caso de tener que realizar un cambio.

El diseño de los planos eléctricos y mecánicos de las bahías se realizó teniendo en cuenta el dimensionamiento de los tableros y la cantidad de señales de cada bahía, es decir, la arquitectura de cada bahía. (ver figura 19).

∩

**Figura 19.** Arquitectura de cada bahía.

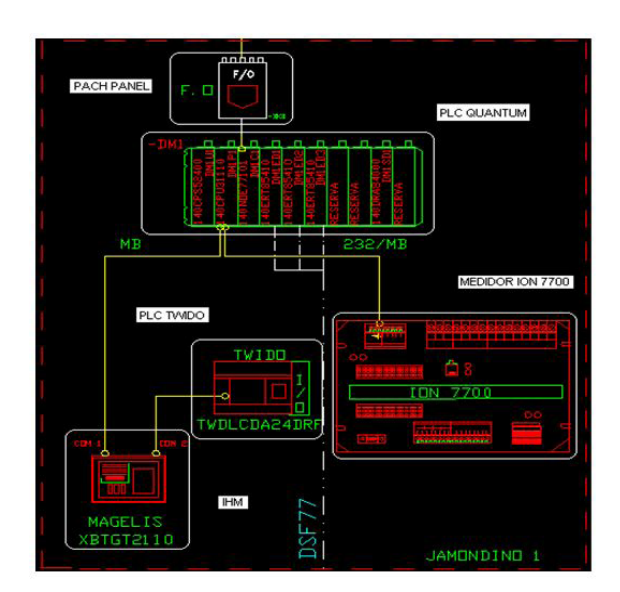

Fuente: elaboración propia.

# **Conclusiones**

El estado anterior de los equipos de la subestación de San Bernardino era deficiente, como en el caso de los relés, a pesar de que se les había brindado un programa de mantenimiento; lo que había ayudado a que se mantuvieran en operación. Tecnológicamente, sus características no permitían tener un sistema confiable y seguro, pues los equipos eran antiguos, razón por la cual se diseñó e implementó el sistema de automatización de esta subestación.

Por medio de la implementación de este proyecto, se disminuyeron las fallas en la Subestación San Bernardino, lo que mejoró la calidad del servicio. Se espera que ello se vea reflejado en beneficios económicos para ISA.

Los criterios de automatización (Solano, 2013) realizados en este proyecto permitieron a la subestación tener una integración que proporcionará beneficios en mejoramiento de la funcionalidad, mantenimiento y fiabilidad.

Con el sistema de automatización de la subestación San Bernardino, se obtuvieron los siguientes beneficios:

- • Restablecimiento más rápido del servicio.
- • Disminución de costos en operación y mantenimiento.
- • Control global del sistema.

 $\Omega$ 

- • Disponibilidad inmediata de información.
- • Aumento de seguridad para el personal.
- • Reajuste de las protecciones.
- • Mejora de la productividad.

Con la Automatización de la subestación de San Bernardino, se garantizó el registro de los parámetros eléctricos en una Interfaz humano-maquina, así como también se controla su funcionamiento desde el centro de control. Se recomienda realizar programas de mantenimiento con más frecuencia a los equipos de la subestación, para prevenir problemas en los equipos instalados.

El ajuste de las protecciones está determinado por la capacidad y el comportamiento de los equipos e instalaciones del sistema eléctrico, por lo que se deben considerar todas las condiciones de operación tanto temporales como permanentes.

## **Referencias**

- Andreula, L. (2010). Red de monitoreo y supervisión de las variables eléctricas en subestaciones. Recuperado de: https://bit.ly/3sl4SBi
- Chuncho, J. C. (2013). *Modernización y automatización de la subestación Gonzanamá perteneciente al sistema eléctrico de potencia par la Empresa Eléctrica Regional del Sur SA (Loja)* (Trabajo de grado, Universidad Politécnica Salesiana) . Recuperado de: http://bit.ly/2P0wWLX
- Salazar, V. D. (2015). *Propuesta de automatización de una subestación eléctrica utilizando el protocolo IEC-61850* (Trabajo de grado, Universidad de San Carlos de Guatemala). Recuperado de: http://bit.ly/3umNNJ9
- Schneider electric®. (2009). Quantum Unity cpu 140CPU31110 [manual de usuario]. Recuperado de: https://bit.ly/2OZZUeV
- Schneider electric®. (2014). Modicon Quantum with unity Ethernet Network Modules [manual de usuario]. Recuperado de: https://bit.ly/2NTdC2R
- Solano, C. D. (2013). *Estudio de factibilidad para la implementación del sistema de automatización de subestaciones en la EmelNorte mediante tecnología inteligente* (Trabajo de grado, Universidad Politécnica Salesiana). Recuperado de: http://bit.ly/3sjoqGj

∩

Ő

- Telemecanique, (2007a). Manual de funcionamiento de TwidoSoft [manual de usuario]. Recuperado de: https://bit.ly/3kduey7
- Telemecanique (2007b). Manual del usuario de Magelis XBT GT [manual de usuario]. Recuperado de: https://bit.ly/3pJPIEa
- Toscano, M. A. (2010). *Automatización de una Subestación Eléctrica utilizando el Protocolo IEC 61850 y el ICCP para el envio de Datos* (Trabajo de grado, Universidad Ricardo Palma). Recuperado de: http://bit.ly/3aJPsAU

# **Algoritmos genéticos y su aplicación en la visualización de un mapa auto-organizado**

*Dante Giovanni Sterpin\**

### **Resumen**

Los algoritmos genéticos fueron propuestos durante la década de los setenta como una gran herramienta computacional para la solución artificial de problemas complejos. Su diseño y funcionamiento están fundamentados en la capacidad que tienen los seres vivos para adaptarse a las exigencias de su medio ambiente, con lo cual se logra artificialmente que un conjunto de soluciones se adapte a las exigencias de un determinado problema. En este artículo se presenta una aplicación de dichos algoritmos, enfocada a visualizar las distancias entre las neuronas cognitivas en un mapa auto-organizado de Kohonen. Este último supone una mejor manera de interpretar su aprendizaje, en contraste con las limitaciones del método conocido como matriz-unificada de distancias.

**Palabras clave:** algoritmo genético, clusterización, mapa auto-organizado

## **Abstract**

Genetic algorithms were proposed during the 1970's as a great computational tool for the artificial solution of complex problems. Its design and operation are based on the ability of living beings to adapt themselves to the demands of their environment. This capacity artificially achieves that a certain problem adapts a set of solutions. This article presents an application of these algorithms, focused on visualizing the distances between cognitive neurons on a self-organized map of Kohonen. This method is a better way of interpreting their learning, in contrast to the limitations of the method known as matrix-unified distances (or U-matrix).

**Keywords:** Clustering, Genetic Algorithm, Self-Organized Map

Ingeniero Electrónico, Universidad Santo Tomás. Especialista en Docencia Universitaria, Universidad Militar Nueva Granada. Estudiante de maestría en Ingeniería de Sistemas y Computación, Pontificia Universidad Javeriana. Contacto: dante\_sterpin@javeriana.edu.co

## **Introducción**

 $\Omega$ 

Los algoritmos genéticos se inspiran en la genética y la selección natural para hacer sistemas *inteligentes* artificiales, capaces de resolver autónomamente ciertos problemas en optimización y de aprendizaje mecánico (Goldberg, 1989), en robótica móvil (Floreano y Mattiussi, 2008) y hasta en composición de música (Jacob, 1995; Matić, 2010).

Fueron originalmente propuestos por Holland (1975) y, en general, definen la estructura de los llamados *algoritmos evolutivos* (Hart *et al.*, 2005). Dicha estructura está conformada por una población de individuos numéricos que deben adaptarse a las exigencias de un ecosistema matemático. Esto significa que un conjunto de simbolizaciones representa posibles soluciones y debe mejorar para resolver algún tipo de problema, mediante la adaptación de los individuos al ecosistema.

Los individuos que simbolizan las posibles soluciones están conformados por información genética numérica y el ecosistema que los evalúa es alguna función matemática capaz de calcular la capacidad de un individuo para satisfacer las exigencias del problema. Así, algunos individuos sobrevivirán y otros perecerán en beneficio de la evolución poblacional, es decir, en pro de lograr, al cabo de varias generaciones, al menos una configuración genética capaz de satisfacer lo mejor posible dichas exigencias, con lo que se habría encontrado una buena solución al problema.

En esta medida, puede considerarse que los algoritmos genéticos simulan las capacidades adaptativas de los seres vivos con el fin de realizar agentes capaces de resolver problemas, semejante a como lo hacen los seres humanos, pues implican cierta creatividad (Bentley y Corne, 2002).

En este artículo, primero se detallan los elementos y procedimientos típicos de un algoritmo genético y, luego, se describe su utilización para resolver el problema de visualizar en 2D la clusterización de un conjunto de datos nD, realizada con un mapa auto-organizado de Kohonen para hacer minería de datos.

# **Agente evolutivo artificial**

En términos generales, un agente tiene la capacidad de representar, adquirir y emplear conocimiento con el propósito de comportarse racionalmente, es decir, actuar para alcanzar autónomamente sus metas, según lo que perciba y lo que aprenda (Russell y Norvig, 1995).

Cada ser humano es un tipo de agente, con procesos biológicos, psicológicos y sociales muy complejos, por supuesto, pero en su mecánica

de supervivencia cumple con el mismo principio básico. El propósito de este artículo no es reflexionar al respecto, sino señalar que, como agente, cada ser humano puede verse como un único individuo, dentro de su respectiva población, y en su interior hay un cerebro que procesa la información perceptiva y cognitiva para decidir las actuaciones mediante las cuales busca garantizar la consecución de sus metas. Sin embargo, dentro de cada cerebro hay neuronas individuales interactuando entre sí y, en conjunto, exhiben el tipo de racionalidad acá mencionada.

Así mismo, un único agente artificial basado en un algoritmo genético tiene una población de ciertos individuos, con cierta manera de interacción entre ellos, y así, está dotado con la capacidad de encontrar soluciones autónomamente, en ciertos contextos de aplicación, para responder en consecuencia: mostrar datos en una pantalla o mover los motores de un *cuerpo* robot.

∩

## **Individuos numéricos**

La simbolización de alguna posible solución para un problema que requiera resolverse artificialmente corresponde a la caracterización genética de cada individuo en la población del algoritmo genético. Dicho código genético puede interpretarse como una especie de cromosoma artificial, o bien, como un conjunto de varios cromosomas, donde cada cromosoma es una secuencia de símbolos numéricos, normalmente en binario, pero también puede emplearse otra base numérica, si se considera que el ADN natural es de base 4.

Además del concepto de *cromosoma artificial*, también puede haber genes artificiales, que son subsecuencias numéricas en los cromosomas; así se tiene que una posible solución puede ser la interacción de varios genes. Los alelos artificiales son formas posibles por las que pueden optar los genes y, por ende, los cromosomas. De esta manera, cada individuo tiene un genotipo, a manera de caracterización genética específica, y exhibe un fenotipo, a manera de poner-en-marcha la solución propuesta por el individuo, de cara al problema.

## **Ecosistema matemático**

La valoración de la calidad del código genético de los individuos debe realizarse con una función matemática que represente la idoneidad de las soluciones que simbolizan, porque de esto depende que realmente resuelvan el problema en cuestión. En lo posible, debe calcularse de

manera normalizada: [0.0; 1,0]. Esto no sólo da a conocer la calidad de una solución que se obtiene como resultado manifiesto, sino que permite monitorear el desarrollo evolutivo correspondiente al proceso cognitivo del algoritmo genético en busca de dicha solución.

# **Evolución artificial**

El mecanismo mediante el cual la población evoluciona es reiterativo y en cada iteración, típicamente denominada generación, se valora numéricamente la calidad de los individuos, se distribuye una probabilidad de supervivencia entre los individuos, se establece probabilísticamente una población de individuos útiles –sobrevivientes de la selección natural simulada–, se realizan intercambios genéticos entre dichos sobrevivientes, se hacen modificaciones genéticas aleatorias a los individuos resultantes, y los individuos resultantes constituyen la siguiente nueva población.

 $\Omega$ 

Este mecanismo evolutivo debe iniciar con una población típicamente aleatoria y dichos pasos se repiten hasta que al menos uno de los individuos proponga una solución que satisfaga el problema de la mejor manera posible, lo cual es determinado por cierto valor crítico, o de tolerancia, basado en la función de idoneidad genética. La distribución de probabilidad para poder calcular la supervivencia de los individuos se calcula en función de la idoneidad genética individual F(g<sup>i</sup> ) y la comunal, empleando la ecuación 1:

$$
P_i = \frac{F(g_i)}{\sum_j F(g_j)}
$$

**Ecuación 1.** Probabilidad de supervivencia, para una población de j individuos

Al realimentar continuamente la nueva generación de individuos se procura mejorar las soluciones halladas o quizás se encuentren mejores, tal como puede observarse en los resultados de un algoritmo genético sencillo –detallado en las figuras 1 y 2, en donde el problema en cuestión consiste en la maximización de cierta función H(x), empleada tal cual como función de idoneidad genética–.

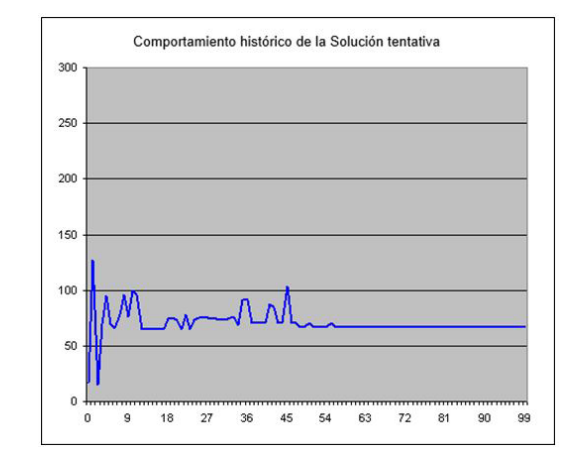

#### **Figura 1.** Solución entregada por el algoritmo durante 100 generaciones

Fuente: elaboración propia.

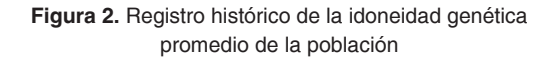

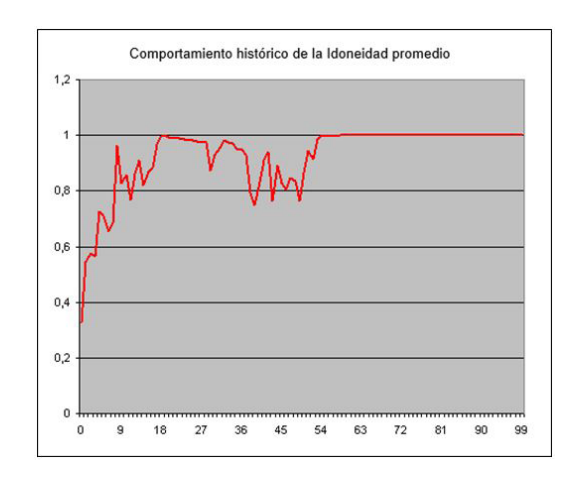

Fuente: elaboración propia.

En la figura 2 puede observarse mucha incertidumbre al comienzo del proceso evolutivo y que el algoritmo genético debe desordenarse en la vigésima generación para encontrar la mejor solución.

## **Operadores genéticos**

Al proceso de intercambio genético se le conoce como cruzamiento. Este consiste en fraccionar cada cromosoma en uno o varios puntos –denominados *locus* de cruce y definidos al azar–, con el fin de recombinar el material genético, como herencia de progenitores a sucesores. En la

figura 3 se muestra un ejemplo del cruzamiento entre los cromosomas de dos progenitores que *engendran* dos sucesores empleando un solo *locus* de cruzamiento. Por su parte, en la figura 4, los sucesores se *engendran* tras usar dos *locus* de cruzamiento.

∩

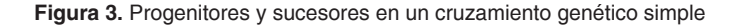

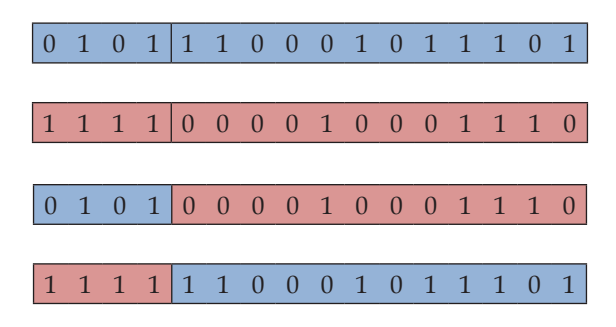

Fuente: elaboración propia.

**Figura 4.** Progenitores y sucesores en un cruzamiento genético doble

|  |  |  |  |  |  |  | $\begin{bmatrix} 0 & 1 & 1 & 0 & 0 & 1 & 0 & 0 & 1 & 1 & 1 \end{bmatrix}$ 0 1 0 1 1 1                                    |
|--|--|--|--|--|--|--|----------------------------------------------------------------------------------------------------|
|  |  |  |  |  |  |  |                                                                                                    |
|  |  |  |  |  |  |  |                                                                                                    |
|  |  |  |  |  |  |  |                                                                                                    |
|  |  |  |  |  |  |  |                                                                                                    |
|  |  |  |  |  |  |  |                                                                                                    |
|  |  |  |  |  |  |  | $\begin{array}{ ccc ccccccccccc }\hline 0 & 0 & 1 & 0 & 0 & 1 & 0 & 0 & 1 & 1 & 1 & 0 & 0 & 0 & 0 & 1\hline \end{array}$ |

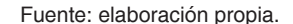

El proceso de modificación genética se conoce como mutación. Este consiste en escoger aleatoriamente una sección genética y modificarla según el tipo de código numérico empleado. En la figura 5, la mutación sucede al intercambiar el orden de los *locus* genéticos escogidos. En la figura 6, la mutación sucede al negar los bits de la sección genética escogida. En las figuras 7 y 8, la mutación sucede al desplazar circularmente los *locus* de la sección genética escogida. Suele considerarse que la mutación explora nuevas soluciones tentativas, mientras que el cruzamiento procura explotar las soluciones "medio-buenas" encontradas en generaciones anteriores. En teoría, este último procedimiento le permitiría al algoritmo genético refinar dichas soluciones, pero, en realidad, no es muy efectivo en ello. Al respecto, pueden agregarse algunas técnicas que exploren las *cercanías* de dichas soluciones (Hart *et al.*, 2005), pero en este trabajo no se emplearon.

**Figura 5.** Individuo original y mutado, mediante inversión de locus genéticos

|  |  | $\boxed{0\ 1\ 1\ 0}$ $\boxed{0\ 1\ 1\ 0\ 1\ 0\ 0}$ $\boxed{1\ 0\ 1\ 1\ 1}$ |  |  |  |  |  |  |
|--|--|----------------------------------------------------------------------------|--|--|--|--|--|--|

Fuente: elaboración propia.

**Figura 6.** Individuo original y mutado, mediante negación de locus binarios

|  |  | $\begin{array}{ ccccccccccccccccccc }\hline 1 & 0 & 1 & 1 & 0 & 0 & 1 & 1 & 1 & 1 & 0 & 1 & 0 & 0 & 1 & 1 \\\hline \end{array}$ |  |  |  |  |  |  |
|--|--|----------------------------------------------------------------------------------------------------|--|--|--|--|--|--|
|  |  | $1 0 1 1 0 1 0 0 0 0 1 0 1 0 1 1$                                                                                               |  |  |  |  |  |  |

Fuente: elaboración propia.

**Figura 7.** Mutación mediante rotación por la izquierda de los locus genéticos

| $0 1 0 0 1 0 0 1 1 0 0 1 1 0 0 0 0$ |  |  |  |  |  |  |  |  |
|-------------------------------------|--|--|--|--|--|--|--|--|
|                                     |  |  |  |  |  |  |  |  |
|                                     |  |  |  |  |  |  |  |  |

Fuente: elaboración propia.

**Figura 8.** Mutación mediante rotación por la derecha de los locus binarios

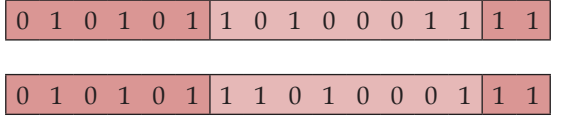

Fuente: elaboración propia.

# **Clusterización de datos**

En el campo del análisis de datos para reconocer o identificar patrones hay 2 grandes paradigmas para el aprendizaje de máquina: el supervisado y el no supervisado. Con el primero se logra clasificar datos nuevos según posea las características de cierto grupo conocido, mientras que con el segundo se hace posible identificar los grupos de características semejantes entre los datos observados; a estos últimos grupos se les denomina *clústeres* (Bishop, 2006).

Existen varias técnicas para clusterizar datos. En esta oportunidad se emplea un mapa auto-organizado de Kohonen (som, por su sigla en inglés), cuyo propósito es visualizar los clústeres mientras se reduce la n-dimensionalidad de los datos a 2D, mediante las distancias entre las neuronas cognitivas del som. Cada neurona cognitiva del som codifica un prototipo, o modelo, a través del que se representan las características comunes en un subgrupo de datos y se conserva su

topología original. El mecanismo de aprendizaje del som no es de interés en este artículo, pues las neuronas del som no hacen parte del agente evolutivo artificial en cuestión. Para este último, dicha visualización es el problema que debe resolver al emplear el algoritmo genético que lo constituye.

∩

# **Visualización de datos 2D**

Para ilustrar la manera como el som representa la topología de los datos que observa, en la figura 9 pueden detallarse los datos bi-dimensionales (2D) con los cuales se entrenó un som conformado por [8 x 8] neuronas cognitivas.

**Figura 9.** Datos bi-dimensionales (2D) con los cuales se entrenó el som de la figura 8

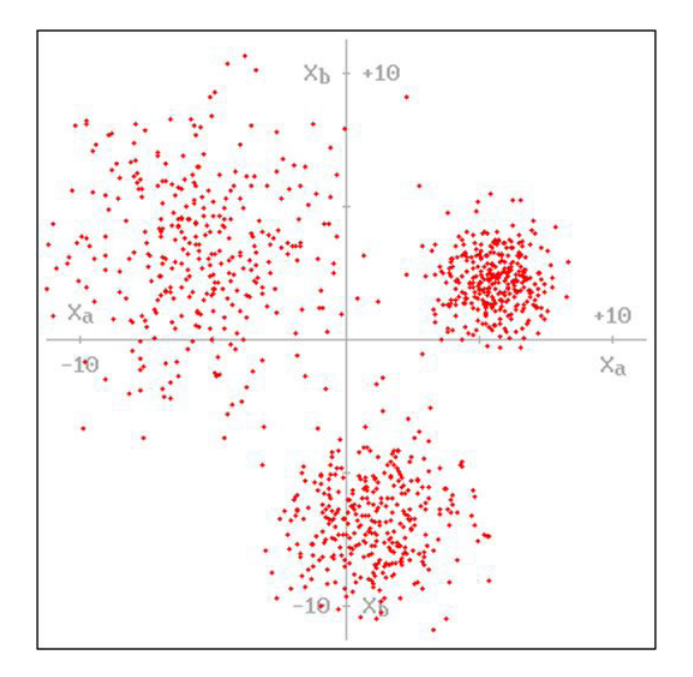

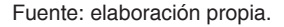

A simple vista, puede notarse que dichos datos se agrupan en tres clústeres, uno de ellos más homogéneo que los otros dos. En la figura 10 puede detallarse el resultado de la clusterización realizada por las [8 x 8] neuronas del som. Allí, las distancias entre los nodos neuronales son las que representan, por cercanía, la semejanza existente entre los datos en ciertas regiones del espacio 2D.

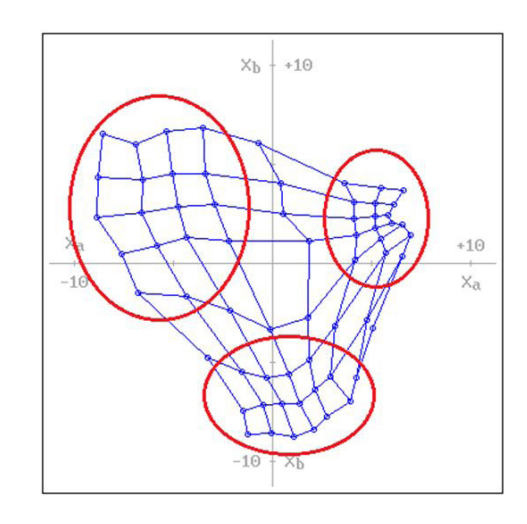

**Figura 10.** Identificación de los clústeres existentes en los datos de la figura 7

Fuente: elaboración propia.

Una visualización adicional de los datos clusterizados es conocida como matriz unificada de distancias (matriz-U). Esta calcula el promedio de distancia euclídea entre cada nodo neuronal y sus vecinos en el som. Al conocer todos los promedios, cada uno se divide entre el mayor de ellos. El resultado obtenido para el ejemplo en esta sección puede detallarse en la figura 11.

**Figura 11.** Matriz-U con los tres clústeres existentes en los datos de la figura 7

| 0,287675 | 0,237023 | 0,174129 | 0,184503 | 0,246192 | 0,323648 | 0,859457 |          |
|----------|----------|----------|----------|----------|----------|----------|----------|
| 0,372827 | 0,259182 | 0,218791 | 0,227141 | 0,323603 | 0,755756 |          | 0,666783 |
| 0,762953 | 0,502861 | 0,463866 | 0,408469 | 0,748371 | 0,335598 | 0,635568 | 0,417232 |
|          | 0,849132 | 0,776351 | 0,898954 | 0,865686 | 0,520506 | 0,374011 | 0,380581 |
| 0,69223  | 0,698727 | 0,658723 |          | 0,859867 | 0,469433 | 0,367211 | 0,340686 |
| 0,559559 | 0,519186 | 0,519163 | 0,706645 | 0,33465  | 0,576998 | 0,376377 | 0,38227  |
| 0,518039 | 0,53249  | 0,563629 | 0,60308  | 0,91543  | 0,728886 | 0,402957 | 0,372676 |
| 0,588696 | 0,645006 | 0,641309 | 0,611247 | 0.917235 |          | 0,541549 | 0,35044  |

Fuente: elaboración propia.

En la matriz-U, la coloración obtenida para cada nodo neuronal es relativa a las distancias aprendidas por el som, dado cierto conjunto de datos. Así, entre más cercano sea un nodo a sus vecinos se le verá más blanco, mientras que entre más lejano sea un nodo a sus vecinos se le verá

Revista de la Escuela de Ingeniería (177

más negro. De esta manera los clústeres resaltan como una especie de *región iluminada*, separada de otras mediante *zanjas oscurecidas*.

Sin embargo, esta visualización puede resultar engañosa, pues, para dos som del mismo tamaño, pero entrenados con datos diferentes, sus matrices-U pueden tener la misma *iluminación* en cierta región, pero es posible que las distancias reales entre sus respectivos nodos no sean comparables entre los dos som. Esto se ilustrará cuando se presenten los resultados de este trabajo, pues se trata precisamente del aporte logrado.

Adicionalmente, puede pensarse que los nodos en la figura 8 corresponden con los nodos en la figura 9, pero no. Como el som se ajusta libremente a los datos de entrenamiento, en este caso la fila superior de nodos, en la figura 8, es la primera columna de nodos, al lado izquierdo, en la figura 9. Así, el clúster de la esquina superior derecha, en la figura 8, es el clúster de la esquina superior izquierda, en la figura 9. Por lo tanto, hay que ser muy cuidadoso al contrastar las dos visualizaciones.

∩

## **Desarrollo metodológico**

El ejemplo antes mencionado es un caso simple en el que cada dato solo tiene dos valores: {Xa; Xb}. La figura 7 es suficiente para apreciar su topología. Sin embargo, normalmente los datos que se analizan con técnicas de clusterización suelen contener más de dos valores por dato. Para ilustrar esto, el lector puede pensar en la gran cantidad de hipervínculos que explora al buscar conocimientos, productos o servicios en la *web*. Así se obtienen los datos n-dimensionales que acarrean implícitamente las tendencias, o preferencias, de estudiantes, clientes, pacientes, etc. Al clusterizar los datos se hacen evidentes dichas preferencias, información con la que se pueden personalizar recomendaciones de posible interés para los usuarios.

Dejando establecido que, para datos de 4 o más dimensiones (nD), la malla de cuadrángulos de la figura 8 no se puede graficar de forma tan simple como se ilustró en la sección anterior, y que la matriz-U no muestra de forma precisa las distancias reales entre las neuronas del som, el problema que enfrenta el agente evolutivo artificial es encontrar las coordenadas 2D que permitan ver dichas distancias, como apoyo a la visualización de la matriz-U. En la actualidad, esto se intenta hacer con otro método iterativo (Sammon, 1969). En este artículo se presenta una alternativa basada en algoritmos genéticos –por su sencillez y popularidad, sin la intención de compararla con la de Sammon–.

## **Geometría del problema**

Con el fin de diseñar el genotipo de los individuos y la función de idoneidad genética en el algoritmo genético para el agente evolutivo artificial, se consideró la posibilidad de encontrar al tiempo todas las coordenadas (*x* ; *y*) de la malla de cuadrángulos, y exigirle al agente que
7 8 Revista de investigación **#** ashtag

las distancias euclídeas 2D, entre ellos, cumplan el requerimiento de tener la misma distancia euclídea nD que hay entre las neuronas del som. Al realizar tal agente, se lo dejó *pensar* por varios días y no encontró una solución ni poco satisfactoria. Por lo tanto, se decidió usar la estrategia de dividir el problema en partes, que, en este caso, implica graficar cada cuadrángulo por aparte.

$$
d_{pq} = \sqrt{\sum_{k=1}^{n} (p_k - q_k)^2}
$$

**Ecuación 2.** Distancia euclídea entre dos puntos nD, P:  $(p_1 ... p_n)$  y Q:  $(q_1 ... q_n)$ .

$$
d_{pq} = \sqrt{(x_p - x_q)^2 + (y_p - y_q)^2}
$$

**Ecuación 3.** Distancia euclídea entre dos coordenadas 2D, P:  $(x_p, y_p)$  y Q:  $(x_q, y_q)$ .

Cada cuadrángulo se construye al unir cuatro puntos en el espacio 2D con segmentos de recta, tal como se muestra en la figura 12. Los puntos: {A, B, C, D} son sus vértices, mientras que las rectas: {AB, BC, CD, DA} son sus aristas. Las coordenadas de cada vértice se expresan con las siguientes parejas ordenadas: { $(x_a : y_a)$ ,  $(x_b : y_b)$ ,  $(x_c; y_c), (x_d; y_d)$ . Con la ecuación 3 se calculan las medidas de arista entre sus respectivos vértices.

#### **Figura 12.** Ejemplo de cuadrángulo, con sus vértices en cada cuadrante del plano 2D

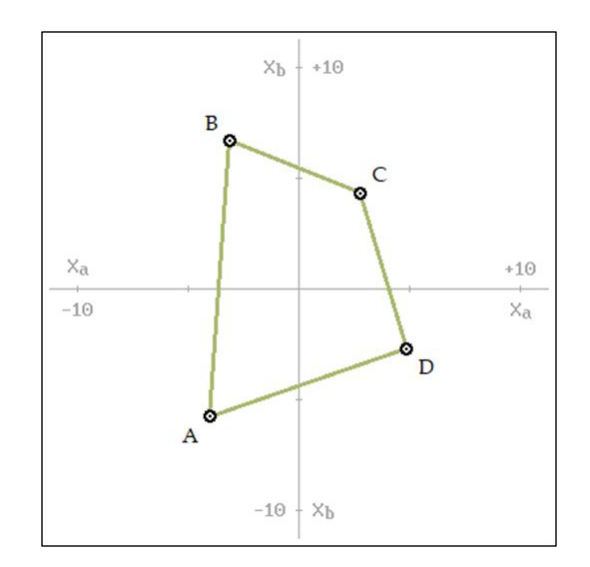

Fuente: elaboración propia.

Las variables conocidas del problema son las cuatro medidas requeridas de arista, cuya expresión algebraica es la distancia euclídea 2D, mientras que las incógnitas son los cuatro puntos de los vértices, para los cuales no hay ninguna restricción. De esta manera, se tiene un sistema de

cuatro ecuaciones con ocho incógnitas y no se puede aplicar ningún método convencional de resolución algebraica, por lo tanto, un algoritmo genético es una alternativa con la cual se puede resolver este problema.

 $\Omega$ 

#### **Genotipo de los individuos**

Como el genotipo debe representar una posible solución al problema, entonces se establecieron cuatro cromosomas de 32 *locus* binarios cada uno. Cada uno de ellos representa los valores: (*x* ; *y*) de la coordenada 2D, de cada vértice. Así, cada cromosoma tiene dos genes, cada uno de 16 *locus* binarios. En total, se tienen entonces 8

genes: { $(x_a : y_a)$ ,  $(x_b : y_b)$ ,  $(x_c : y_c)$ ,  $(x_d : y_d)$ }. Los alelos de cada gene están definidos por los pesos numéricos: {2<sup>4</sup>, 2<sup>3</sup>, 2<sup>2</sup>, 2<sup>1</sup>, 2<sup>0</sup>, 2<sup>-1</sup>, 2<sup>-2</sup>, 2<sup>-3</sup>, 2<sup>-4</sup>, 2<sup>-5</sup>, 2<sup>-6</sup>, 2-7, 2-8, 2-9, 2-10, 2-11}, para calcular la conversión de binario a decimal en la respectiva manifestación fenotípica.

∩

#### **Fenotipo de los individuos**

La expresión del genotipo en forma de solución *tentativa* emitida por medio del agente evolutivo, se evidencia con el trazado del cuadrángulo en una porción de la pantalla del pc destinada para ello. Vale resaltar que, en parte, el fenotipo no

está directamente codificado en el genotipo, sino que resulta posterior a la decodificación de los ochos genes, pues, en gran medida, corresponde a las aristas del cuadrángulo resultante.

#### **Idoneidad para las aristas**

El ecosistema debe evaluar el genotipo con el cual cada individuo representa un cuadrángulo y, para ello, considera las distancias deseables para sus aristas. La ecuación 4 evalúa la medida

de arista (λ*<sup>i</sup>* ) en contraste con su medida deseable (Λ*<sup>i</sup>* ). Esta función es una campana gaussiana cuya constante de anchura depende de la medida deseable.

$$
F(\lambda_i) = \begin{cases} e^{-\left[\frac{(\lambda_i - \Lambda_i)^2}{(0.167442 \cdot \Lambda_i)^2}\right]}; \ \Lambda_i \geq 0.1\\ e^{-\left[\frac{(\lambda_i - \Lambda_i)^2}{2.803682E - 4}\right]}; \ \Lambda_i < 0.1 \end{cases}
$$

**Ecuación 4.** Idoneidad genética para las aristas (λ*i*), donde *i*: {AB, BC, CD, DA}

El propósito de ajustar la anchura de la campana gaussiana al valor deseable es para que el valor de idoneidad resulte 0,7 cuando λ es ±0,1\*Λ, y siempre que Λ≥0,1, pues cuando no se cumple esta última condición, la función gaussiana mantiene una anchura fija.

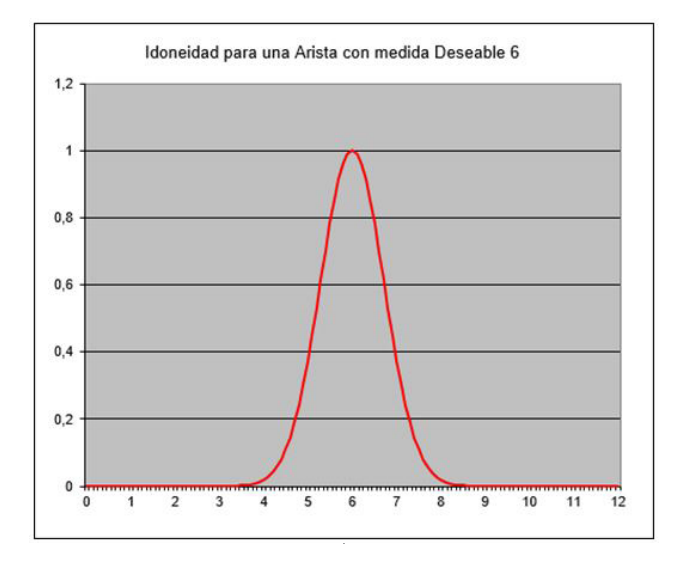

**Figura 13.** Función de idoneidad genética para una medida deseable Λ*<sup>i</sup>* =6

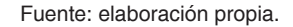

**Figura 14.** Función de idoneidad genética para una medida deseable Λ=12

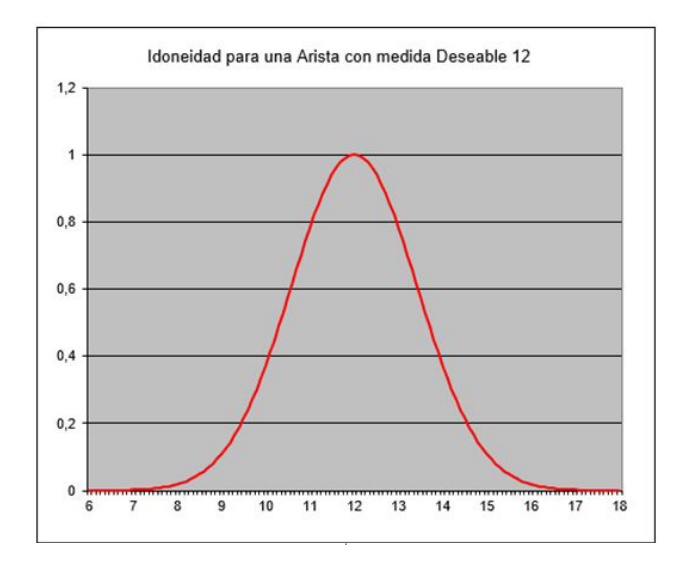

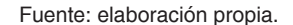

En la figura 13, se ejemplifica la función de idoneidad dada Λ<sub>*i</sub>* = 6. En este caso puede no-</sub> tarse que para  $\lambda_i = 5.4$  y para  $\lambda_i = 6.6$  el valor de idoneidad es 0,7. En la figura 14 se ejemplifica dicha función para Λ*<sup>i</sup>* = 12. En esta también se nota que para  $\lambda_i = 10.8$  y para  $\lambda_i = 13.2$  el valor de idoneidad es 0,7. Con los valores de idoneidad de las cuatro aristas:  $F(\lambda_{AB})$ ,  $F(\lambda_{BC})$ ,  $F(\lambda_{CD})$  y  $F(\lambda_{DA})$ , se calcula un promedio. Este resultado se penaliza multiplicando por un puntaje [0,0 ; 1,0], obtenido si cumple las restricciones para los vértices.

∩

∩

### **Idoneidad para los vértices**

El ecosistema también debe evaluar la ubicación de los vértices, con respecto a las aristas, con el fin de evitar ciertas deformidades, como las que presentaría el cuadrángulo de la figura 12 si el vértice D estuviese al lado izquierdo de la recta AB, o si el vértice B estuviese al lado derecho de la recta CD, etc. Para ello se emplean las ecuaciones 5, 6, 7 y 8, con las que se representan las rectas: {AB, BC, CD, DA}.

$$
y_{AB}(x) = \left(\frac{y_a - y_b}{x_a - x_b}\right)x + \left[y_a - \left(\frac{y_a - y_b}{x_a - x_b}\right)x_a\right]
$$

Ecuación 5. Ecuación de la recta AB

$$
y_{BC}(x) = \left(\frac{y_b - y_c}{x_b - x_c}\right)x + \left[y_b - \left(\frac{y_b - y_c}{x_b - x_c}\right)x_b\right]
$$

Ecuación 6. Ecuación de la recta BC

$$
y_{CD}(x) = \left(\frac{y_c - y_d}{x_c - x_d}\right) x + \left[y_c - \left(\frac{y_c - y_d}{x_c - x_d}\right) x_c\right]
$$

Ecuación 7. Ecuación de la recta CD

$$
y_{DA}(x) = \left(\frac{y_d - y_a}{x_d - x_a}\right)x + \left[y_d - \left(\frac{y_d - y_a}{x_d - x_a}\right)x_d\right]
$$

Ecuación 8. Ecuación de la recta DA

En las ecuaciones 9, 10, 11, 12, 13 y 14 se establecen las restricciones para los dos vértices por los cuales no pasa cada recta. Nótese que las restricciones con respecto a las rectas AB y CD dependen del signo de su respectiva pendiente. Con el cumplimiento de cada restricción se gana 0,125 en el puntaje que penaliza la idoneidad promedio de las aristas.

$$
y_{BC}(x_a) > y_a
$$

$$
y_{BC}(x_a) > y_d
$$

 $\Omega$ 

$$
y_{DA}(x_b) < y_b
$$
\n
$$
y_{DA}(x_c) < y_c
$$

**Ecuación 10.** Restricciones para B:  $(x_{b}$ ;  $y_{b})$  y C:  $(x_{c}$ ;  $y_{c})$ , con respecto a la recta DA

$$
y_{AB}(x_c) > y_c \; ; \; \left(\frac{y_a - y_b}{x_a - x_b}\right) > 0
$$
  

$$
y_{AB}(x_c) < y_c \; ; \; \left(\frac{y_a - y_b}{x_a - x_b}\right) < 0
$$

**Ecuación 11.** Restricción para C: (x<sub>c</sub> ; y<sub>c</sub>), con respecto a la recta AB

$$
y_{AB}(x_a) > y_a \; ; \; \left(\frac{y_a - y_b}{x_a - x_b}\right) > 0
$$
  

$$
y_{AB}(x_a) < y_a \; ; \; \left(\frac{y_a - y_b}{x_a - x_b}\right) < 0
$$

**Ecuación 12.** Restricción para D: (x<sub>d</sub> ; y<sub>d</sub>), con respecto a la recta AB

$$
y_{CD}(x_a) < y_a \; ; \; \left(\frac{y_c - y_d}{x_c - x_d}\right) > 0
$$
\n
$$
y_{CD}(x_a) > y_a \; ; \; \left(\frac{y_c - y_d}{x_c - x_d}\right) < 0
$$

**Ecuación 13.** Restricción para A: (x<sub>a</sub> ; y<sub>a</sub>), con respecto a la recta CD

$$
y_{CD}(x_b) < y_b \; ; \; \left(\frac{y_c - y_d}{x_c - x_d}\right) > 0
$$
\n
$$
y_{CD}(x_b) > y_b \; ; \; \left(\frac{y_c - y_d}{x_c - x_d}\right) < 0
$$

**Ecuación 14.** Restricción para B: (x<sub>b</sub> ; y<sub>b</sub>), con respecto a la recta CD

∩

#### **Idoneidad para la diagonal AC**

Pese a que en la generación inicial los individuos procuran codificar su propio cuadrángulo, con cada vértice en alguno de los cuadrantes cartesianos, semejante a como se ilustra en la figura 12, la evolución del algoritmo permitiría que el cuadrángulo gire libremente. Esto no es deseable porque se necesita que los vértices del cuadrángulo correspondan con sus respectivos nodos en la matriz unificada de distancias. Por lo tanto, la pendiente de la diagonal AC (φ) siempre debe ser positiva y puede establecérsele cierto valor deseable (Φ). Así, la función de la ecuación 15 permite establecerle un valor de pendiente a la diagonal AC, y el valor obtenido de idoneidad se puede promediar junto con las idoneidades de las aristas, comentadas antes.

$$
F(\varphi) = \begin{cases} e^{-\left[\frac{(\varphi - \Phi)^2}{(0.167442 \cdot \Phi)^2}\right]}; & \text{if } \Phi \ge 0, 1\\ e^{-\left[\frac{(\varphi - \Phi)^2}{2.803682E - 4}\right]}; & \text{if } \Phi < 0, 1 \end{cases}
$$

**Ecuación 15.** Idoneidad genética para la pendiente de la diagonal (φ)

#### **Implementación del agente**

Para la implementación del agente acá reportado, primero se diseñó y se ajustó en hojas de cálculo de Microsoft® Excel 2010, y luego se programó en lenguaje *Assembler*, empleando una máquina con Pentium 4, a 2,4 GHz. La población del algoritmo genético se estableció en 200 individuos y, tras ejecutar el programa con el DOS-Box, versión 0.74, se lograron obtener los [7 x 7] cuadrángulos de un som de [8 x 8] neuronas cognitivas, en un promedio de 40 minutos.

#### **Resultados**

Con el fin de contrastar dos som, cada uno de ellos se entrenó con ciertos datos tetradimensionales (4D), diferentes. En la figura 15 se visualiza la clusterización del primer som, correspondiente con la matriz-U detallada en la figura 16.

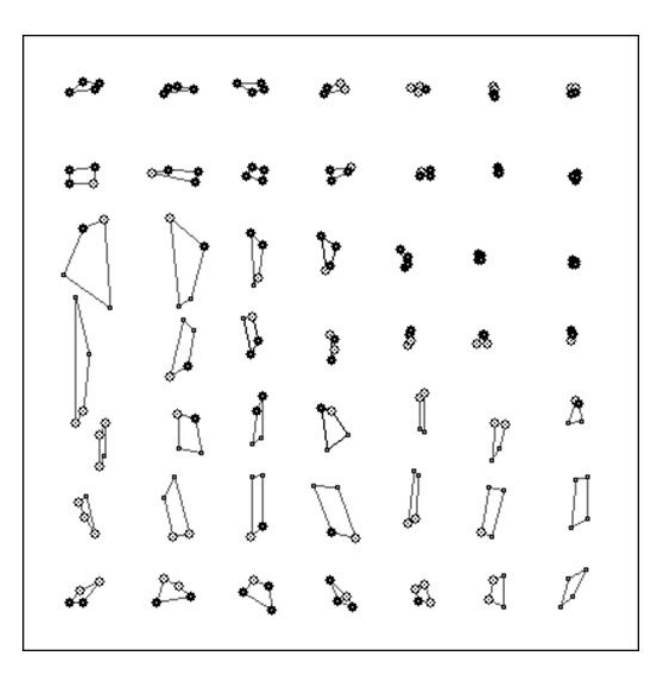

**Figura 15.** Cuadrángulos de apoyo a la matriz-U detallada en la figura 16

Fuente: elaboración propia.

| 0,207188 | 0,139143 | 0,205586 | 0,189694 | 0,132898 | 0,095578 | 0,065847 | 0,050862 |
|----------|----------|----------|----------|----------|----------|----------|----------|
| 0,237368 | 0,254357 | 0,226281 | 0,167775 | 0,136106 | 0,080643 | 0,056135 | 0,051005 |
| 0,373291 | 0,553042 | 0,405886 | 0,257616 | 0,170732 | 0,079821 | 0,042706 | 0,038347 |
|          | 0,698194 | 0,358682 | 0,232985 | 0,133502 | 0,07426  | 0,057027 | 0,034298 |
| 0,73031  | 0,401682 | 0,339067 | 0,298832 | 0,185184 | 0,206326 | 0,160711 | 0,112076 |
| 0,246475 | 0,344292 | 0,404468 | 0,410169 | 0.367625 | 0,330474 | 0,318301 | 0,303751 |
| 0,223964 | 0,33118  | 0,347189 | 0,360439 | 0,318215 | 0,273593 | 0.349812 | 0,387512 |
| 0,181598 | 0,31978  | 0,361133 | 0,30108  | 0,173828 | 0,207527 | 0,272075 | 0,297117 |

**Figura 16.** Matriz-U resaltando el clúster existente en el primer conjunto de datos 4D

Fuente: elaboración propia.

La figura 17 muestra la clusterización del segundo som, correspondiente con la matriz-U detallada en la figura 18.

 $\overline{O}$ 

O

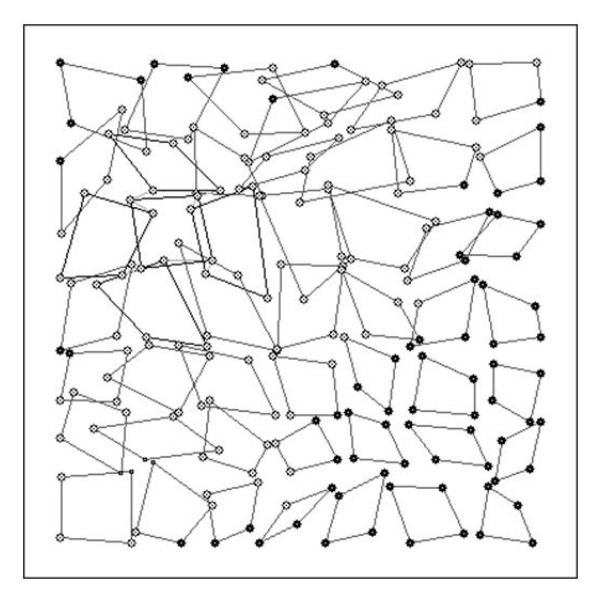

**Figura 17.** Cuadrángulos de apoyo a la matriz-U detallada en la figura 18

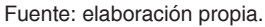

**Figura 18.** Matriz-U con un supuesto clúster en el segundo conjunto de datos 4D

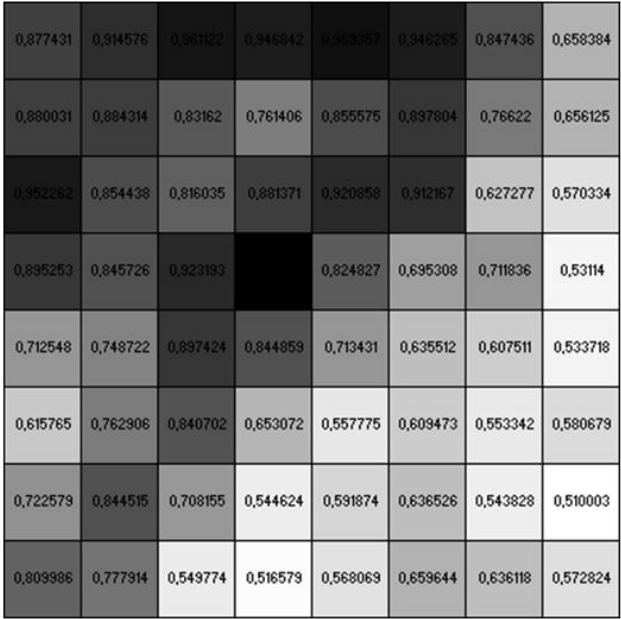

Fuente: elaboración propia.

La figura 18 pone en evidencia lo engañosa que puede ser la matriz-U, pues, al detallar las distancias reales en la figura 17, la *iluminación* en la figura 18 no tiene sentido. Este segundo conjunto de datos 4D parecen ser muy heterogéneos

entre sí, pues no exhiben clústeres en la figura 17, y puede decirse que la región *iluminada* en la figura 18 no representa semejanza alguna entre los datos observados.

#### **Conclusiones**

 $\Omega$ 

El aporte específico de este trabajo es la visualización de las distancias reales en un mapa auto-organizado de Kohonen (som) que, aunque no se presenta en forma de malla –como suele hacerse convencionalmente–, sí garantiza plena correspondencia entre las distancias n-dimensionales (nD), propias del som, y las distancias bi-dimensionales (2D) en la visualización resultante. Además, se garantiza también que los nodos en la visualización del som corresponden tal cual con los nodos en la matriz-U. En cuanto a la complejidad temporal, hipotéticamente no importa la cantidad de dimensiones en los datos originales: este algoritmo genético siempre tardará algún lapso, pero este no crecerá en el caso de que aumente la cantidad de dimensiones en los datos de entrenamiento del som, pues durante la evolución de dicho algoritmo solo se calculan distancias euclídeas 2D.

Al reflexionar un poco con respecto al algoritmo genético, se hace evidente que la evolución artificial de una población de individuos artificiales en un ecosistema artificial puede verse como el proceso mediante el cual un agente *piensa*, con utilidad racional, y deja abierta la posibilidad de que nuestra propia intelectualidad corresponda a la evolución de diversas ideas, en un tipo de *ecosistema mental*. Sin embargo, vale la pena mencionar que al haber vislumbrado cierto paralelo entre el conjunto neuronas en el cerebro y el conjunto de individuos en el algoritmo genético de un agente artificial, no se pretende modelar lo racional con genes. Al menos no directamente.

Como trabajo futuro puede considerarse ensamblar los cuadrángulos que entrega la técnica acá reportada y contrastarla con la técnica de Sammon (1969).

#### **Referencias**

- Bentley, P. y Corne, D. (Eds.). (2002). *Creative Evolutionary Systems*. Massachusetts: Morgan Kaufmann.
- Bishop, C. (2006). *Pattern Recognition and Machine Learning*. Berlín: Springer.
- Floreano, D. y Mattiussi, C. (2008). *Bio-inspired Artificial Intelligence: Theories, Methods and Technologies*. Cambridge: mit Press.
- Goldberg, D. (1989). *Genetic Algorithms in Search, Optimization and Machine Learning*. Nueva York: Addison-Wesley.
- Hart, W., Krasnogor, N. y Smith, J. (Eds.). (2005). *Recent Advances in Memetic Algorithms*. Berlín: Springer.
- Holland, J. (1975). *Adaptation in Natural and Artificial Systems*. Michigan: University of Michigan Press.

∩

Ő

- Jacob, B. (1995). *Composing with Genetic Algorithms*. Conferencia presentada en the International Computer Music Conference, Banff, Canada.
- Matić, D. (2010). A Genetic Algorithm for Composing Music. *Yugoslav Journal of Operations Research*, *20*(1), 157-177.
- Russell, S. y Norvig, P. (1995). *Artificial Intelligence: A Modern Approach*. Nueva Jersey: Prentice-Hall.
- Sammon, J. (1969). A Nonlinear Mapping for Data Structure Analysis. *IEEE. Transactions on Computers*, *18*(5), 401-409.

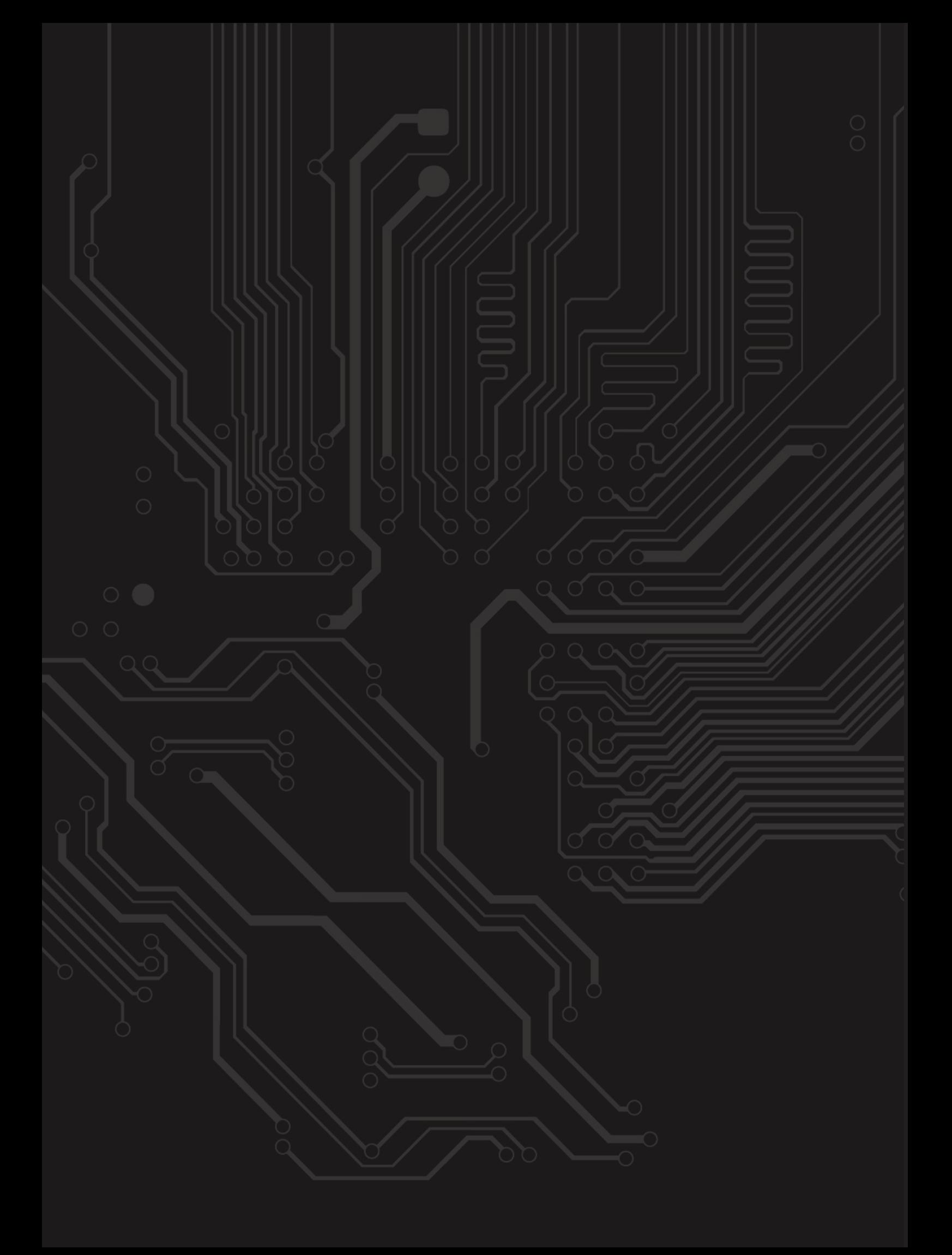

# **Pautas para publicar en** *#ashtag*

## **Revista del programa de Ingeniería de Sistemas**

La revista está dirigida a estudiantes, docentes y egresados de la Escuela de Ingenierías de la cun, de áreas del conocimiento relacionadas de la misma universidad o a investigadores invitados de otras universidades u organismos nacionales o internacionales.

Lineas tématicas:

- Ciencia, tecnología e innovación
- Utilización de las tic en el aula
- Seguridad informática, gestión de redes y telecomunicaciones
- Inteligencia artificial y sistemas expertos

#### Tipos de artículos:

Artículo de investigación científica y tecnológica: documento que presenta de manera detallada los resultados originales de un proyecto de investigación. Por lo general, la estructura de estos textos está constituida por cuatro apartes importantes: introducción, metodología, resultados y discusión.

Artículo de reflexión: documento que presenta resultados de investigación desde una perspectiva analítica, interpretativa o crítica del autor, sobre un tema específico y recurriendo a fuentes originales.

Artículo de revisión: documento que surge de una investigación en la que se analizan, sistematizan e integran los resultados de investigaciones, publicadas o no, con el fin de dar cuenta de los avances y tendencias de desarrollo en un área de conocimiento o de la técnica determinada. Se caracteriza por presentar un cuidadosa revisión bibliográfica.

### **Pautas de presentación de artículos**

Los artículos deben cumplir con los siguientes parámetros:

- a) Extensión entre doce (12) y quince (15) páginas (4500 palabras aproximadamente, esto incluye los pies de página y referencias bibliográficas).
- b) Ser entregado en formato Word, tamaño carta, márgenes de 2,54 cm, espacio y medio de interlineado, letra Times New Román 12 puntos.
- c) Las páginas deben ser numeradas desde la página 1 hasta el final, la ubicación de la numeración debe estar en el margen inferior derecho.
- d) Tener el título y un resumen en español o en el idioma escrito y en inglés. Se recomienda que estas coincidan con las aprobadas por el Tesauro de la Unesco.
- e) El resumen o abstract no debe superar las 150 palabras y debe describir la esencia del artículo.
- f) Tener entre tres y seis palabras clave en el idioma en que esté escrito y en inglés.
- g) Los datos académicos del autor y su filiación institucional deben ser anexados en otro archivo Word.
- h) Todos los cuadros, gráficas, mapas, diagramas y fotografías serán denominados "Figuras". Estas deben ser insertadas en marcos o cajas de línea delgada, numeradas, en orden ascendente, e identificadas y referenciadas en el texto mediante un pie de foto. Asimismo, deben ser enviadas en formato .jpg o .tiff de alta resolución, es decir, de 300 pixeles por pulgada (ppp).
- i) Todos las figuras representadas por mapas deben estar: 1) enmarcadas en una caja de línea delgada, 2) estar geográficamente referenciadas con flechas que indiquen latitud y longitud o con pequeños insertos de mapas que indiquen la localización de la figura principal, y 3) tener una escala en km.
- j) El autor debe emplear los pies de página estrictamente en los casos en los que desea complementar información del texto principal. Los pies de página no se deben emplear para referenciar bibliografía o para referenciar información breve que puede ser incluida en el texto principal. Se exceptúan aquellos casos en los que el autor desea hacer comentarios adicionales sobre un determinado texto o un conjunto de textos alusivo al tema tratado en el artículo.
- k) Cumplimiento de las normas apa. Sexta Edición

#### **Pautas de presentación de reseñas**

Las reseñas deben cumplir con los siguientes parámetros:

- a) Extensión entre tres (3) y cinco (5) páginas.
- b) Ser entregada en formato Word, tamaño carta, márgenes de 2,54 cm, espacio y medio de interlineado, letra Times New Román 12 puntos.
- c) Los datos académicos del autor y su filiación institucional deben ser anexados en otro archivo Word.

#### **Revisión y ajustes**

Los artículos y reseñas que cumplan con las especificaciones y satisfagan los criterios establecidos por el comité editorial serán preseleccionados. Para lograr que el documento sea finalmente seleccionado y publicado, el autor tendrá que ajustarse al tiempo que los editores de la revista consideren prudente para que haga cambios pertinentes al escrito y luego lo retorne con sus respectivas modificaciones si así se llegare a necesitar.

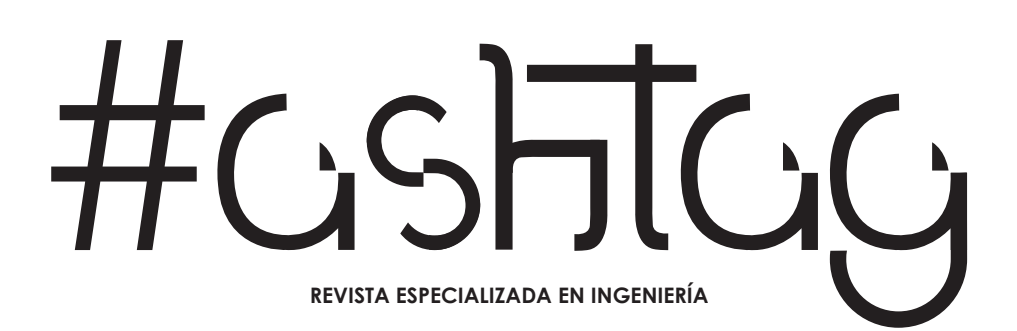

-7 ש **REVISTA ESPECIALIZADA EN INGENIERÍA** ISSN: 2346 - 139X $\boldsymbol{\theta}$ 0 0 Ĥ Ï  $\boldsymbol{\theta}$ Corporación Unificada Nacional de Educación Superior VÍGILADA MÍNEDUCACIÓN